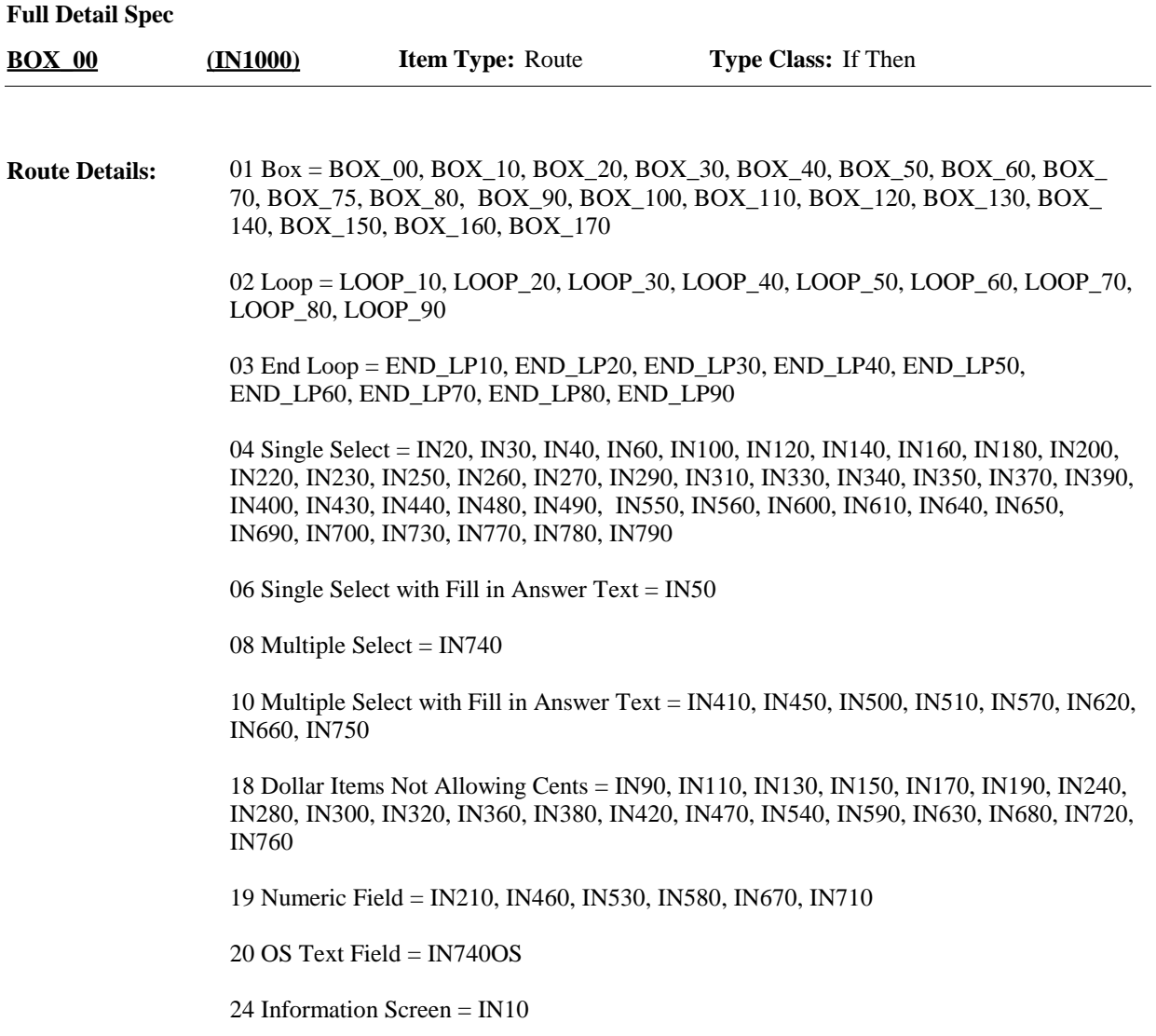

**Full Detail Spec MEPS\_V2 Income (IN) Section** The IN section is asked in rounds 3 and 5 only. If it is round 1, 2, or 4, continue to the next section. **Route Details: BOX\_10 (IN1001) Item Type:** Route **Type Class:** If Then **Context header display instructions:** Display PERSON.FULLNAME, Pers.PrimaryFilerPID. **Route Details: BOX\_20 (IN1005) Item Type:** Route **Type Class:** If Then **Responses:** For the next questions, it might be useful to have out some of the family's financial records, such as a copy of the family's tax forms or materials used to complete the tax form, such as year end bank statements, financial summaries, pay stubs, W-2 forms, and the like. PRESS 1 AND ENTER TO CONTINUE. **Question Text:** CONTINUE  $\ldots$  (IN1015)  $\Box$  Help Available ( )  $\Box$  Show Card ( )  $\Box$  Look Up File ( ) **Answers allowed:** 1 **Field kind:** Datafield **BLAISE NAME:** FinanceIntro **Item Type:** Instruction **Type Class:** Enumerated **Answer Type:** TContinue **IN10 (IN1010) Display**  Note: for all dollar amount range checks, allow the entry of whole dollars amounts only; do not collect cents. **Programmer Instructions:**

**Instructions:**

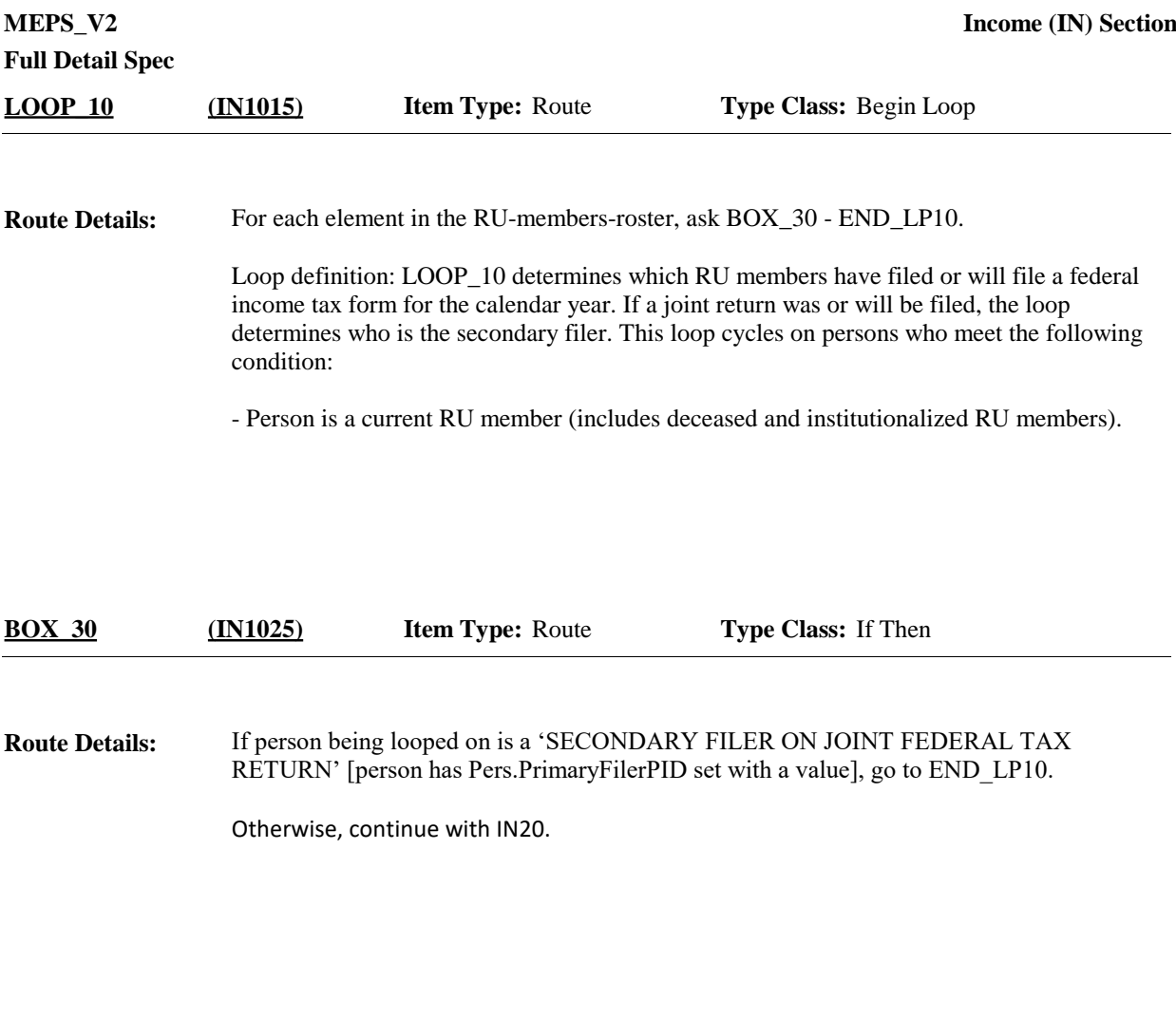

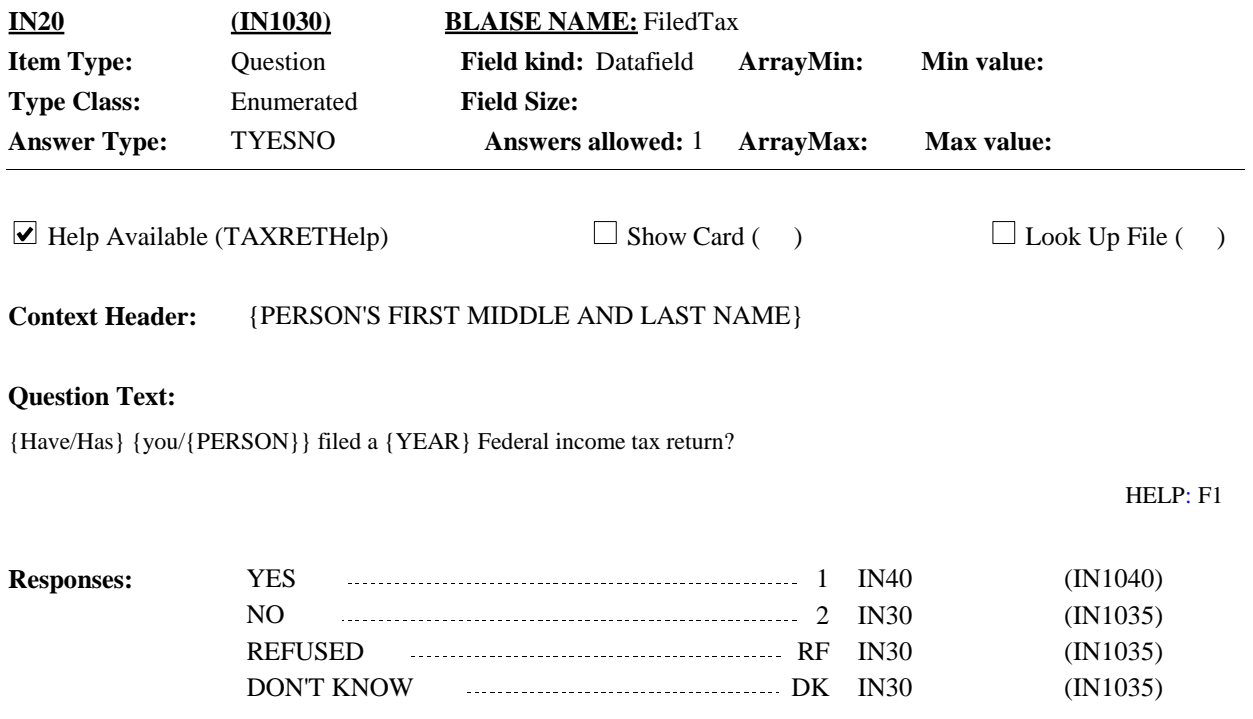

#### (For specifications purposes only; CAPI handles automatically:) If round 3, display first calendar year of panel for {YEAR} (FirstPanYear). If round 5, display second calendar year of panel for {YEAR} (SecondPanYear). **Display Instructions:**

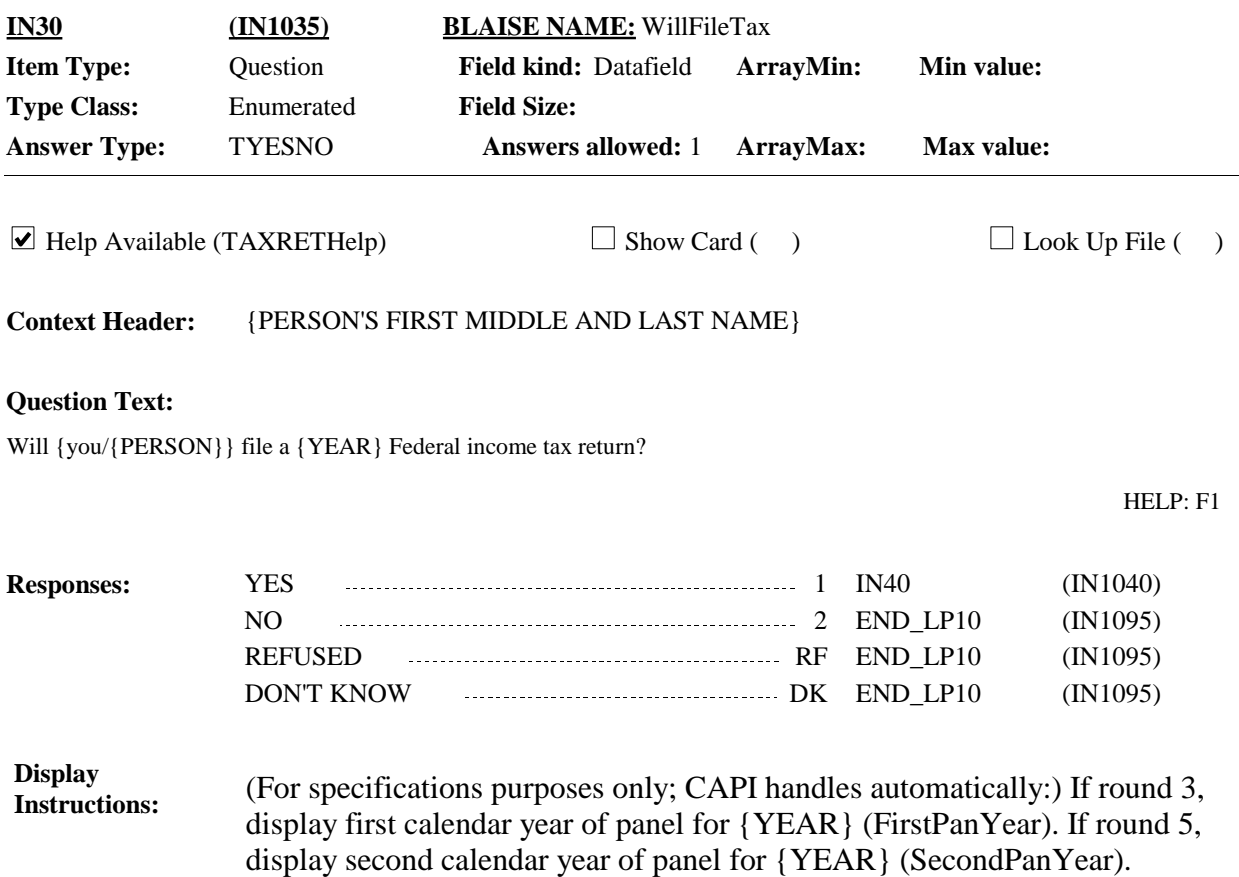

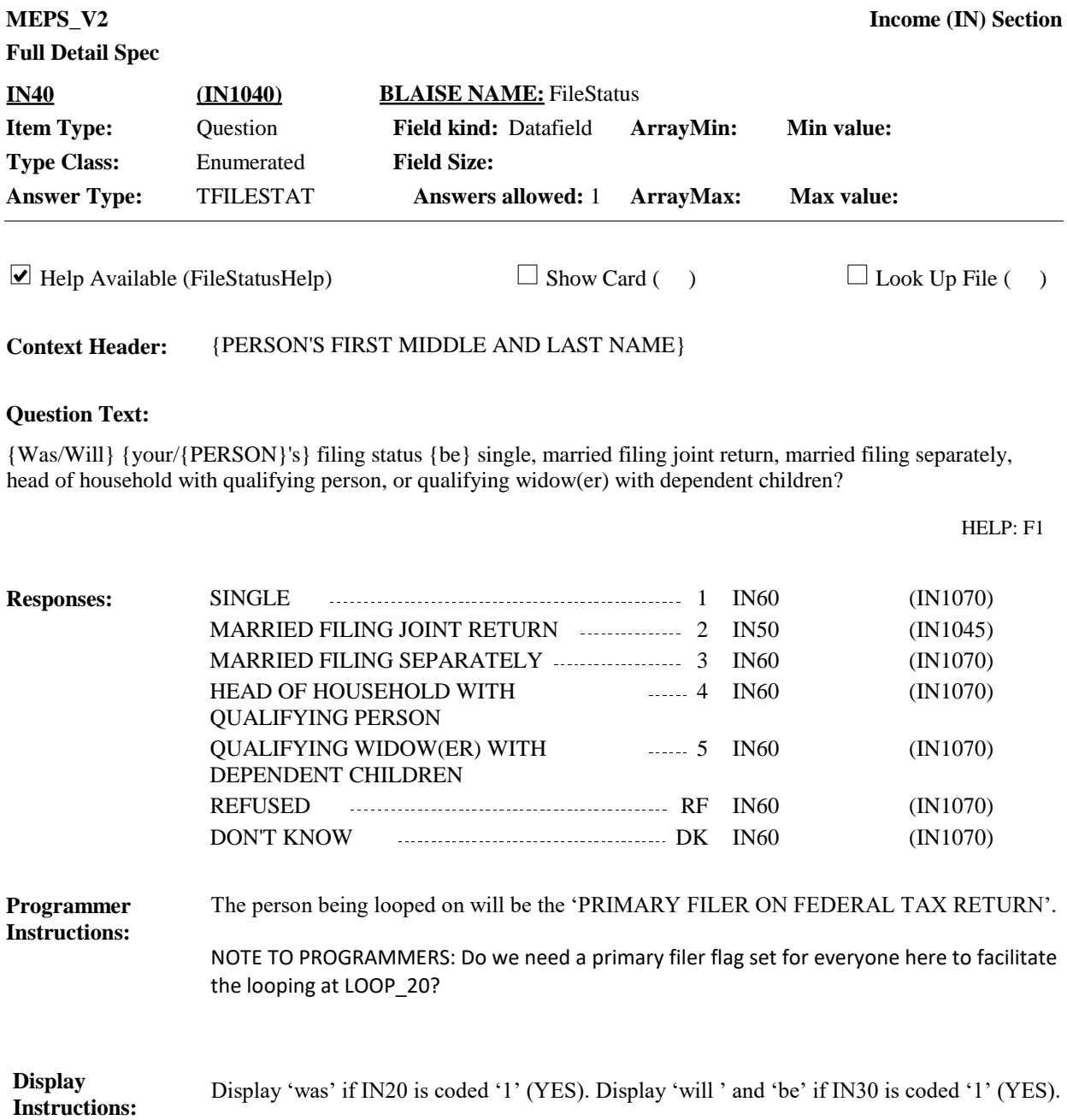

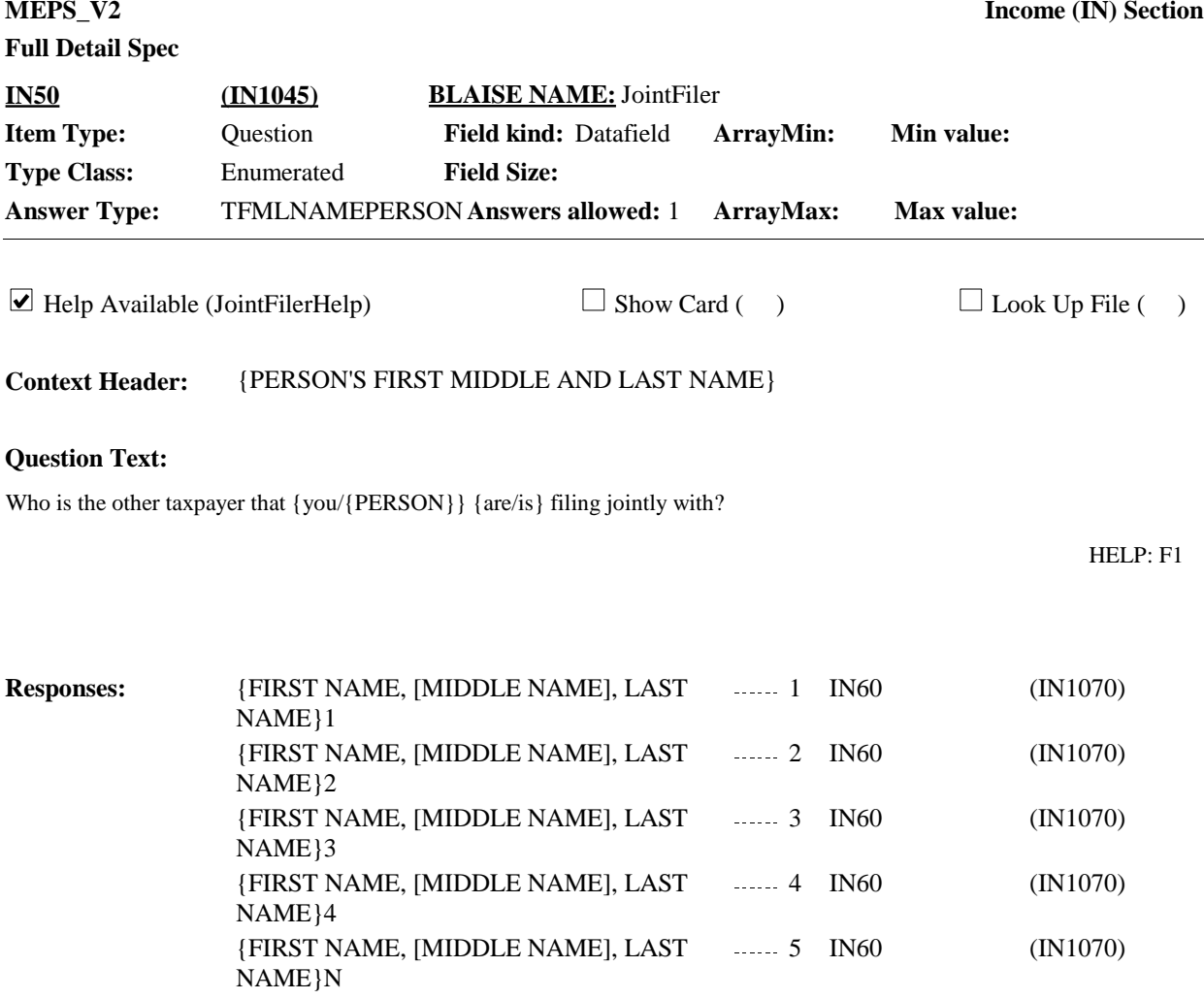

PERSON NOT IN RU 99 IN60 (IN1070)

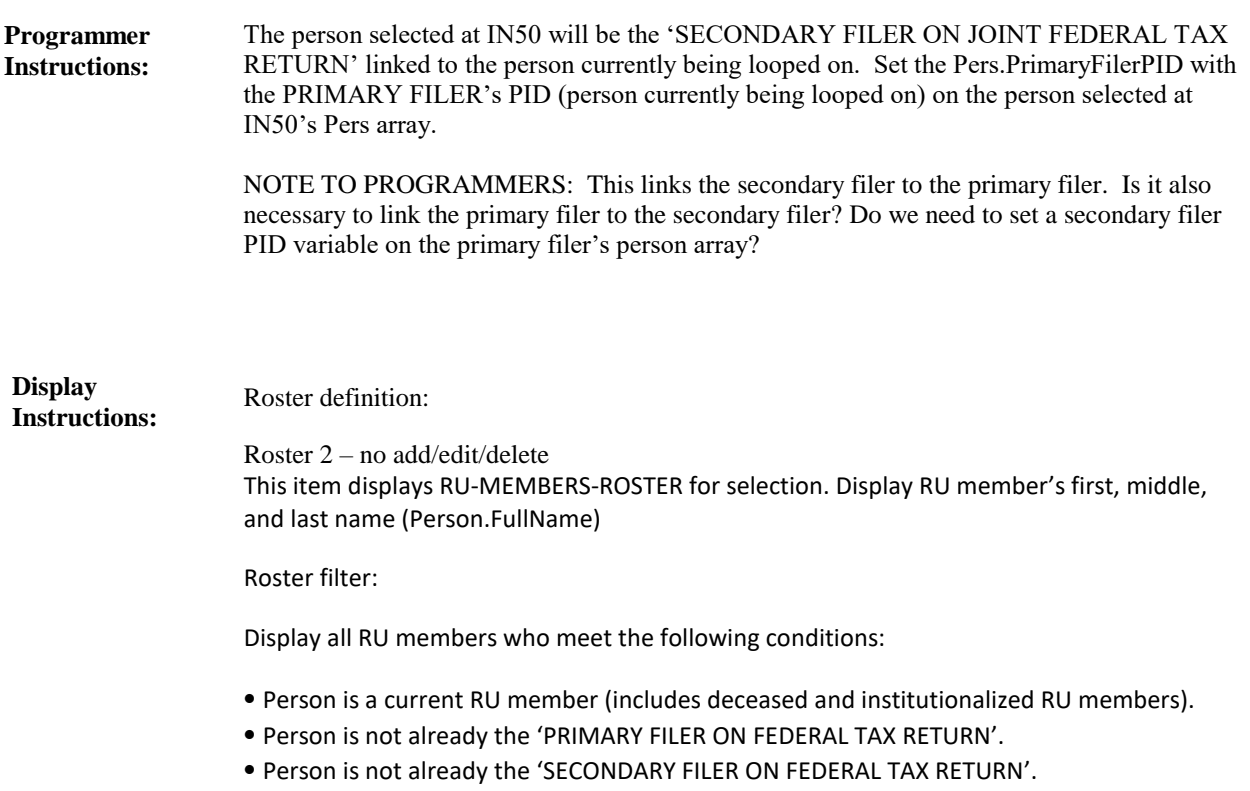

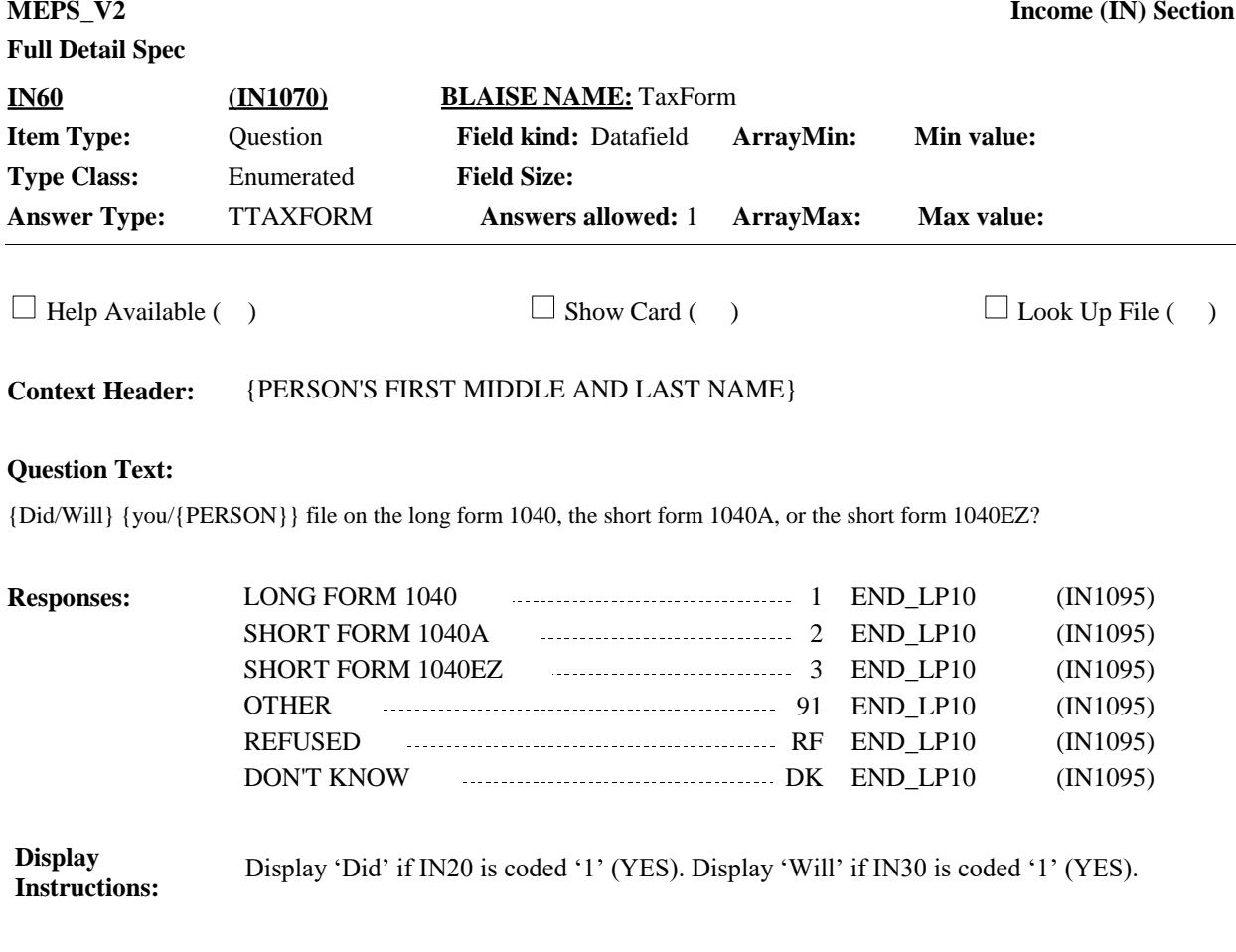

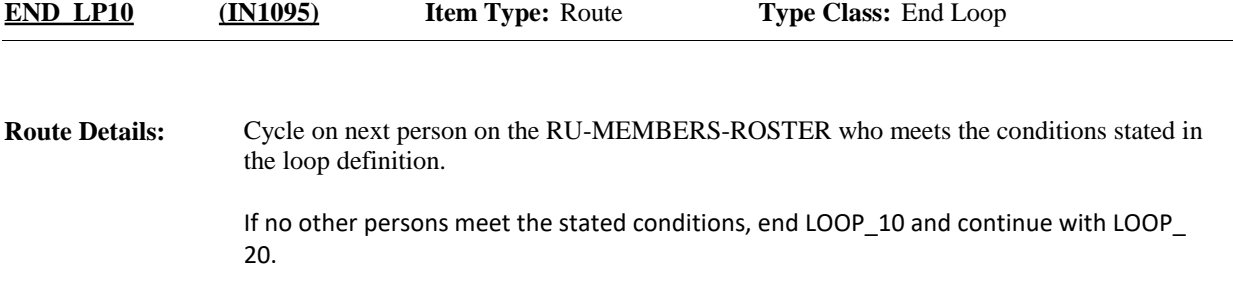

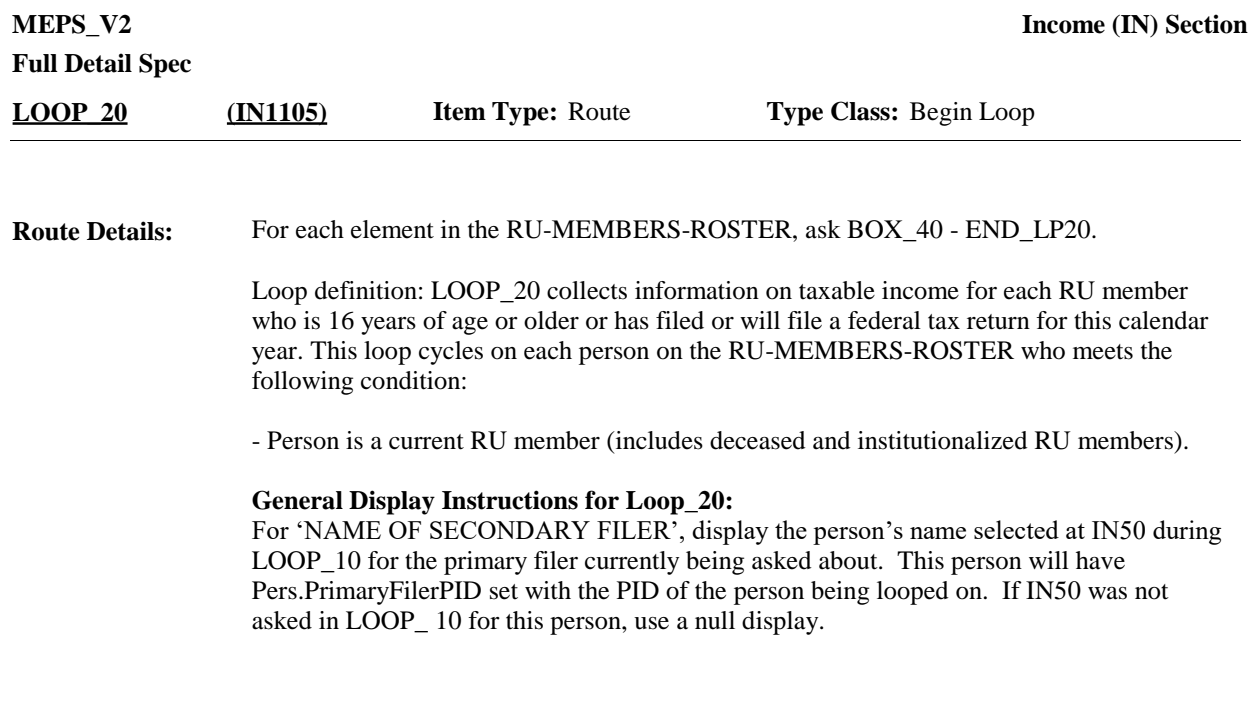

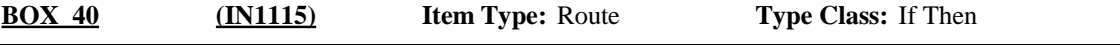

If person being looped on is the 'PRIMARY FILER ON FEDERAL TAX RETURN' [IN40  $\neq$  EMPTY], go to IN90. **Route Details:**

> If person being looped on is a 'SECONDARY FILER ON A JOINT FEDERAL TAX RETURN' [person has a value set for Pers.PrimaryFilerPID], go to END\_LP20.

Otherwise (i.e., person is not either the 'PRIMARY FILER ON FEDERAL TAX RETURN' or the 'SECONDARY FILER ON A JOINT FEDERAL TAX RETURN', that is, IN30 is coded '2' (NO), 'RF' (REFUSED) or 'DK' (DON'T KNOW) for this person), continue with BOX\_50.

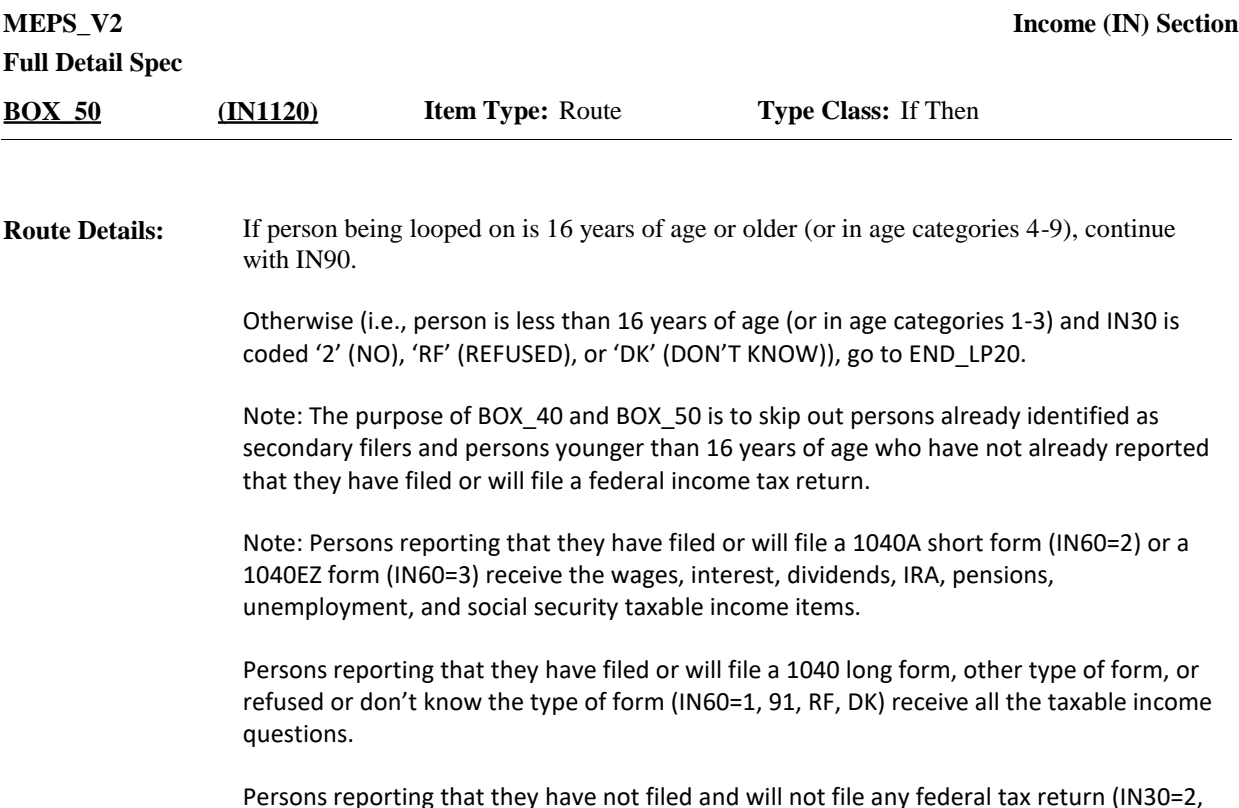

Persons reporting that they have not filed and will not file any federal tax return (IN30=2, RF, DK) and are 16 years of age or older also receive all the taxable income questions.

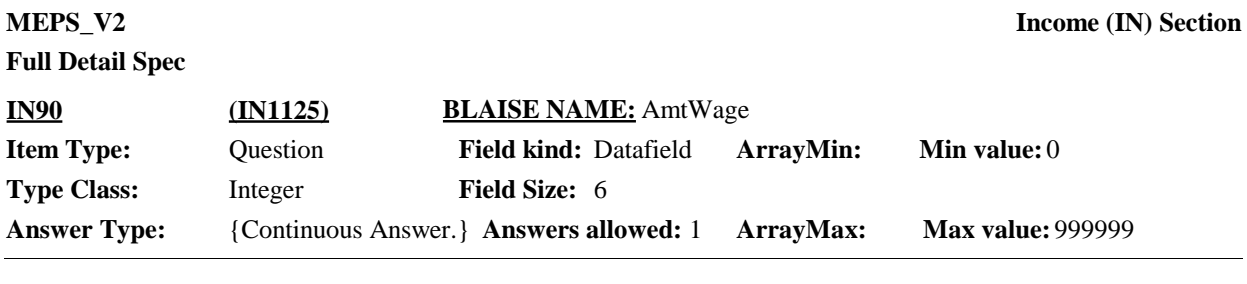

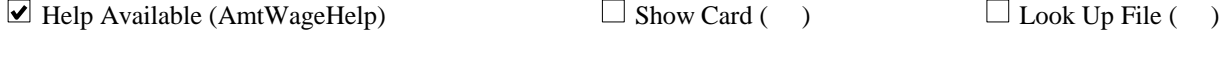

**Context Header:** {PERSON'S FIRST MIDDLE AND LAST NAME} {NAME OF SECONDARY FILER}

#### **Question Text:**

{People can get money from many different sources, such as wages and salaries, social security, and interest on savings. The next few questions ask about different sources of income that {you/{PERSON}} {and {you/{NAME OF SECONDARY FILER}}} received in {YEAR}. It would be useful to have out any year-end paystubs, W-2 forms, or other tax forms that you may have.}

{Now let's talk about {you/{PERSON}} {and {you/{NAME OF SECONDARY FILER}}}.}

During {YEAR}, how much money did {they/{you/he/she}} receive from wages or salary, tips, commissions, or bonuses?

#### ENTER AMOUNT

#### HELP: F1

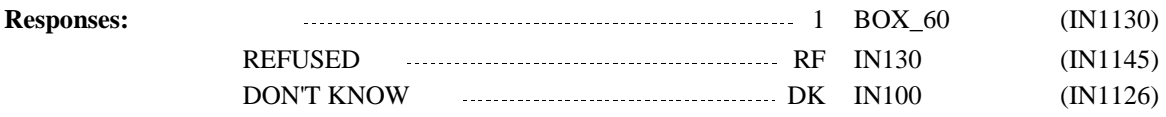

# **Full Detail Spec**

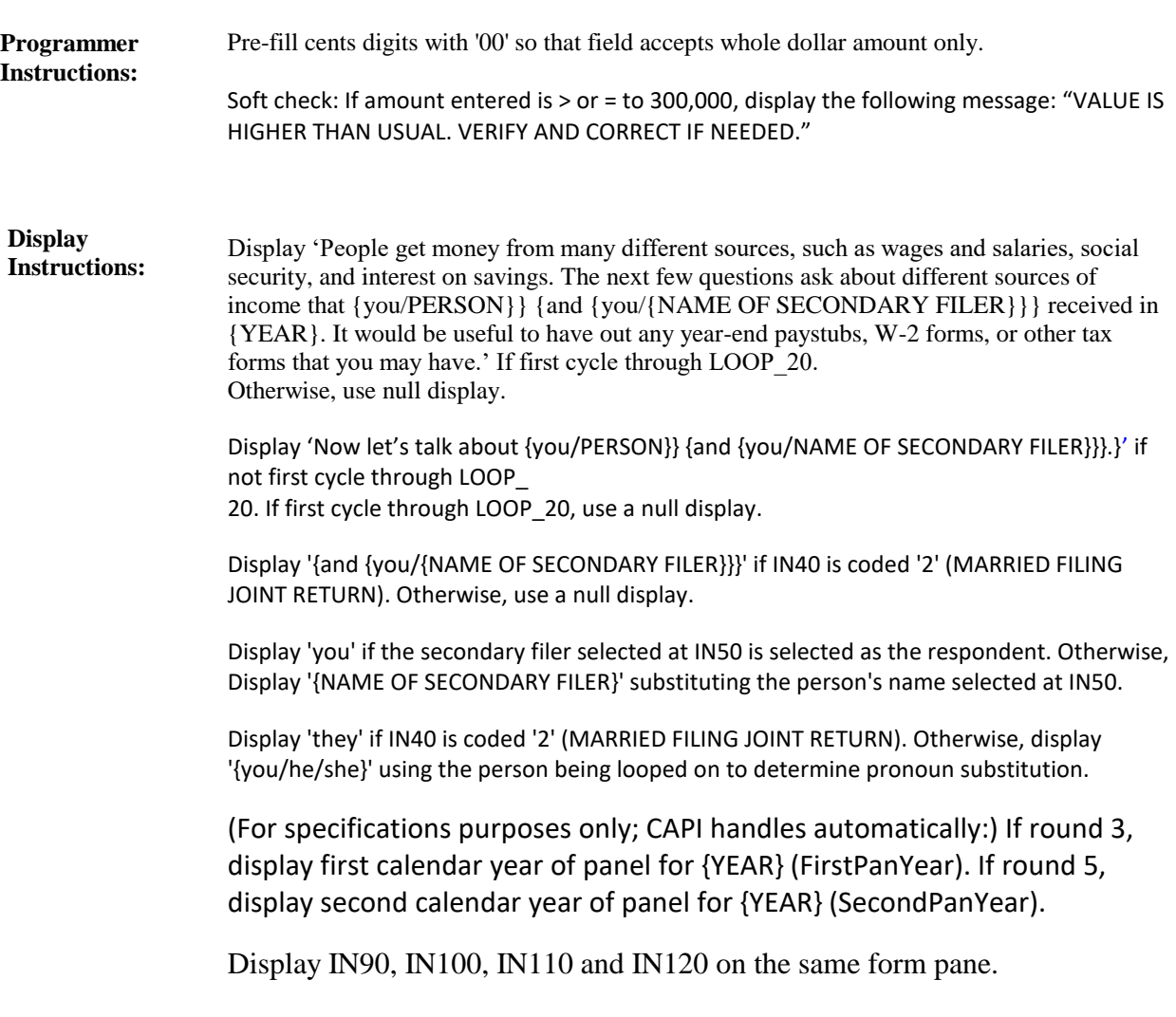

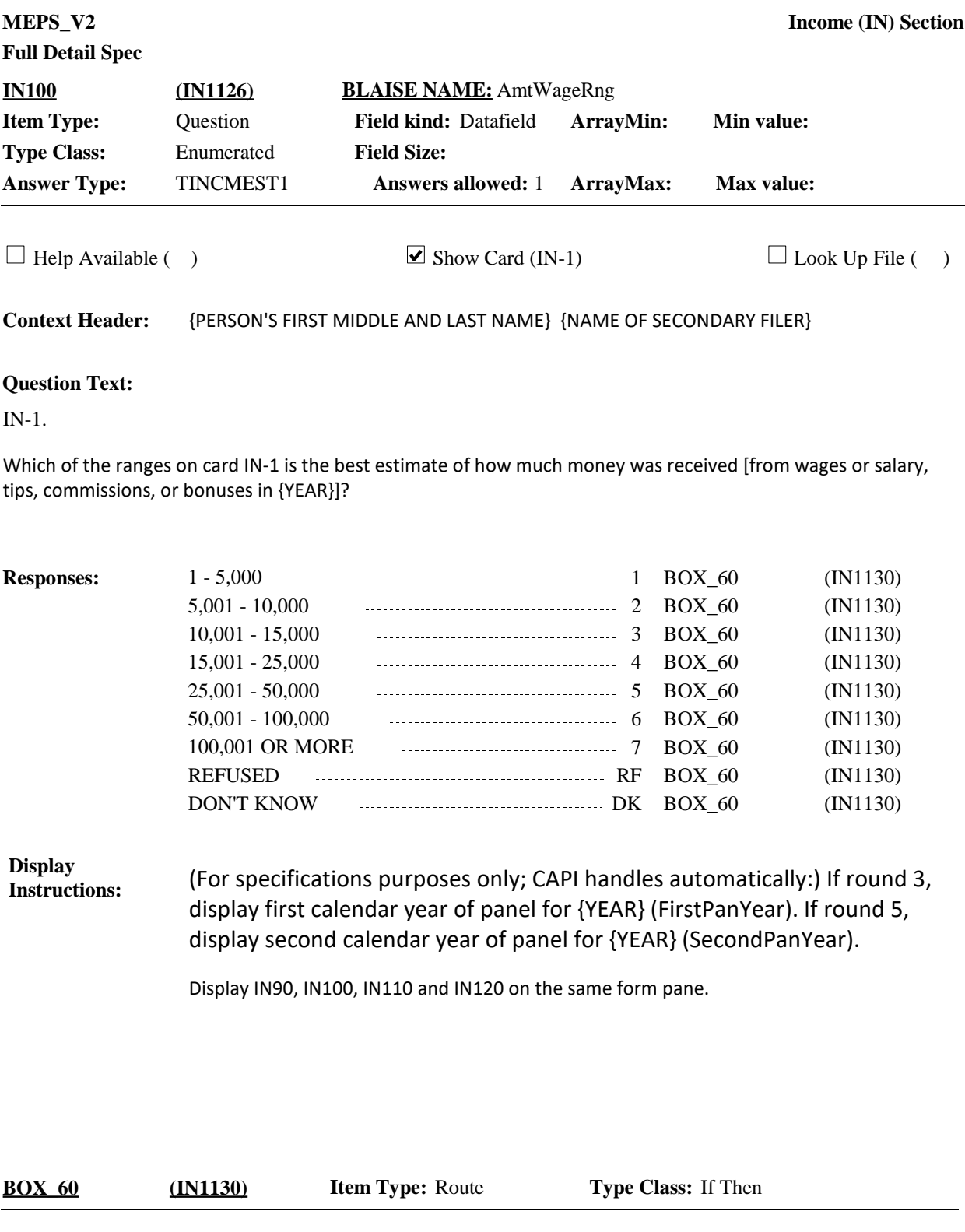

If IN40 is coded '2' (MARRIED FILING JOINT RETURN), continue with IN110. **Route Details:**

Otherwise, go to IN130.

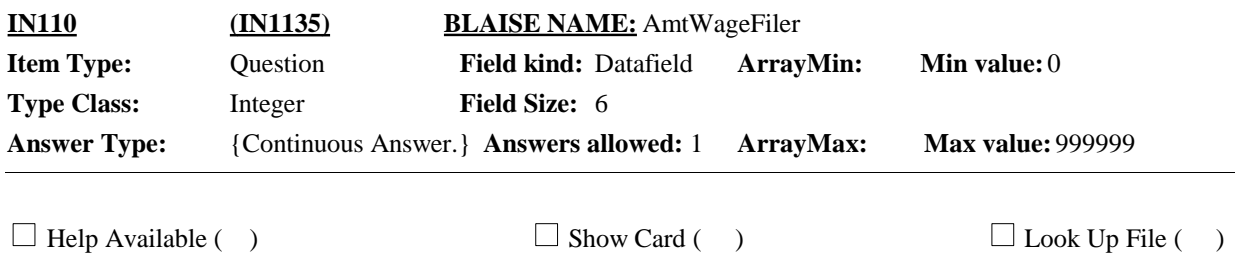

#### {PERSON'S FIRST MIDDLE AND LAST NAME} {NAME OF SECONDARY FILER} **Context Header:**

### **Question Text:**

{Of the {AMOUNT ENTERED AT IN90}, how/How} much money did {you/{PRIMARY FILER}} receive from wages or salary, tips, commissions, or bonuses?

### ENTER AMOUNT

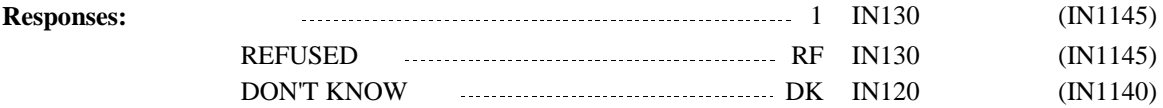

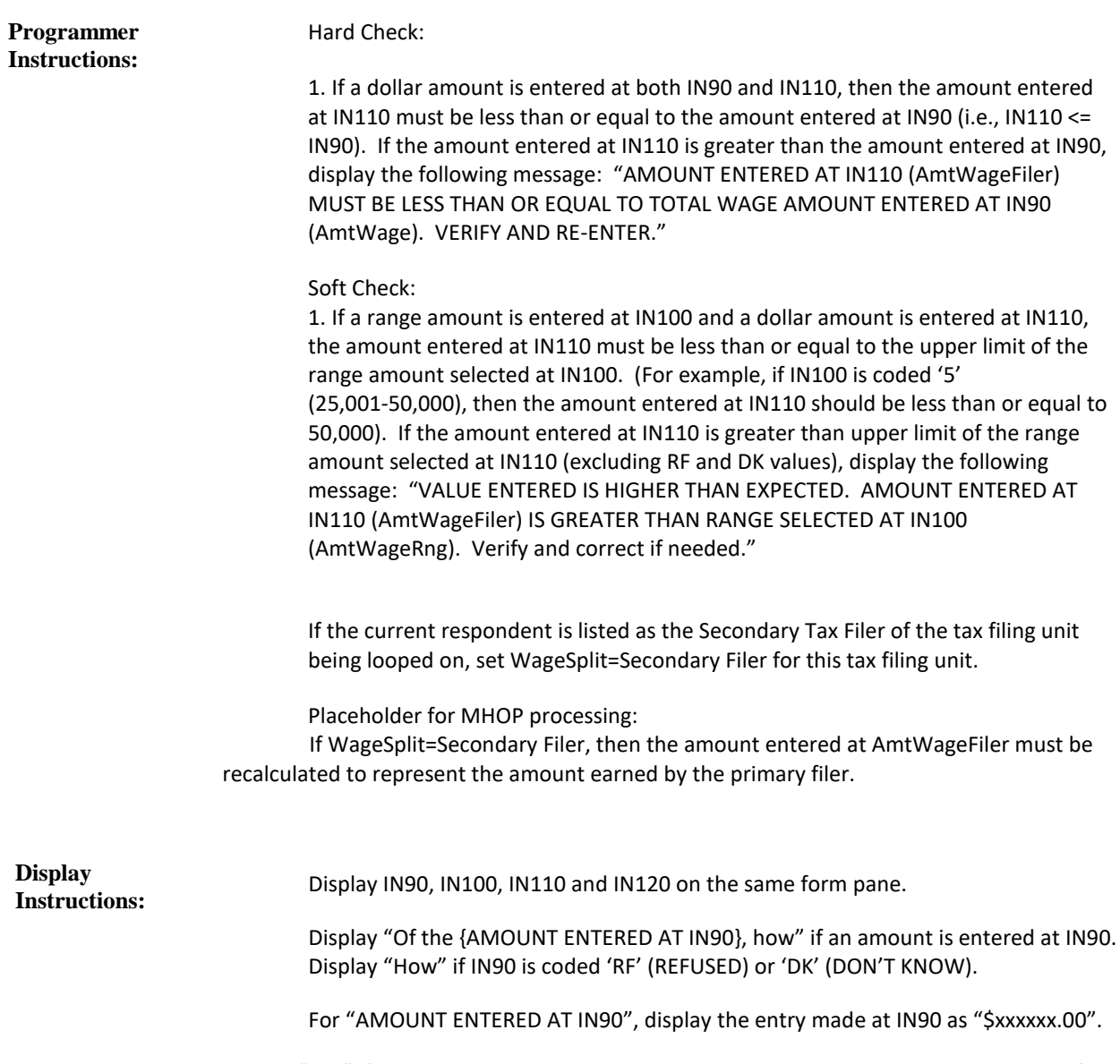

Display "you" if the current respondent is listed as either the Primary **or** Secondary Tax filer in this tax filing unit. Otherwise (current respondent is not listed as part of this unit), display "{PRIMARY FILER}" substituting the full name of the primary filer in this tax filing unit.

**Full Detail Spec MEPS\_V2 Income (IN) Section Question Text:**  $\Box$  Help Available ( )  $\Box$  Show Card (IN-1)  $\Box$  Look Up File ( ) **Context Header:** {PERSON'S FIRST MIDDLE AND LAST NAME} {NAME OF SECONDARY FILER} **Field Size: Min value: Answers allowed:** 1 **ArrayMax: Max value: Field kind:** Datafield **ArrayMin: ArrayMax: BLAISE NAME:** AmtWageRngFiler **Item Type:** Question **Type Class:** Enumerated **Answer Type:** TINCMEST1 **IN120 (IN1140)**

 $\mathbb{I}$ IN-1.

Which of the ranges on card IN-1 is the best estimate of how much money  $\{you/{\rm PRIMARY\,FILER}\}\$  received [from wages or salary, tips, commissions, or bonuses in {YEAR}]?

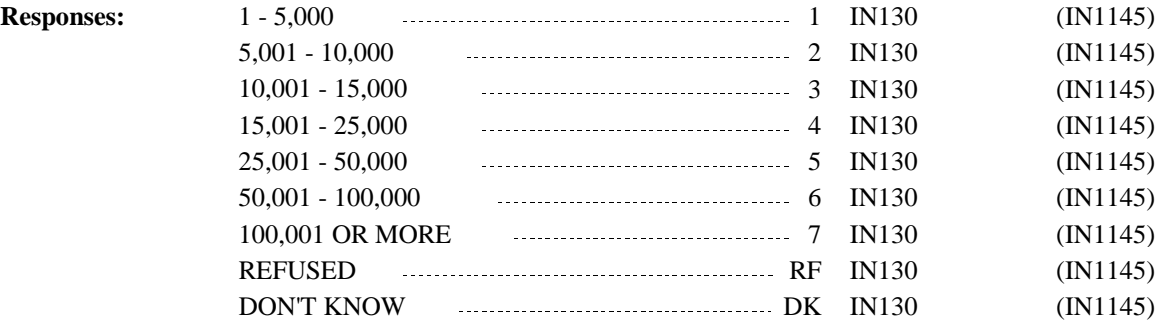

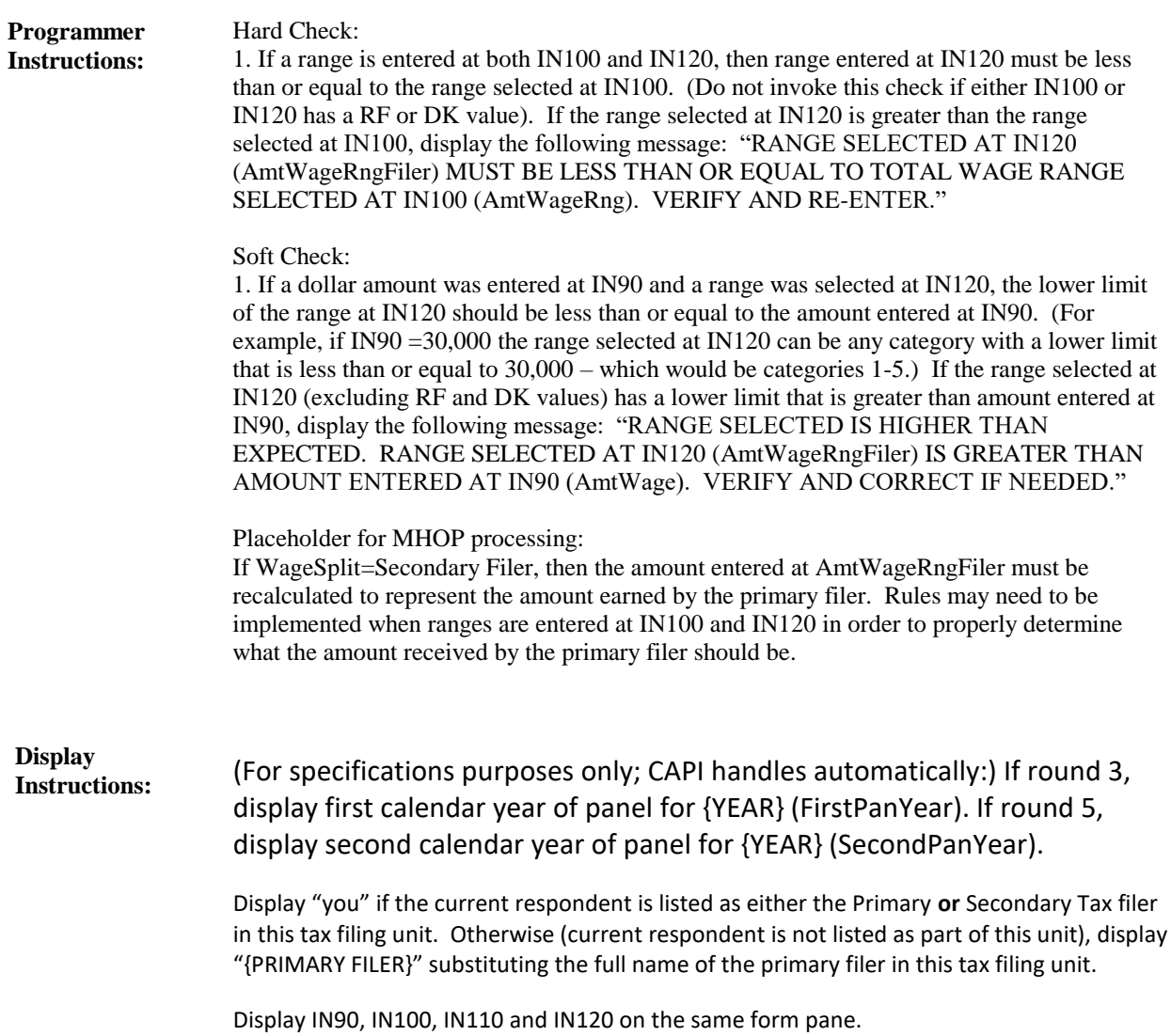

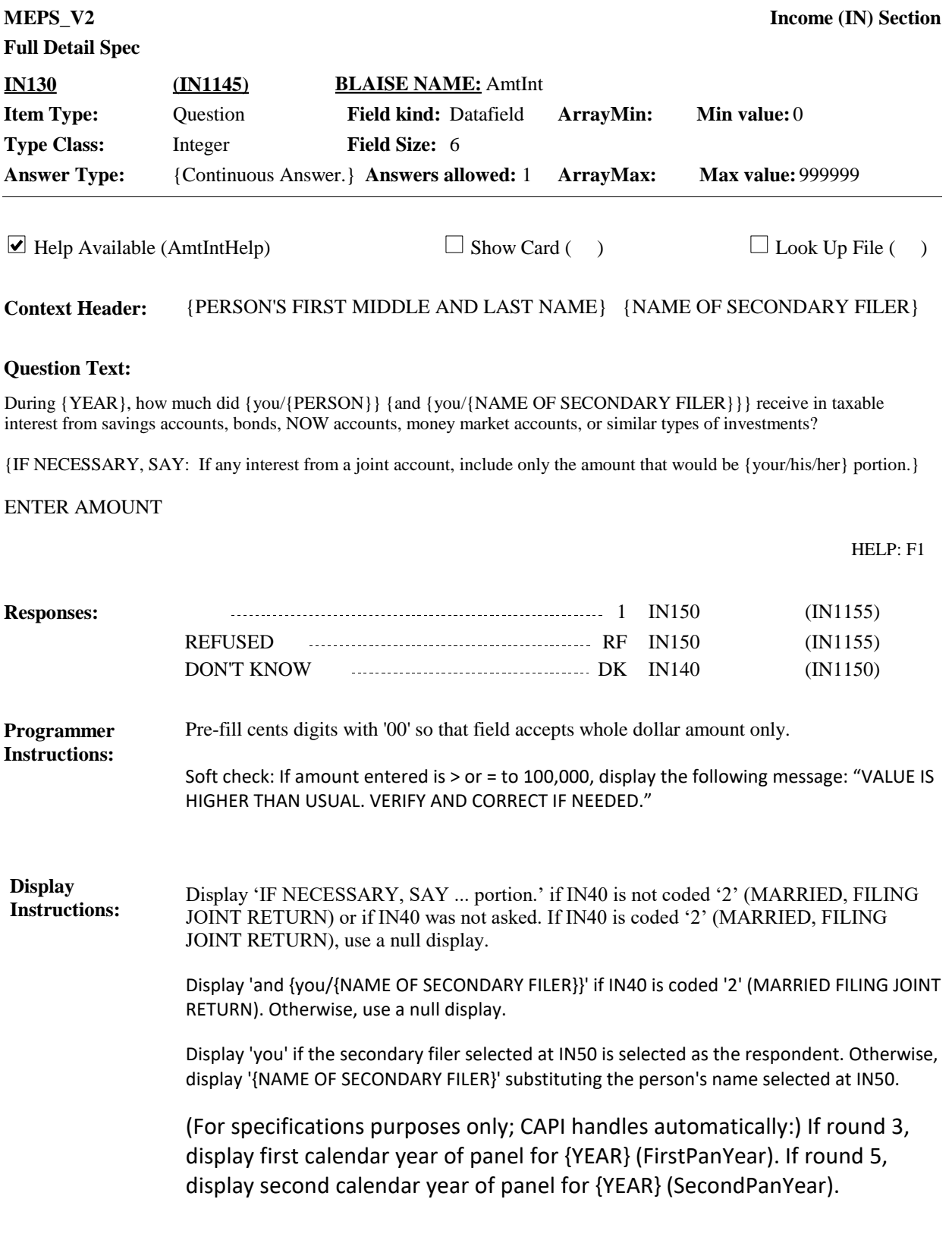

**Full Detail Spec MEPS\_V2 Income (IN) Section Responses:**  $\mathbb{Q}$ IN-2. Which of the ranges on card IN-2 is the best estimate of how much money was received [in interest from savings accounts, bonds, NOW accounts, money market accounts, or similar types of investments in {YEAR}] **Question Text:** 1 - 100 1 IN150 (IN1155) 101 - 500 2 IN150 (IN1155) 501 - 1,000 3 IN150 (IN1155) 1,001 - 5,000 4 IN150 (IN1155)  $5,001 - 15,000$   $\ldots$   $\ldots$  15,001 OR MORE 6 IN150 (IN1155)  $\Box$  Help Available ( )  $\Box$  Show Card (IN-2)  $\Box$  Look Up File ( ) **Context Header:** {PERSON'S FIRST MIDDLE AND LAST NAME} {NAME OF SECONDARY FILER} **Field Size: Min value: Answers allowed:** 1 **ArrayMax: Max value: Field kind:** Datafield **ArrayMin: ArrayMax: BLAISE NAME:** AmtIntRng **Item Type:** Question **Type Class:** Enumerated **Answer Type:** TINCMEST2 **IN140 (IN1150)** REFUSED RF IN150 (IN1155) DON'T KNOW DK IN150 (IN1155) **Display** 

# **Instructions:**

(For specifications purposes only; CAPI handles automatically:) If round 3, display first calendar year of panel for {YEAR} (FirstPanYear). If round 5, display second calendar year of panel for {YEAR} (SecondPanYear).

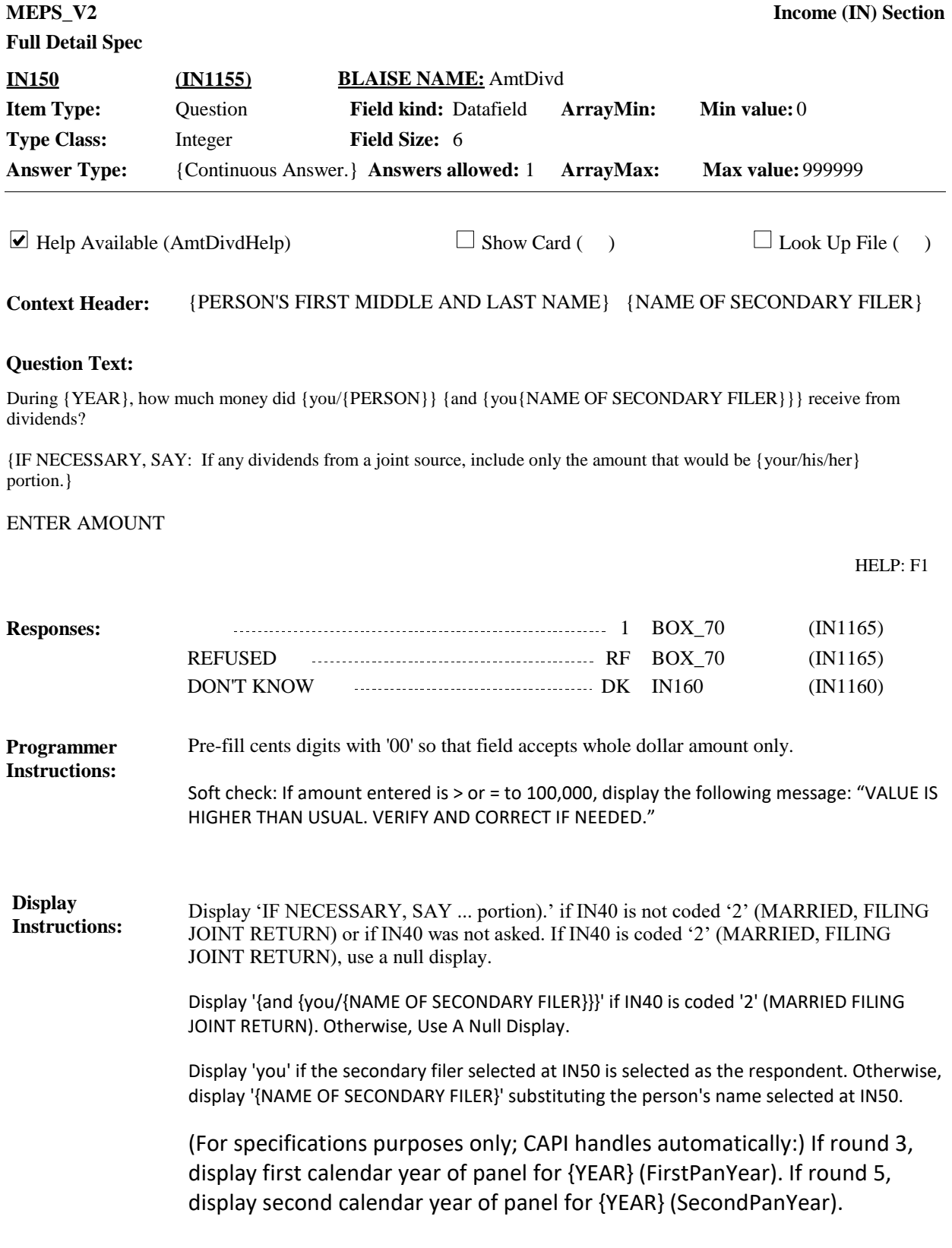

**Full Detail Spec MEPS** V2 **Income (IN) Section Responses:**  $\mathbb{Q}$ IN-2. Which of the ranges on card IN-2 is the best estimate of how much money was received [from dividends in {YEAR}]? **Question Text:**  $1 - 100$  1 BOX 70 (IN1165) 101 - 500 2 BOX\_70 (IN1165)  $501 - 1,000$  3 BOX 70 (IN1165) 1,001 - 5,000 4 BOX\_70 (IN1165) 5,001 - 15,000 5 BOX\_70 (IN1165) 15,001 OR MORE **Example 20** in the set of BOX 70 (IN1165)  $\Box$  Help Available ( )  $\Box$  Show Card (IN-2)  $\Box$  Look Up File ( ) **Context Header:** {PERSON'S FIRST MIDDLE AND LAST NAME} {NAME OF SECONDARY FILER} **Field Size: Min value: Answers allowed:** 1 **ArrayMax: Max value: Field kind:** Datafield **ArrayMin: ArrayMax: BLAISE NAME:** AmtDivdRng **Item Type:** Question **Type Class:** Enumerated **Answer Type:** TINCMEST2 **IN160 (IN1160)** REFUSED RF BOX\_70 (IN1165) DON'T KNOW DK BOX\_70 (IN1165) (For specifications purposes only; CAPI handles automatically:) If round 3, display first calendar year of panel for {YEAR} (FirstPanYear). If round 5, display second calendar year of panel for {YEAR} (SecondPanYear). **Display Instructions:**

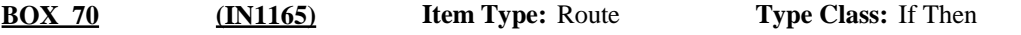

If IN60 is coded '2' (SHORT FORM 1040A), or '3' (SHORT FORM 1040EZ) go to IN280. **Route Details:**

Otherwise, continue with BOX\_75 .

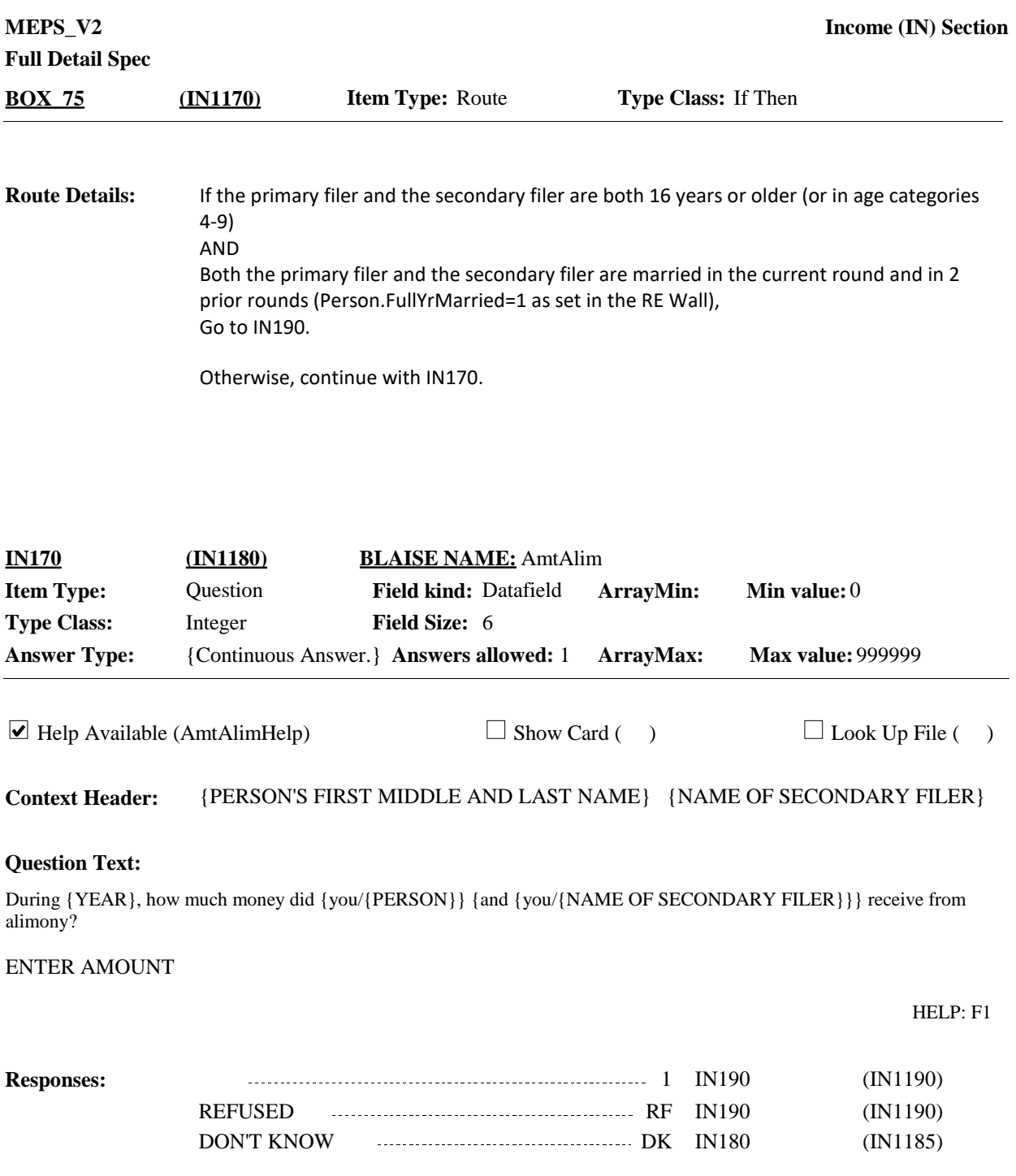

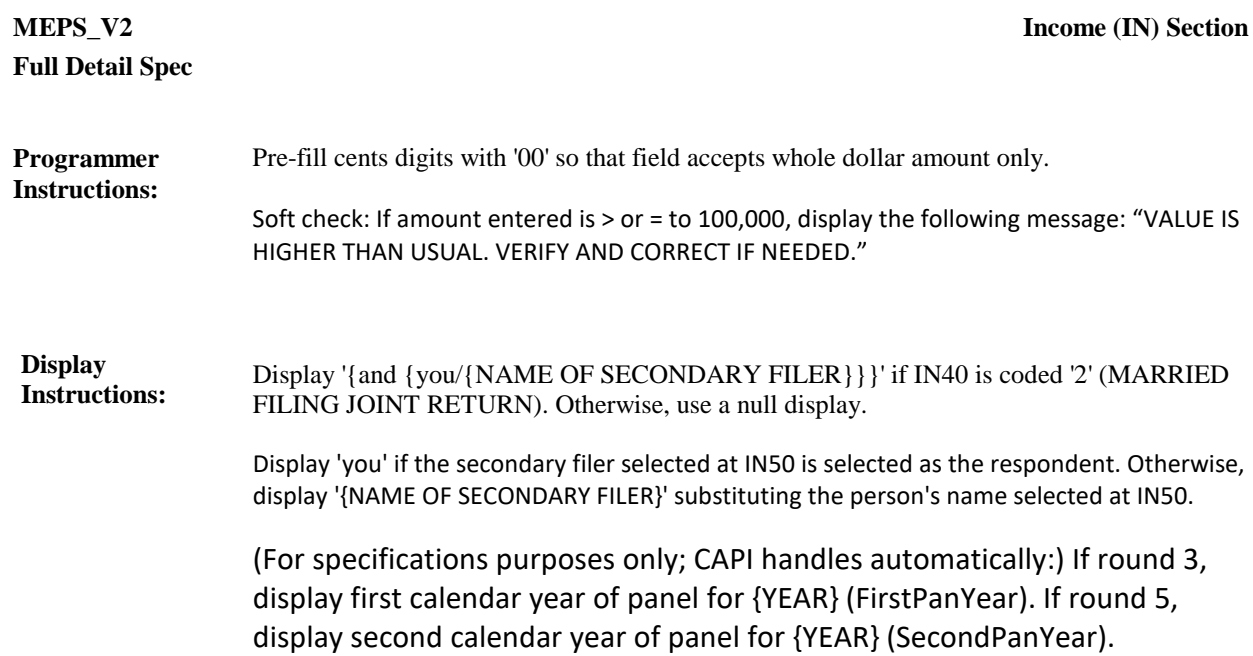

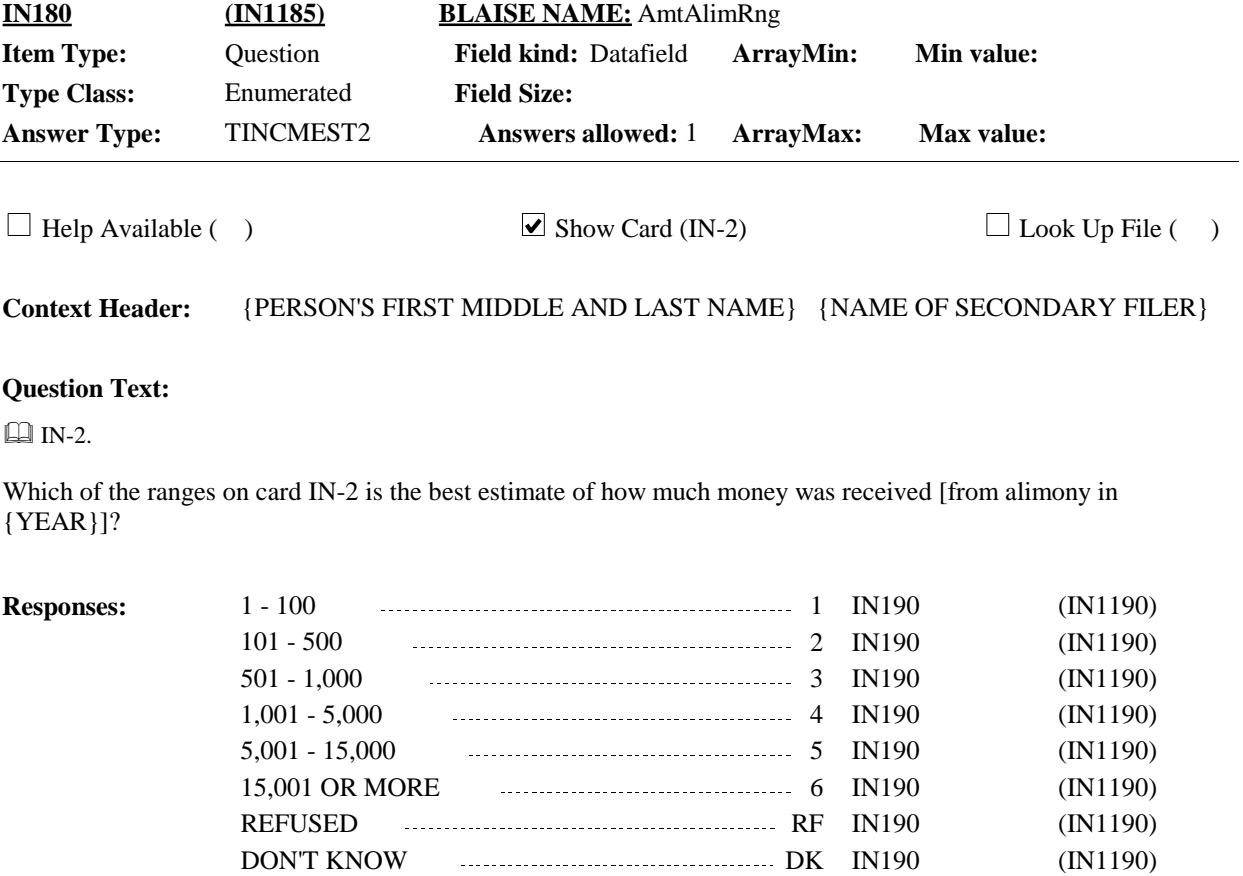

#### (For specifications purposes only; CAPI handles automatically:) If round 3, display first calendar year of panel for {YEAR} (FirstPanYear). If round 5, display second calendar year of panel for {YEAR} (SecondPanYear). **Display Instructions:**

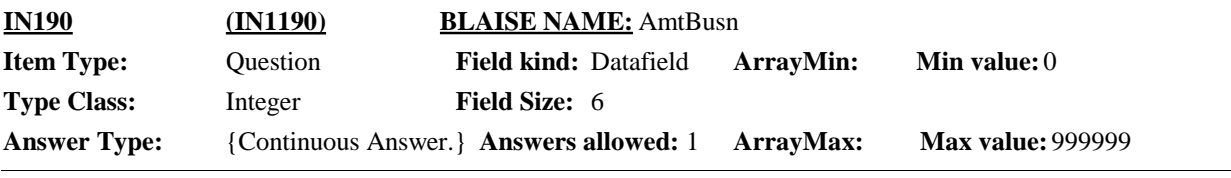

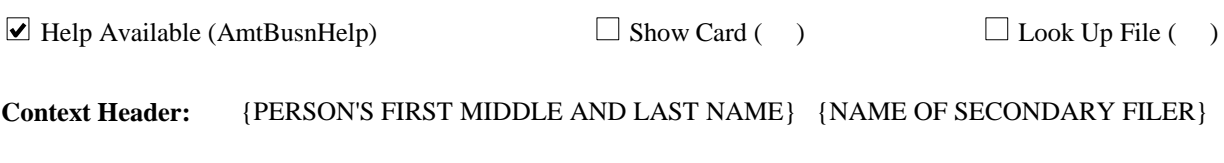

# **Question Text:**

During {YEAR}, how much money did {you/{PERSON}} {and {you/{NAME OF SECONDARY FILER}}} earn or lose from {their/{your/his/her}} own farm or non-farm business or practice?

{IF NECESSARY, SAY: If any money from a shared business, include only the amount that would be {your/his/her} portion.}

ENTER AMOUNT

HELP: F1

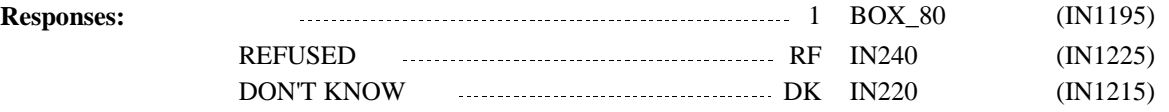

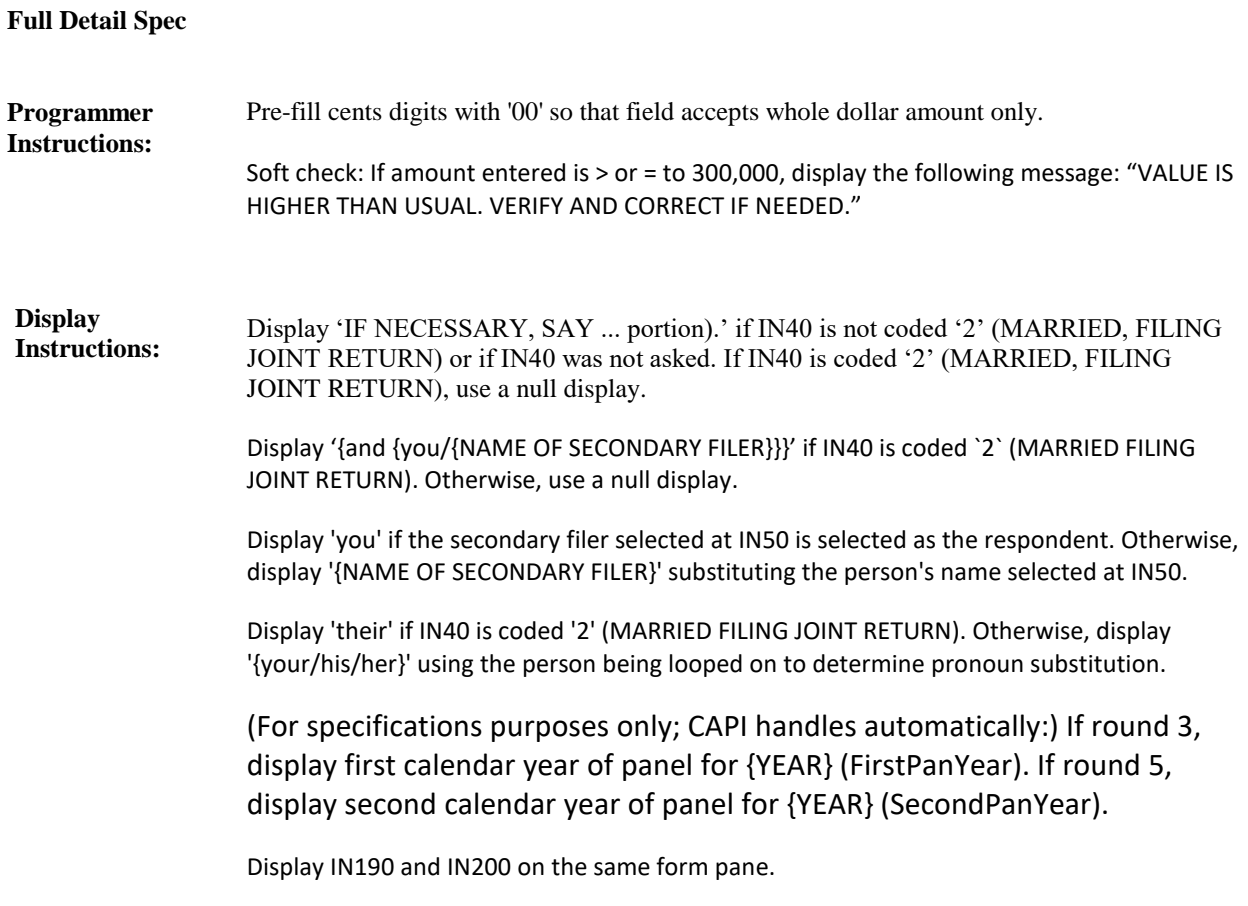

**BOX\_80 (IN1195) Item Type:** Route **Type Class:** If Then

If amount other than zero entered at IN190, continue with IN200. **Route Details:**

Otherwise, go to IN240.

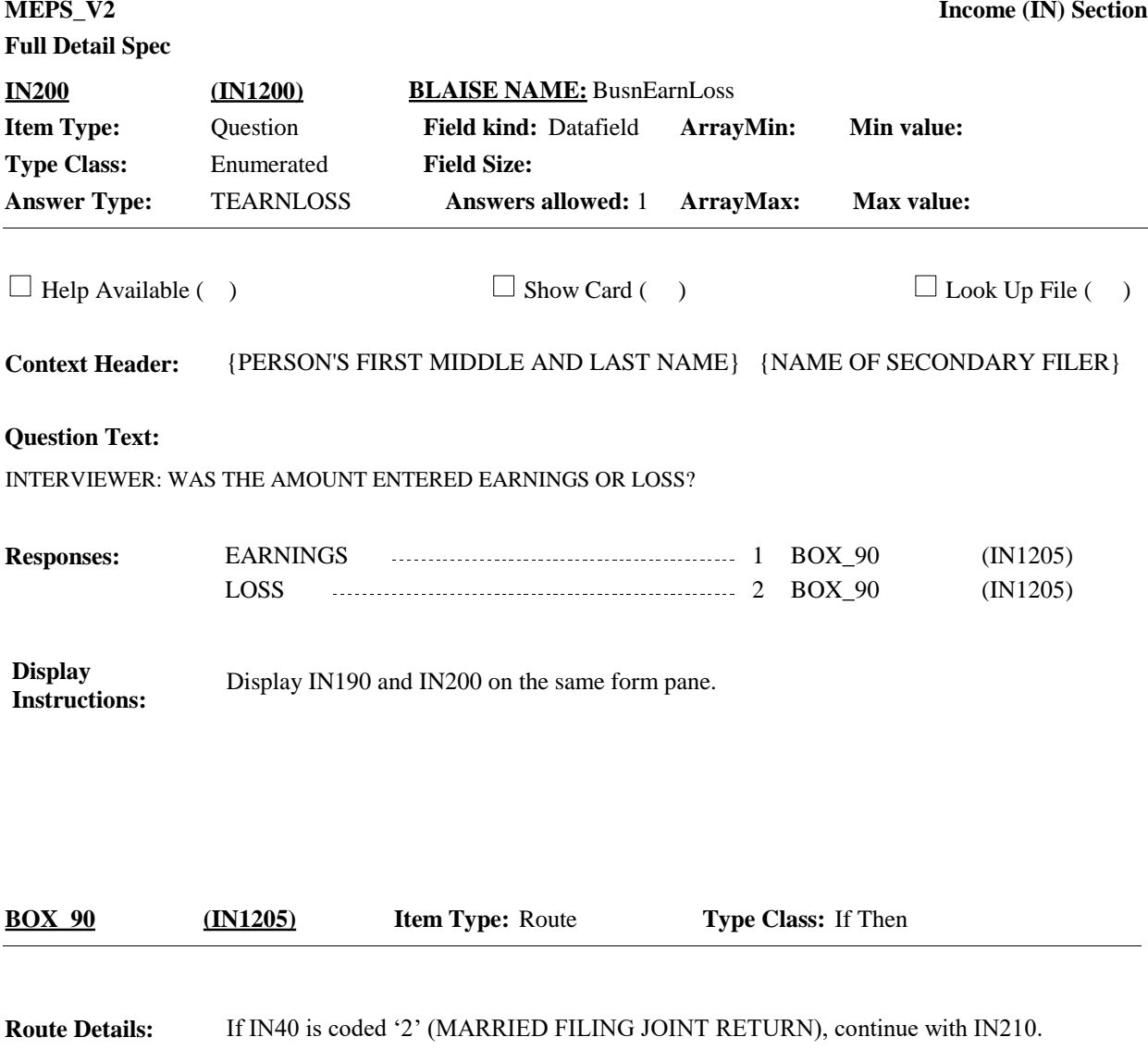

Otherwise, go to IN240.

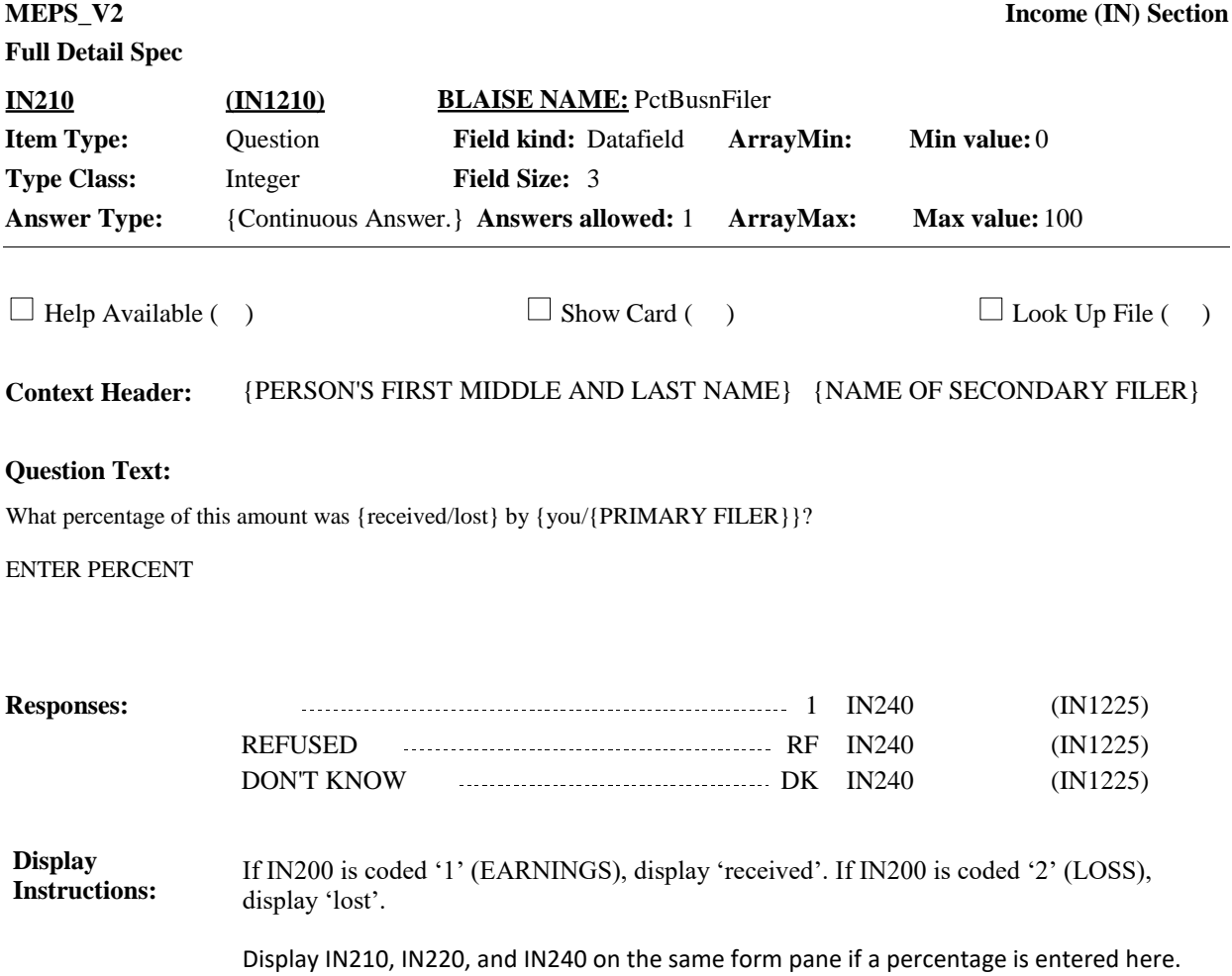

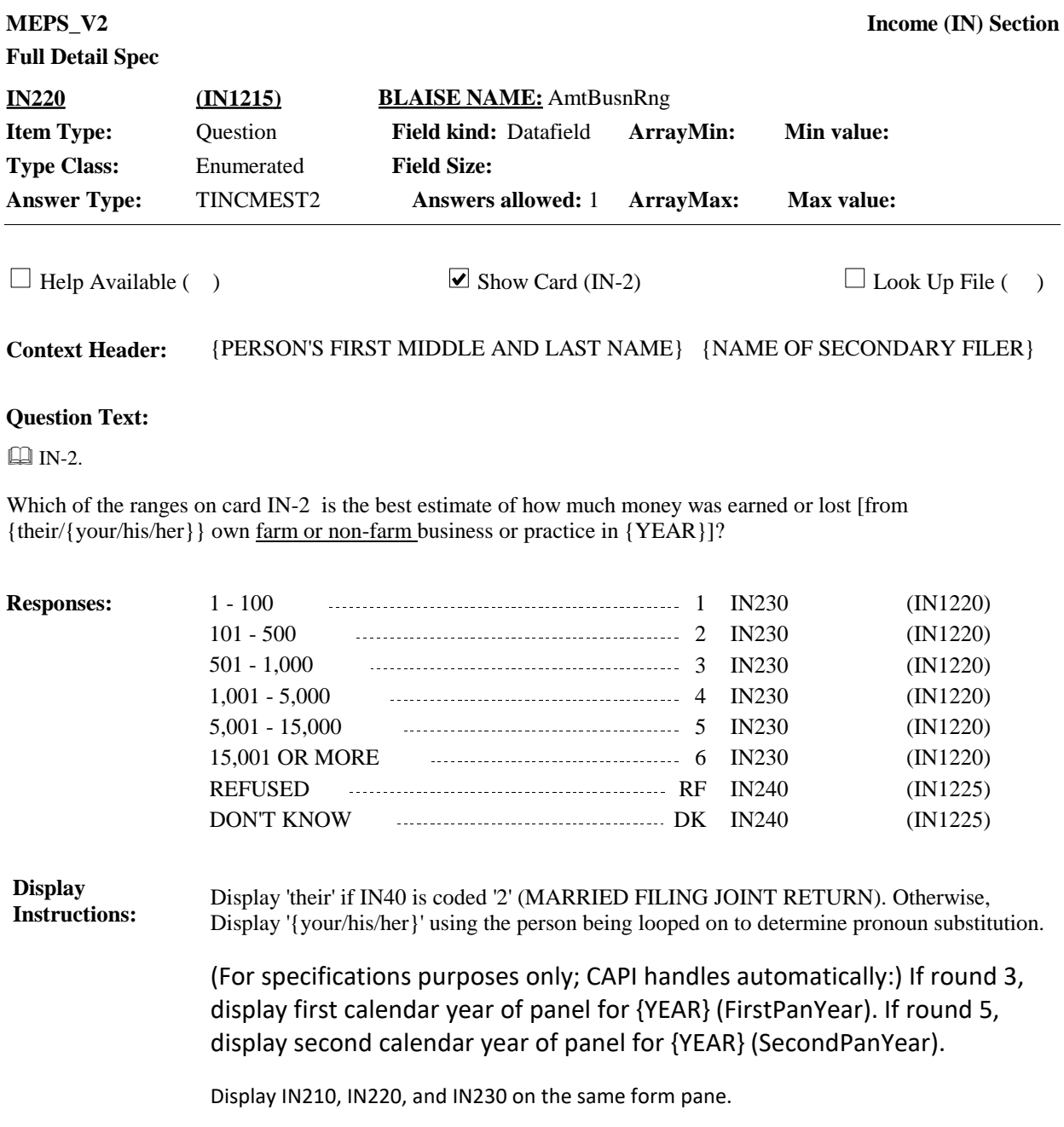

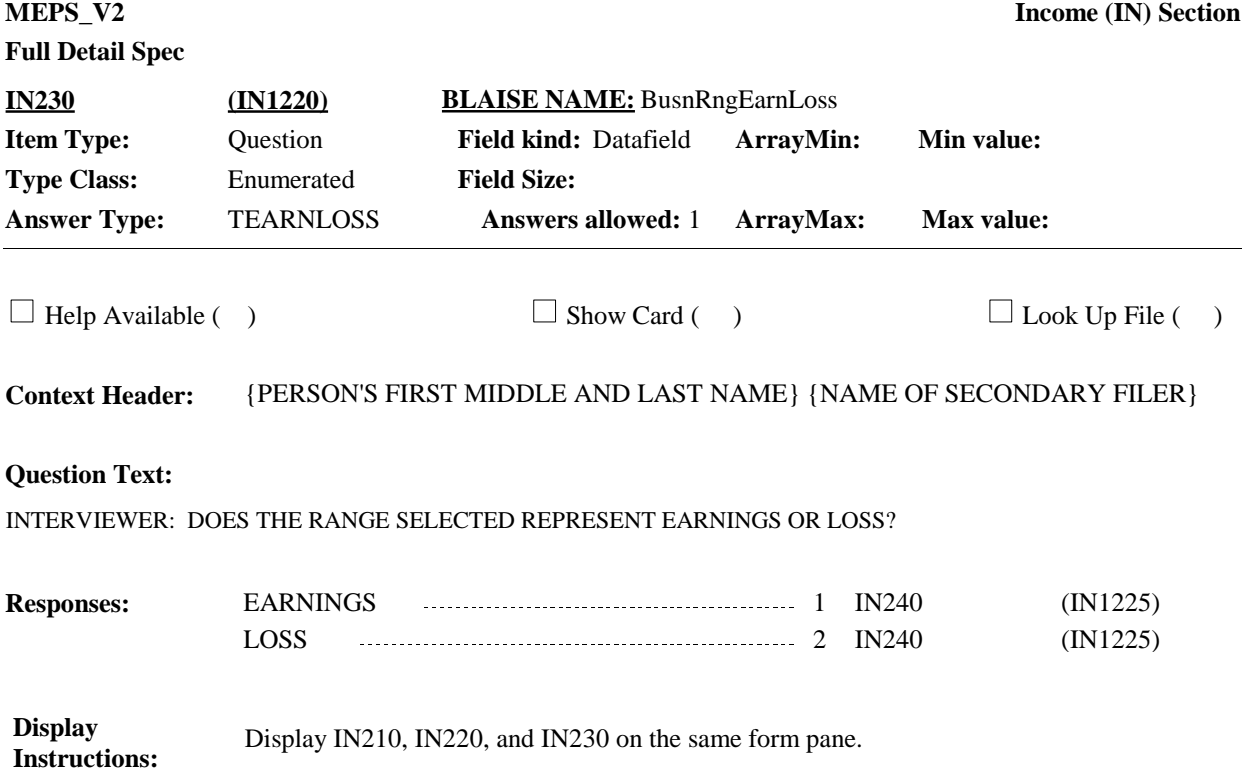

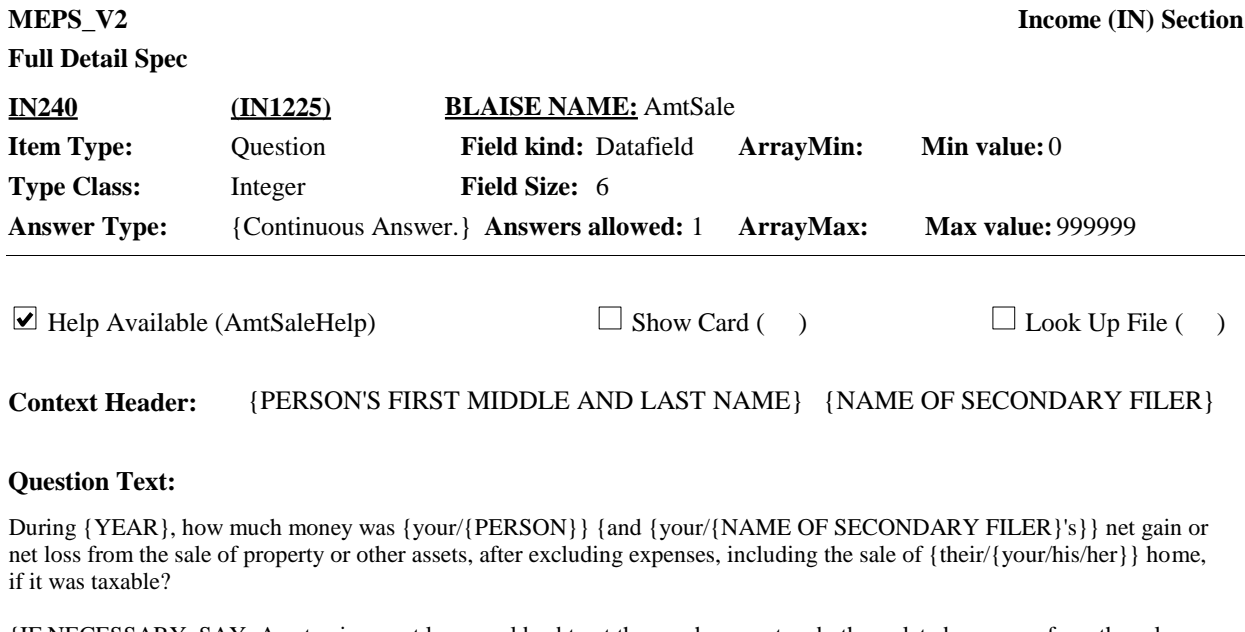

{IF NECESSARY, SAY: A net gain or net loss would subtract the purchase cost and other related expenses from the sale price. {If any money from a shared property or other asset, include only the amount that would be {your/his/her} portion.}

## ENTER AMOUNT

HELP: F1

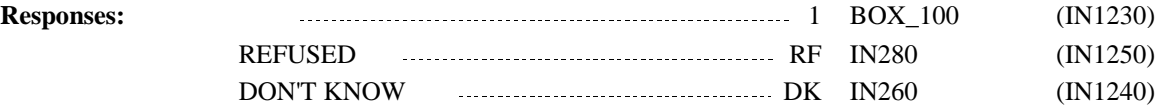

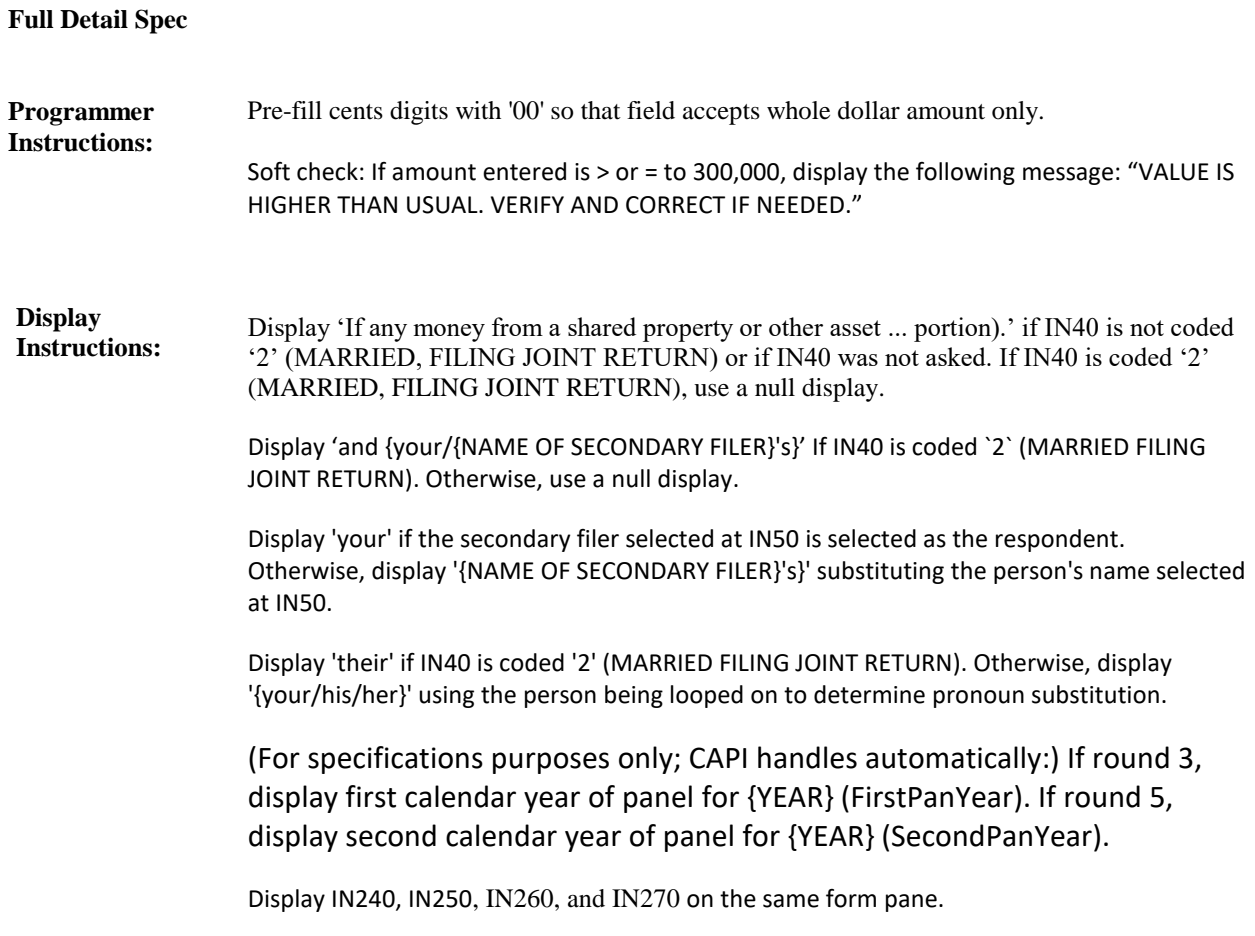

**BOX\_100 (IN1230) Item Type:** Route **Type Class:** If Then

If amount other than zero entered at IN240, continue with IN250. **Route Details:**

Otherwise, go to IN280.

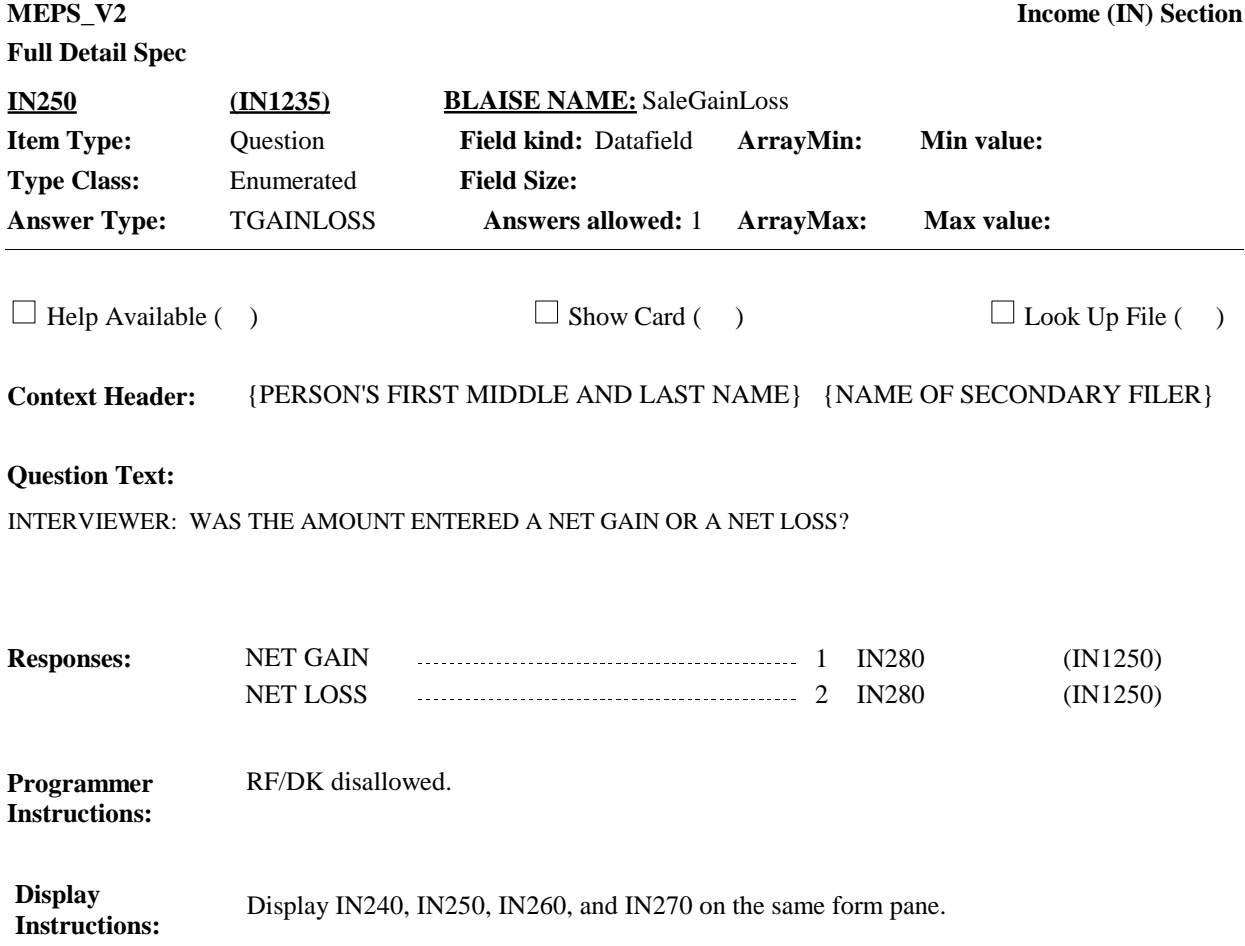

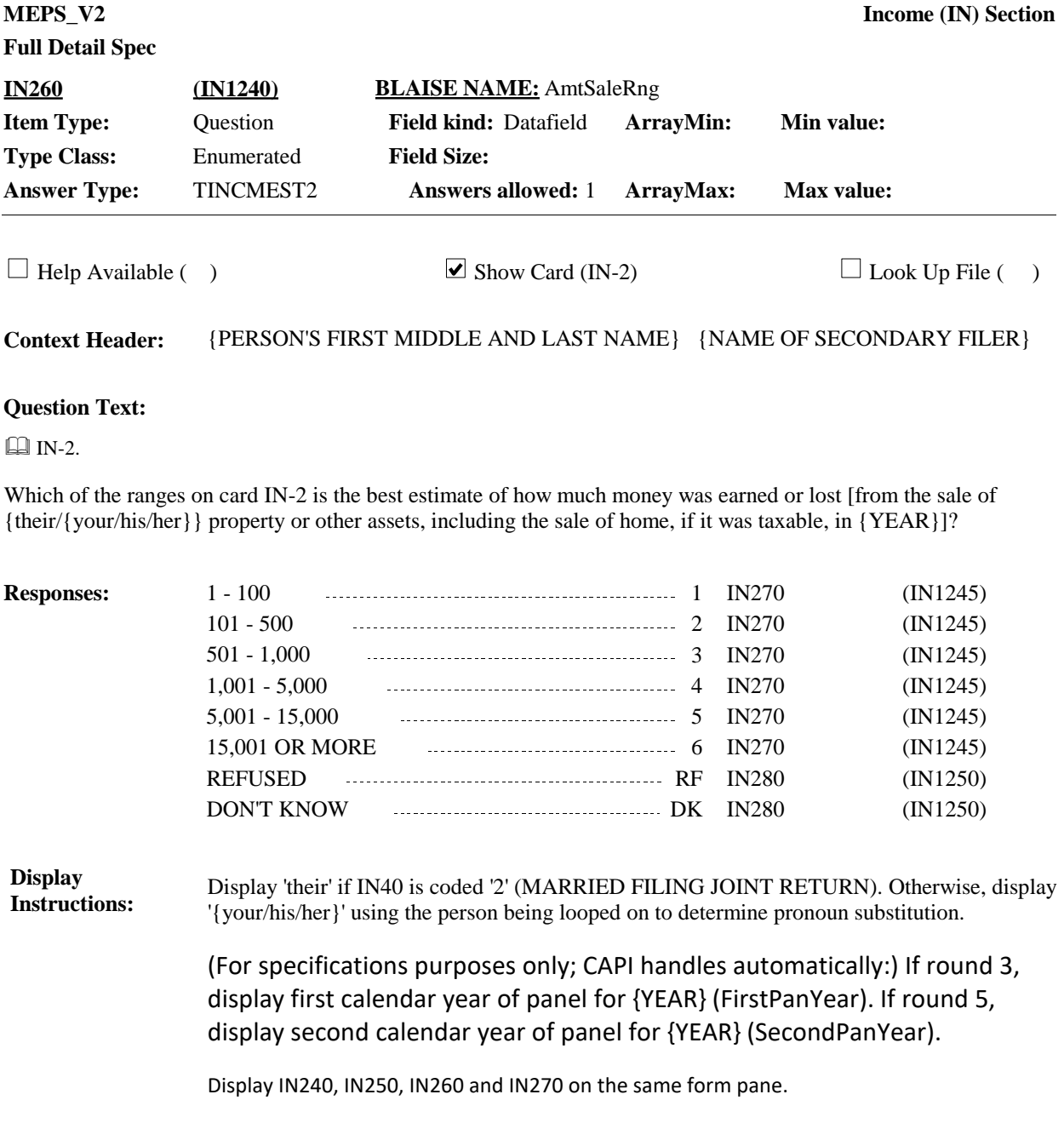

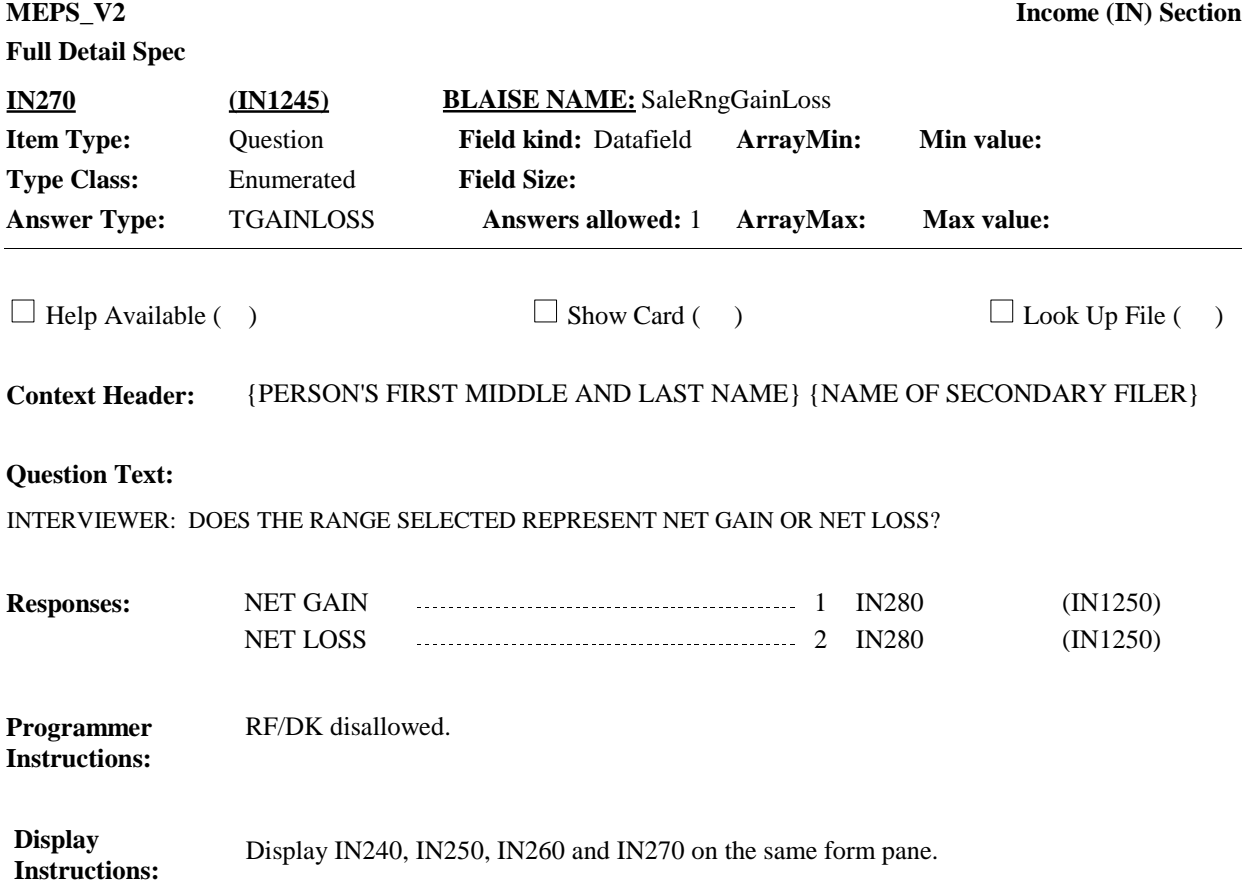

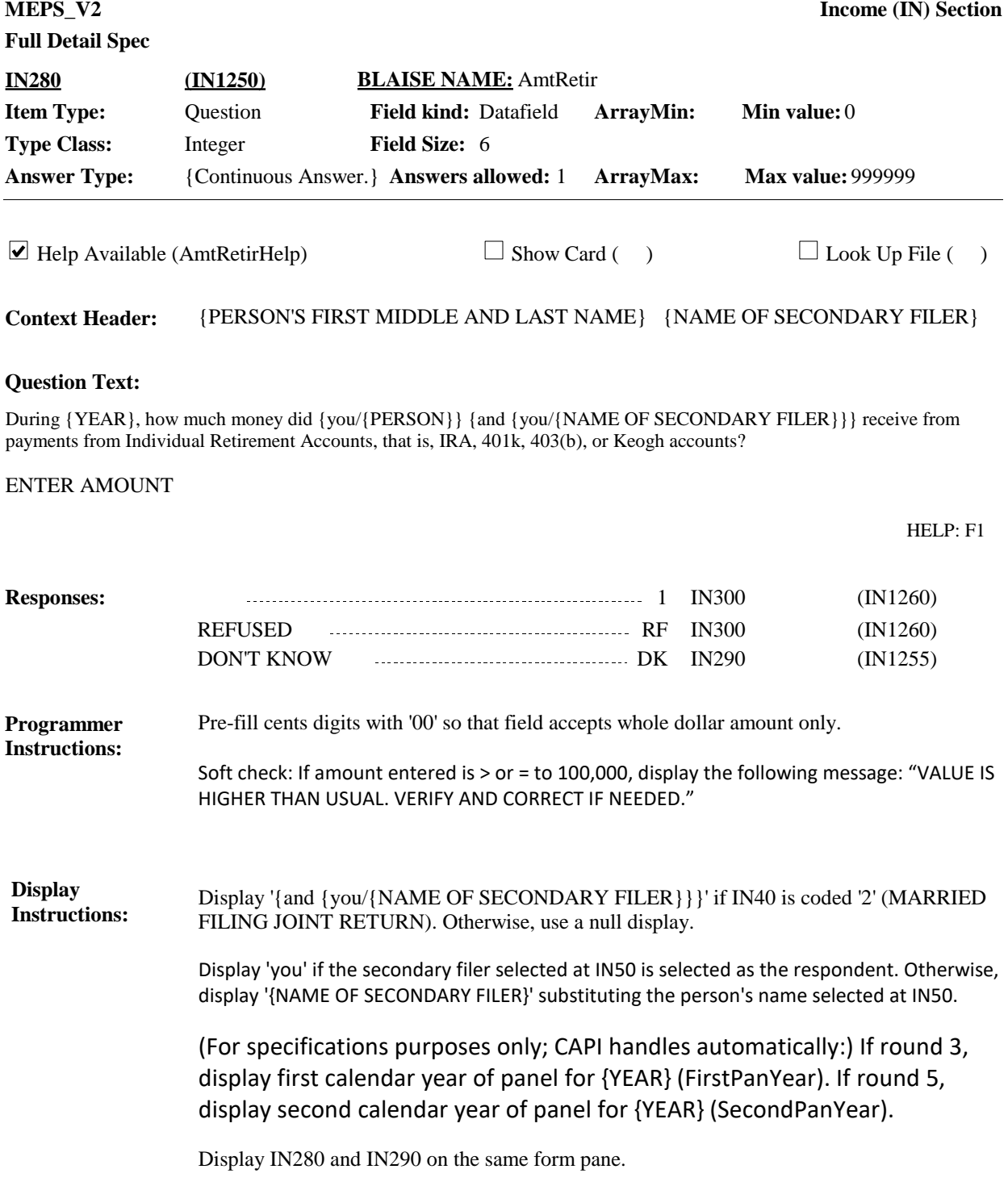

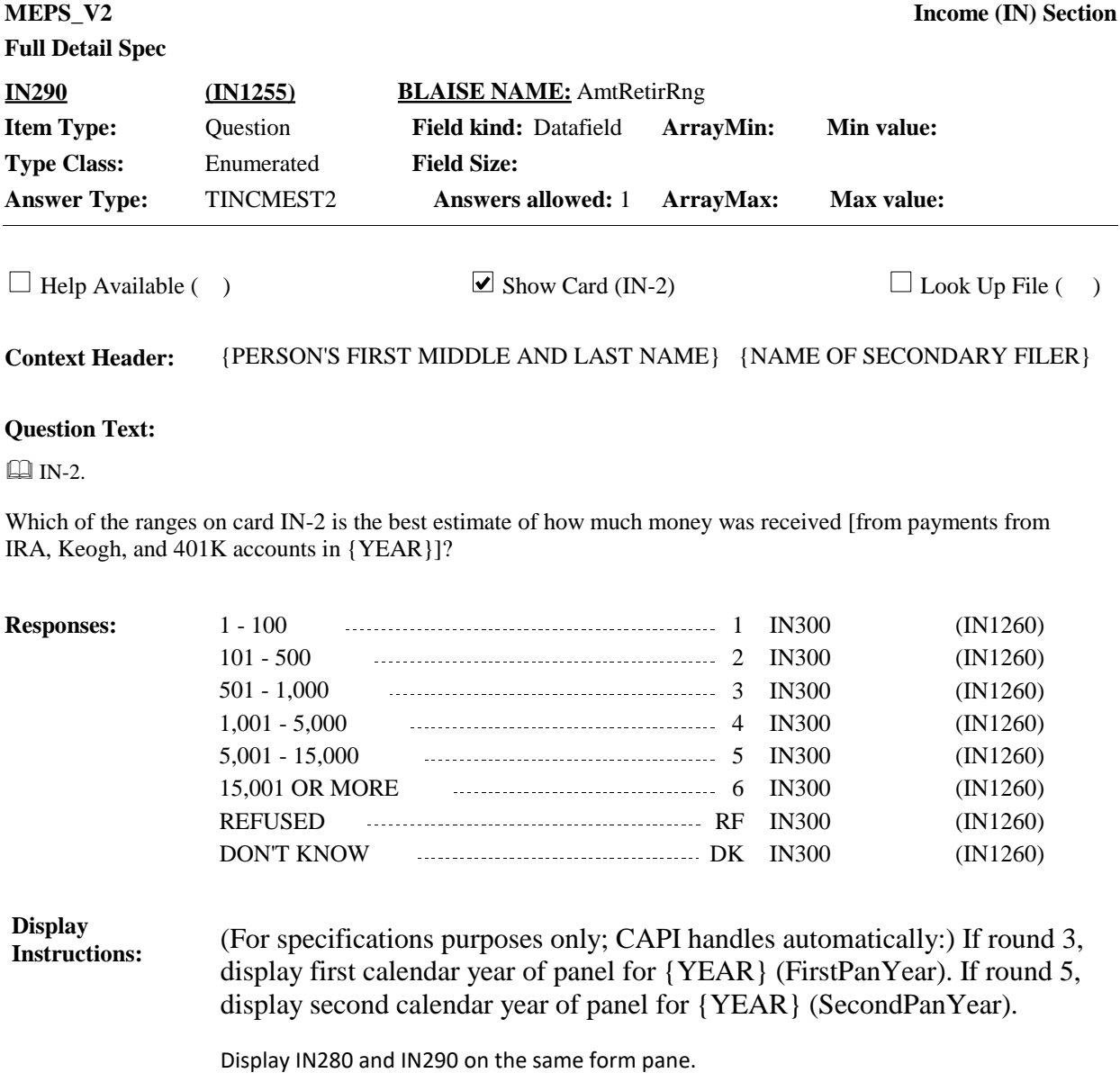
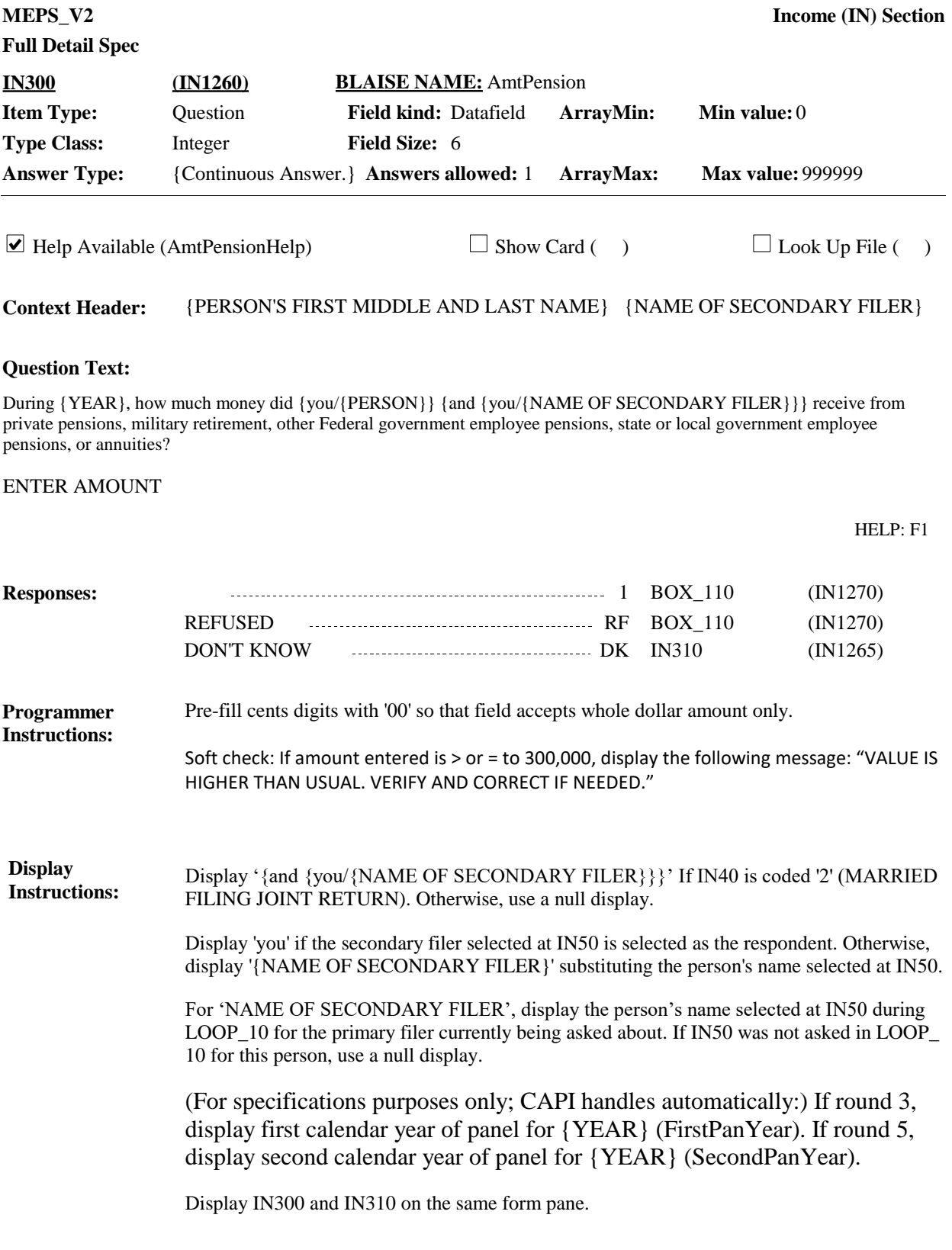

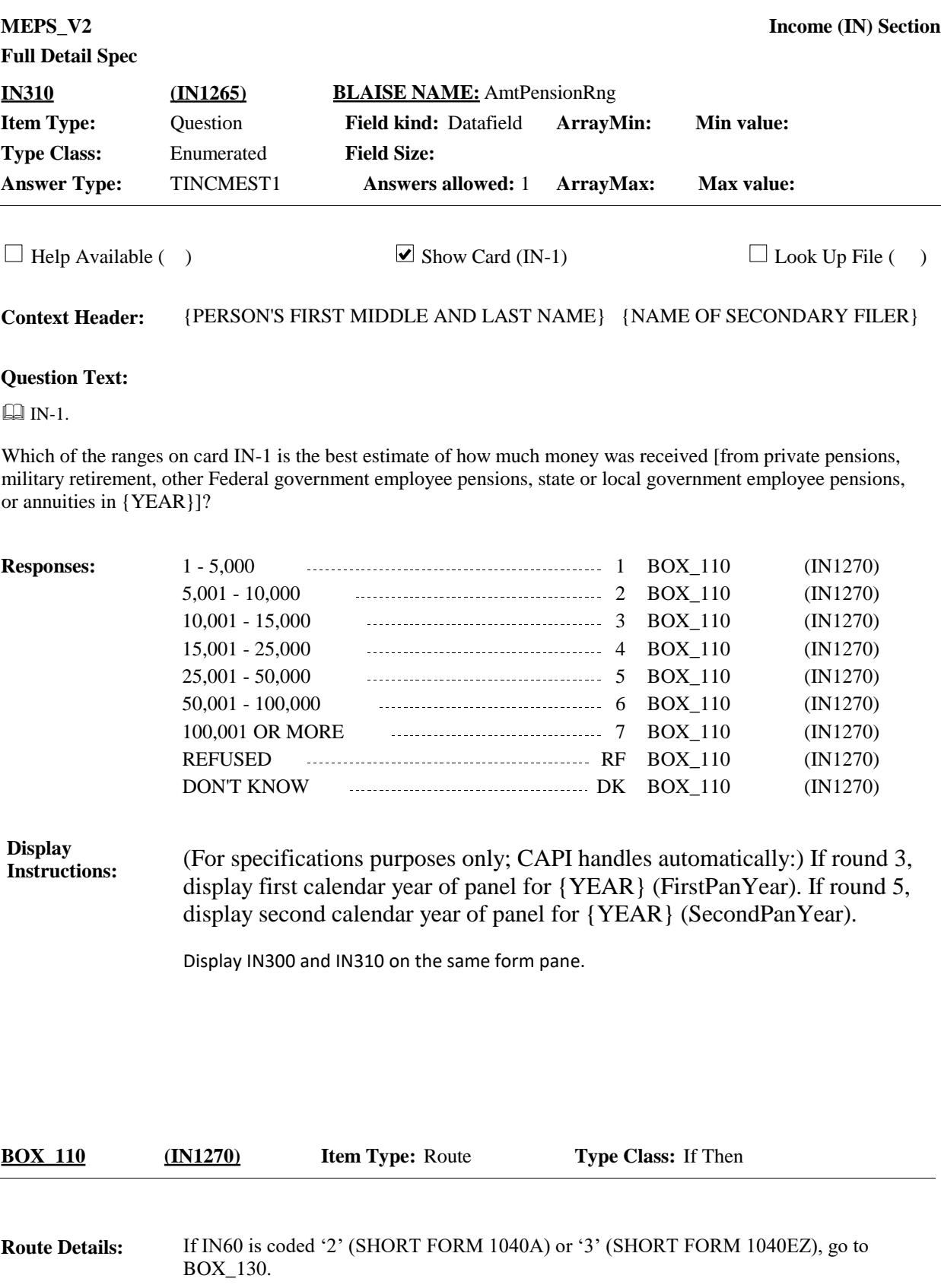

Otherwise, continue with IN320.

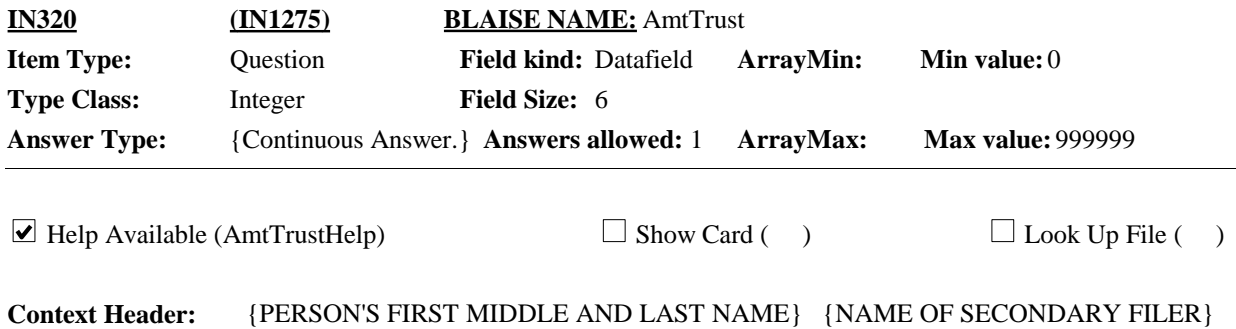

#### **Question Text:**

During {YEAR}, how much money did {you/{PERSON}} {and {you/{NAME OF SECONDARY FILER}}} receive as a net gain or loss, after excluding expenses, from estates or trusts, partnerships, S corporations, royalties, or from rental income?

{IF NECESSARY, SAY: A net gain or net loss would subtract the purchase cost and other related expenses from the sale price. {If any money from a joint venture, include only the amount that would be {your/his/her} portion.}

#### HELP: F1

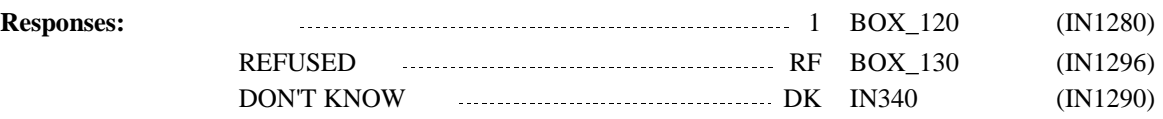

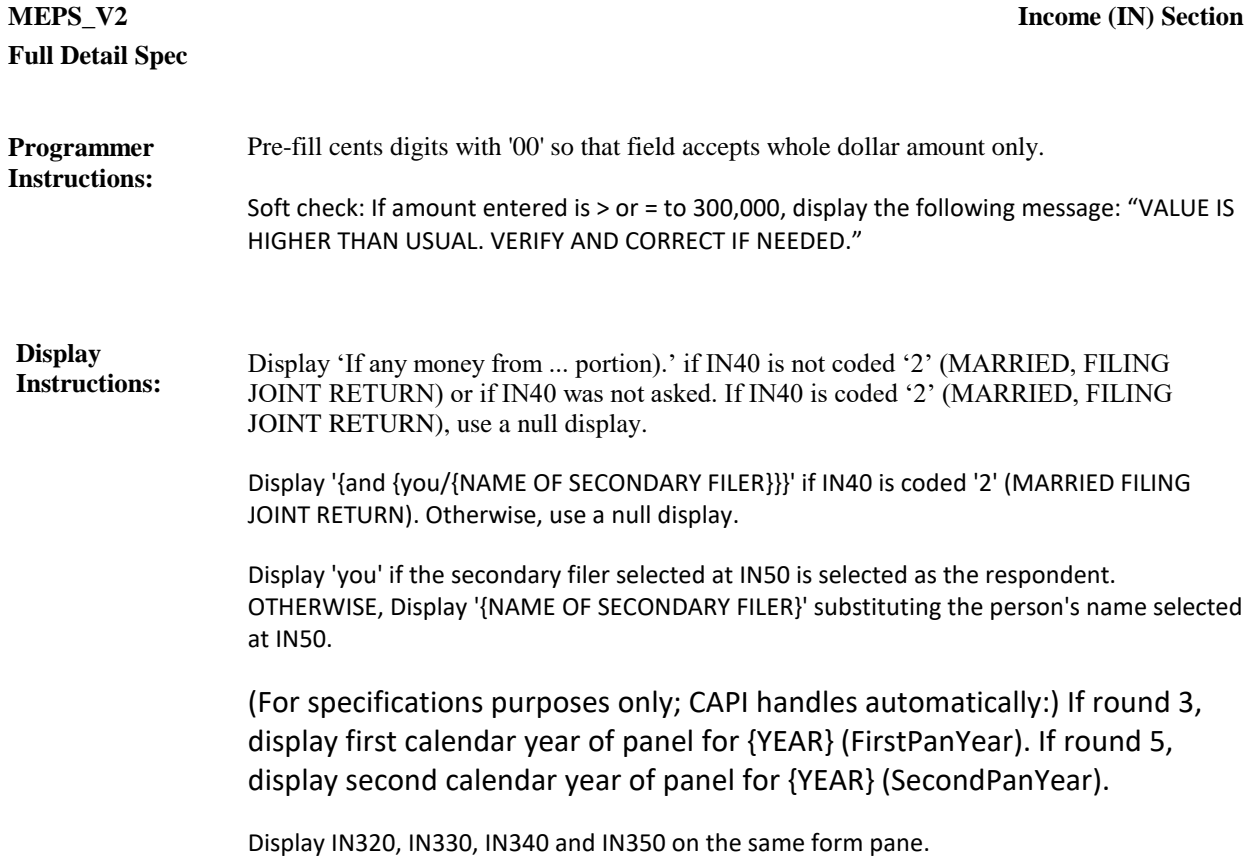

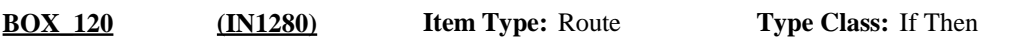

If amount other than zero entered at IN320, continue with IN330. **Route Details:**

Otherwise, go to BOX\_130.

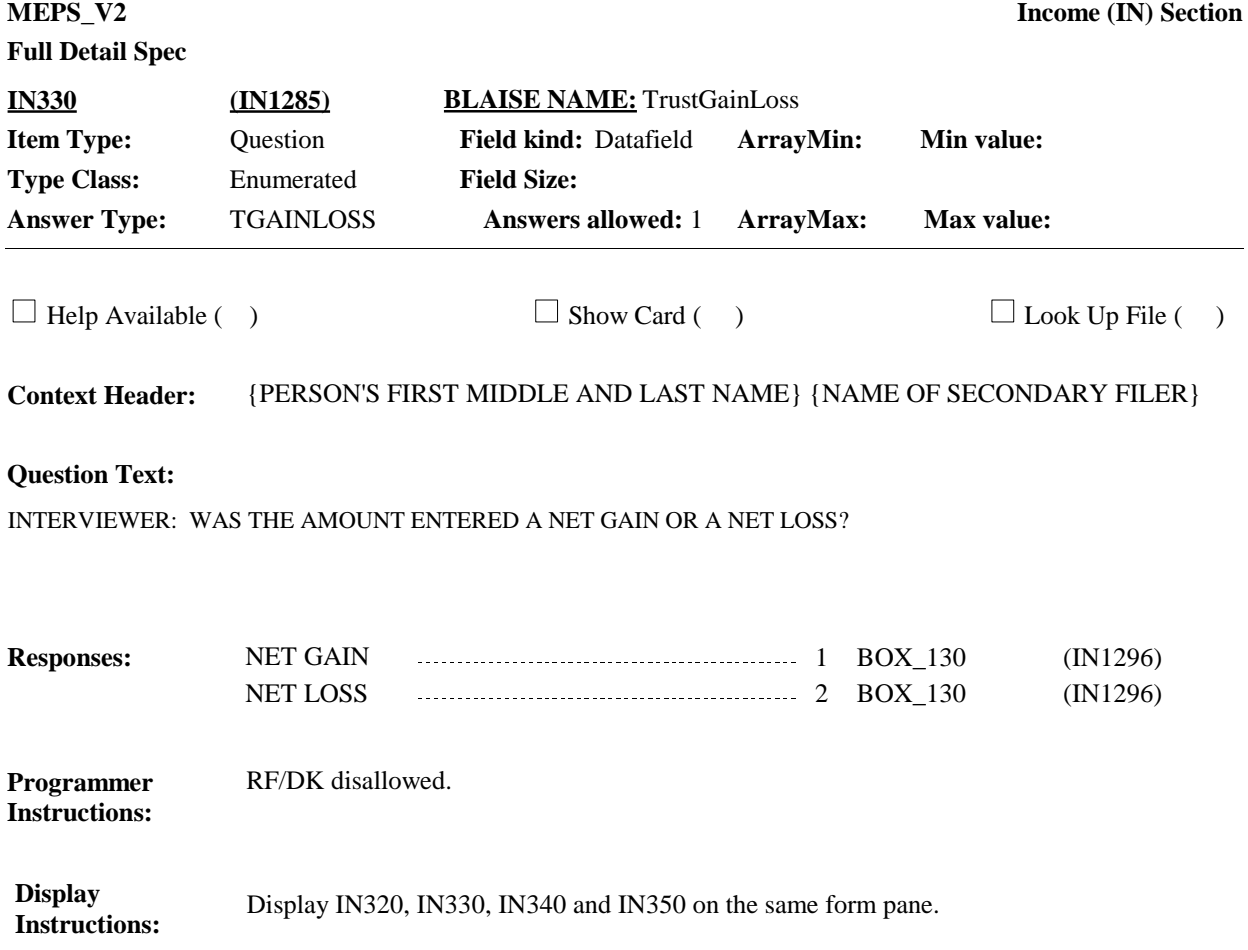

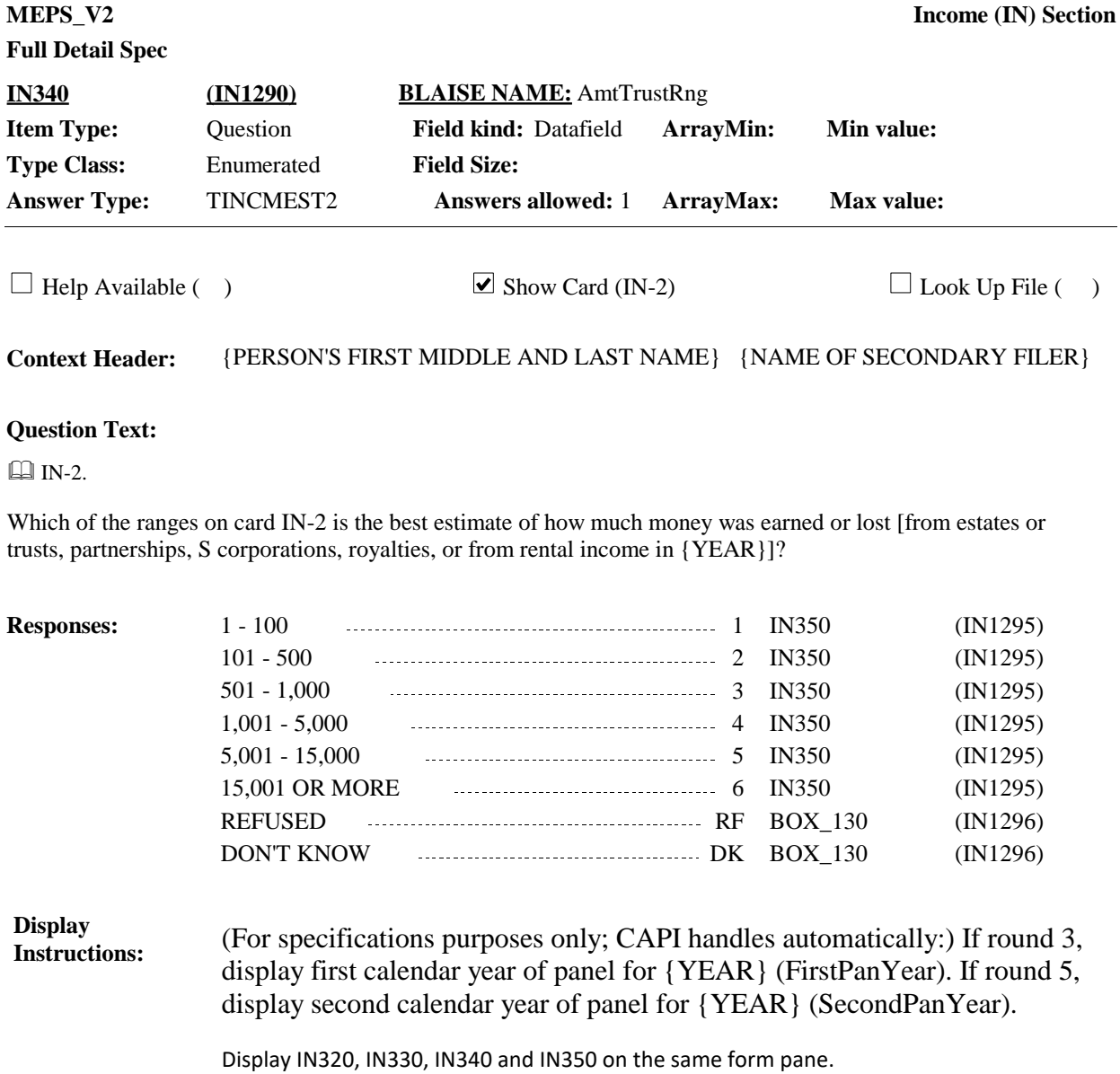

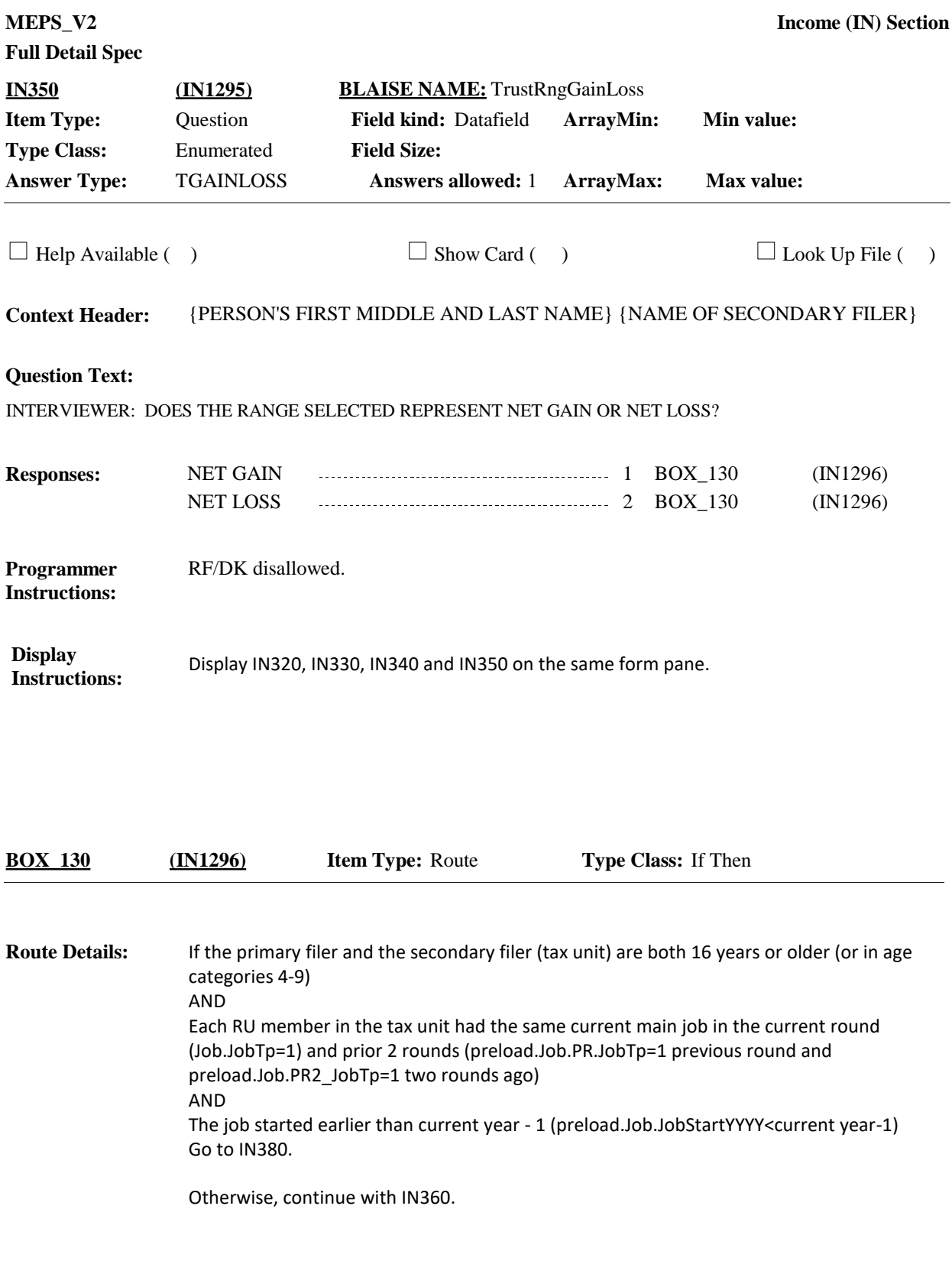

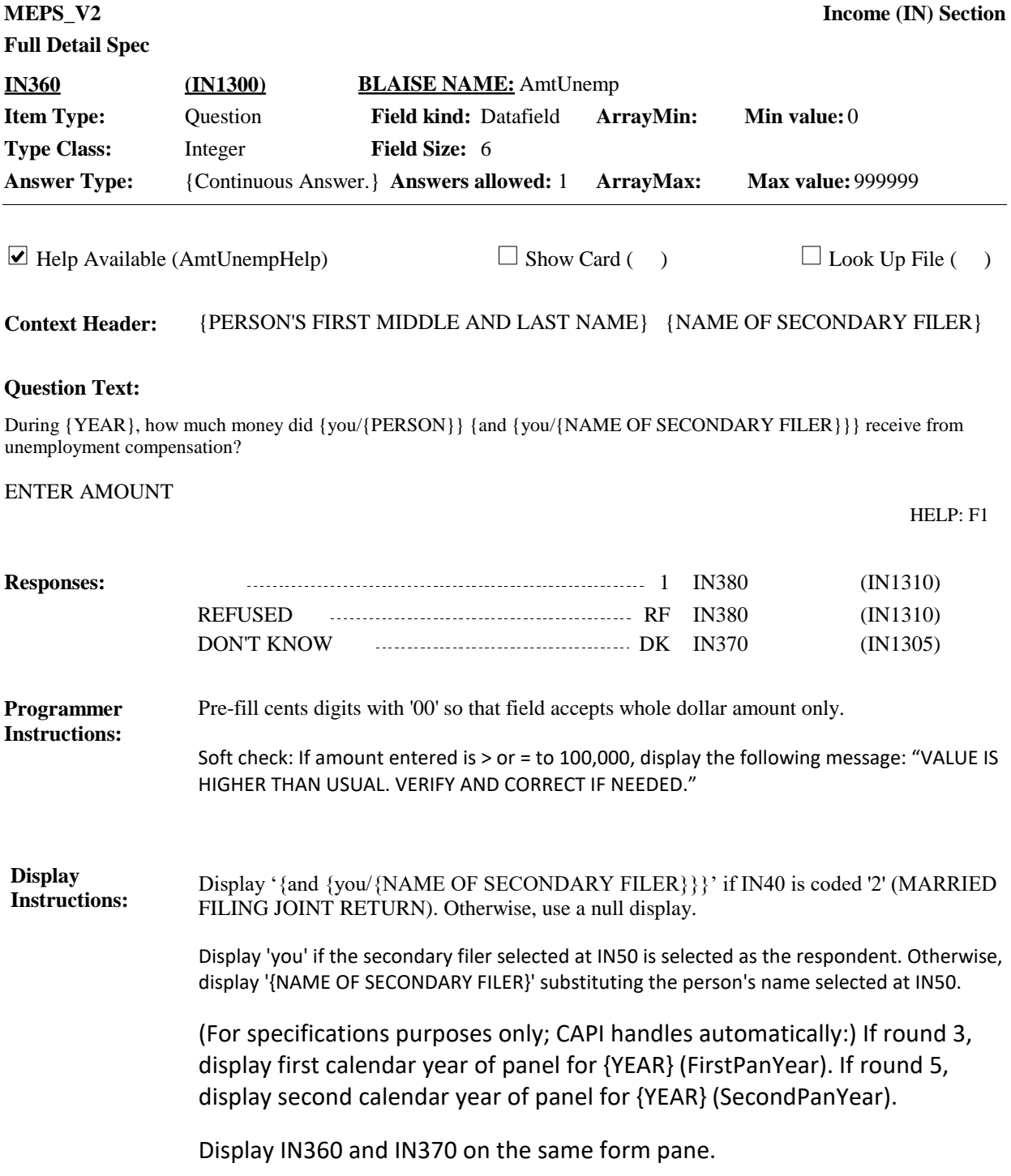

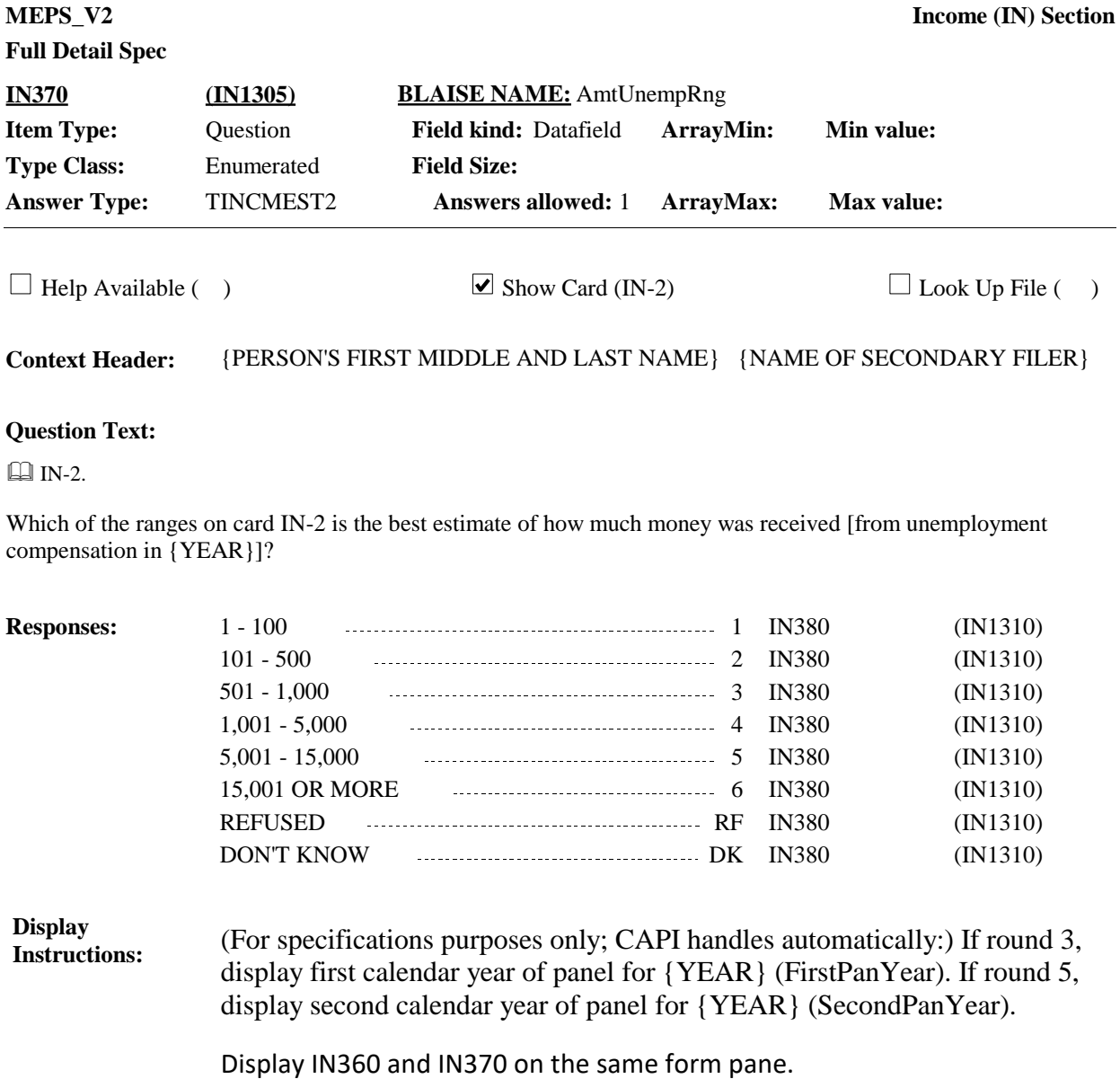

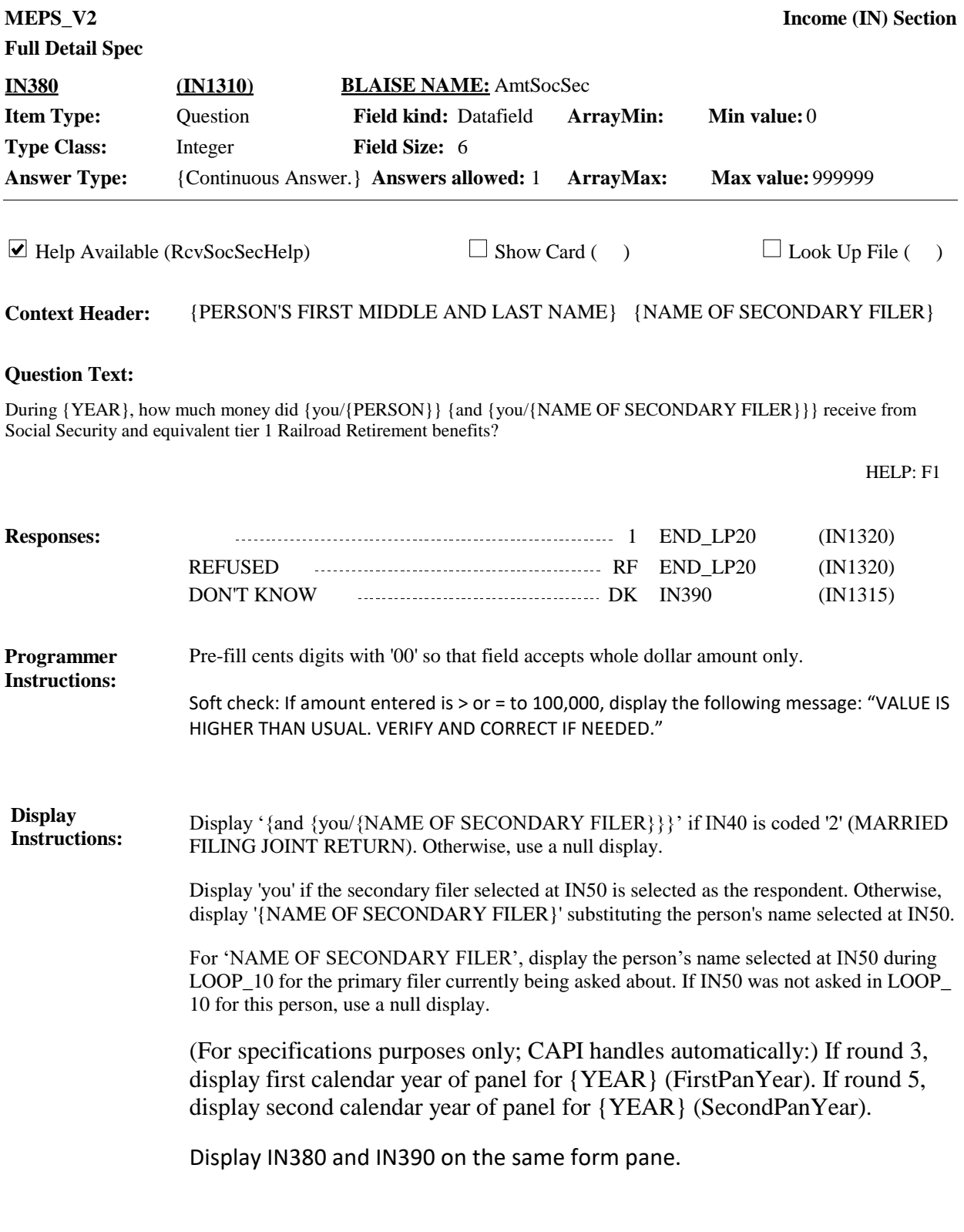

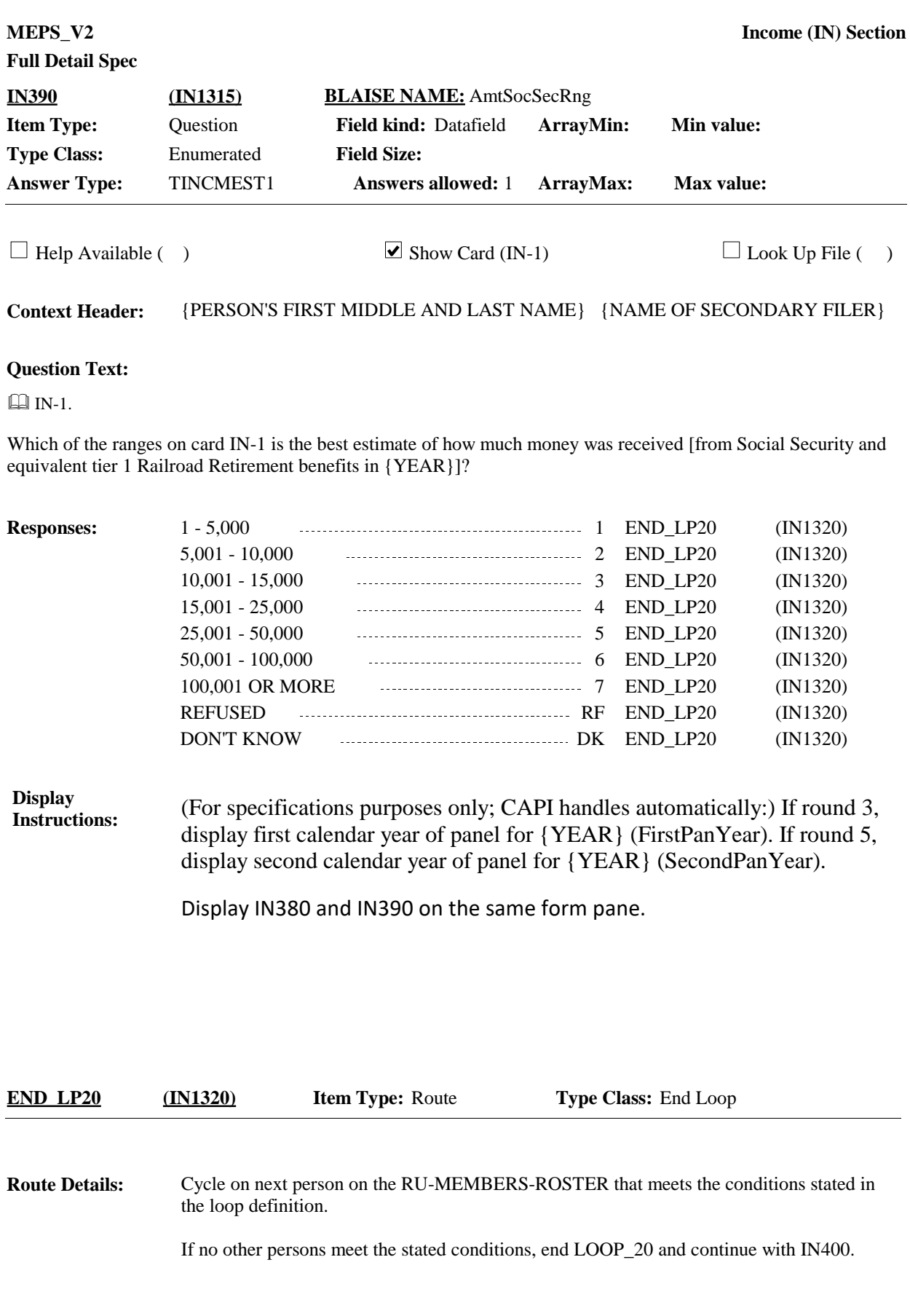

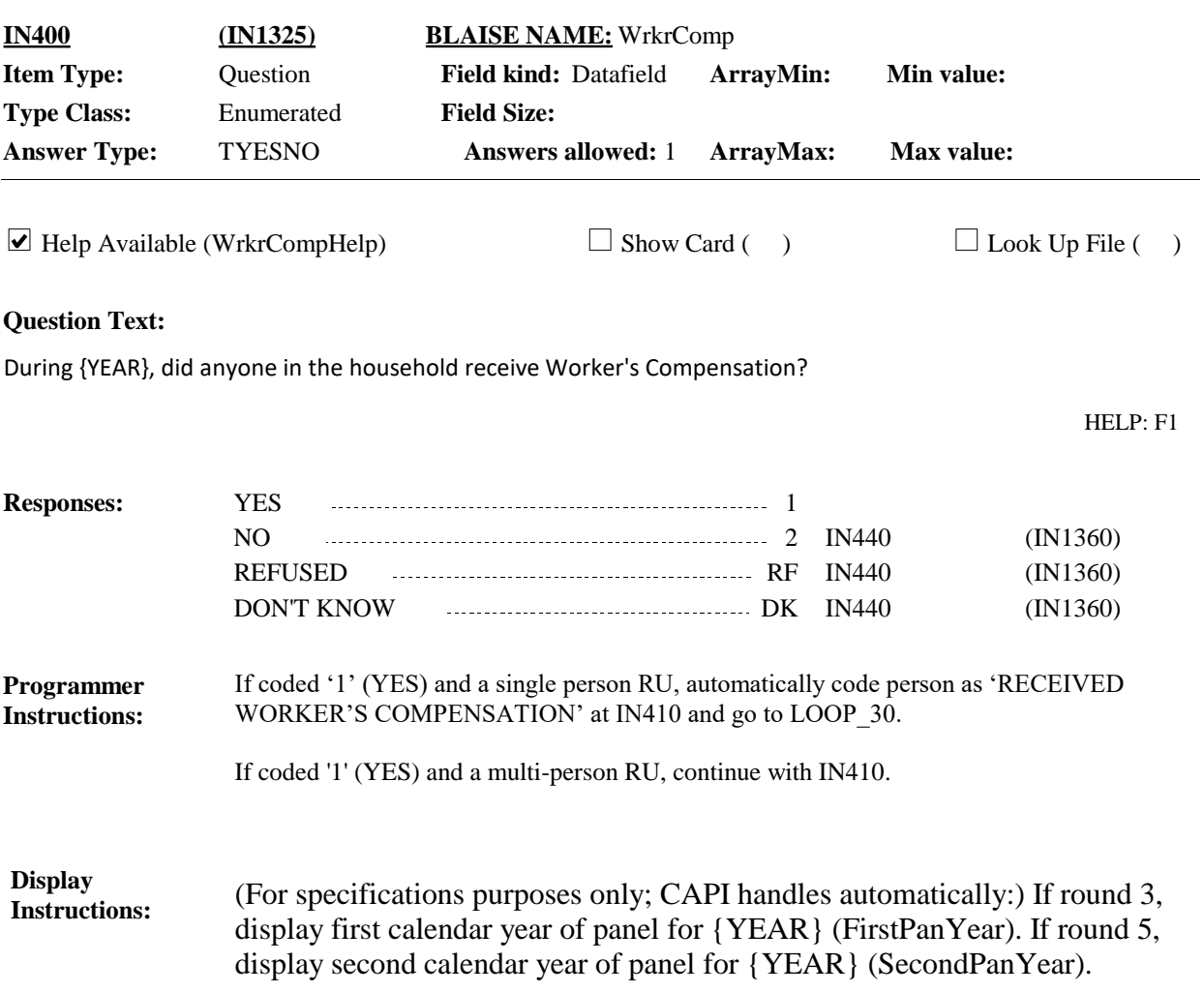

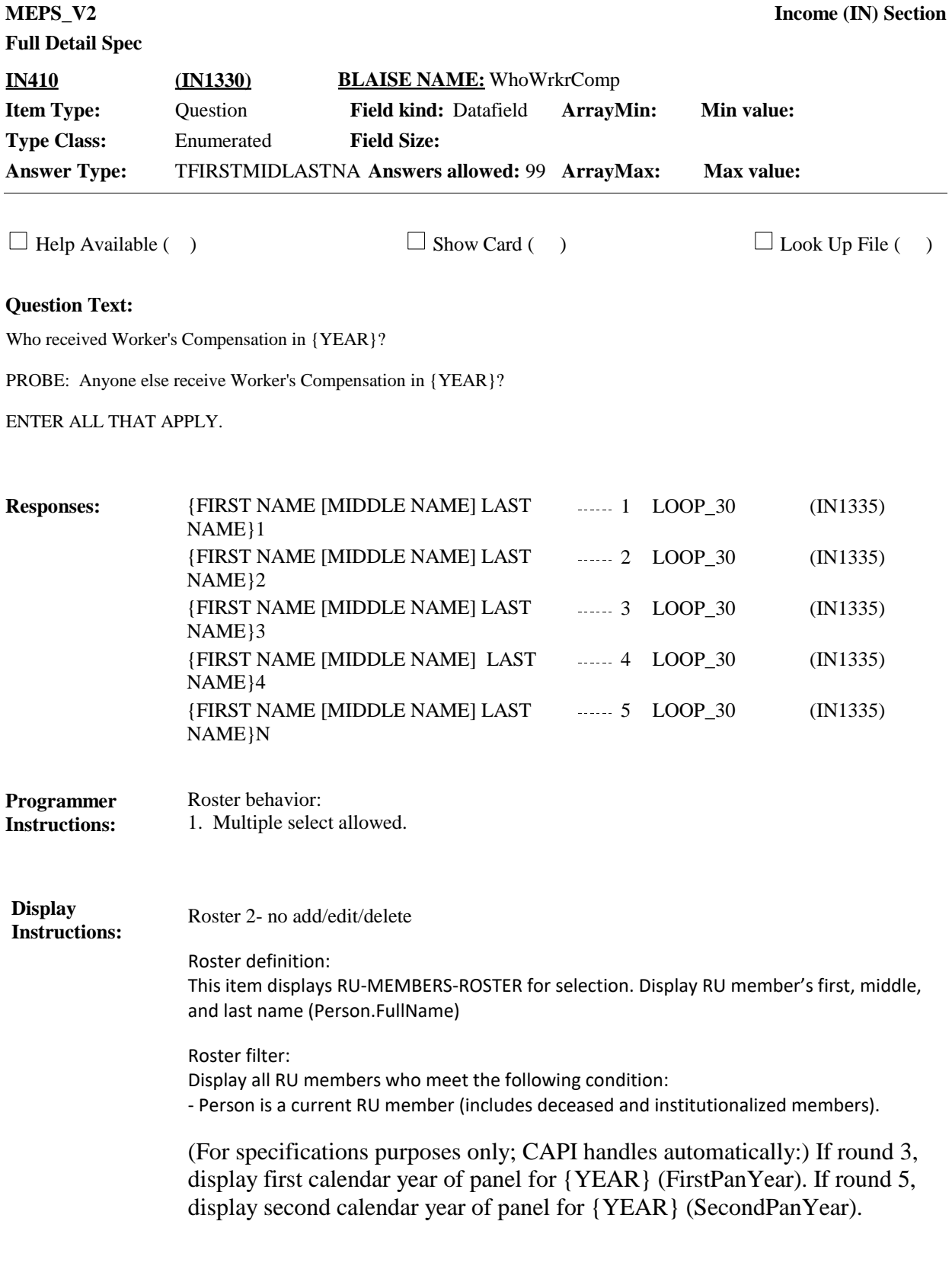

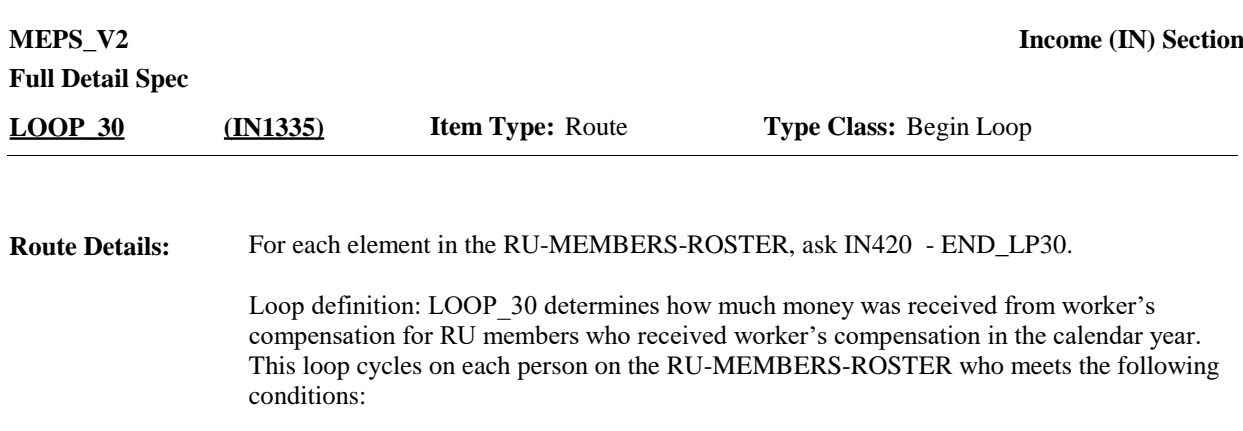

- Person is a current RU member (includes deceased and institutionalized RU members)

- Person received worker's compensation in the calendar year (selected at IN410)

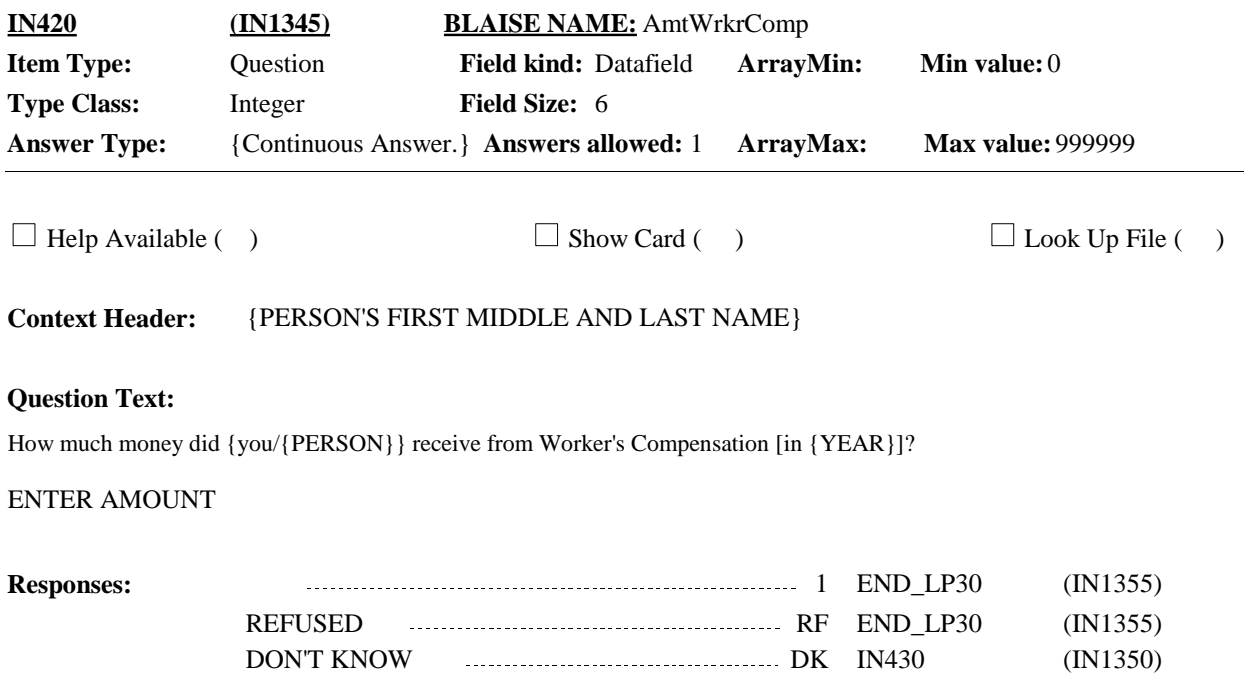

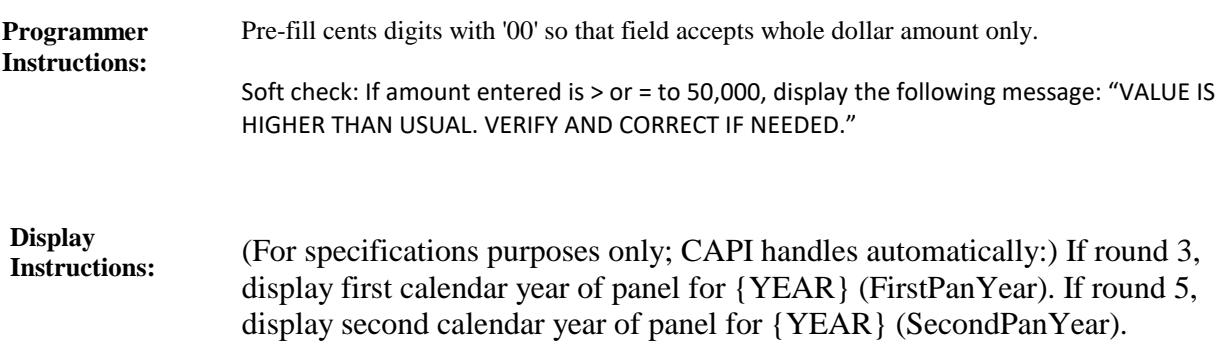

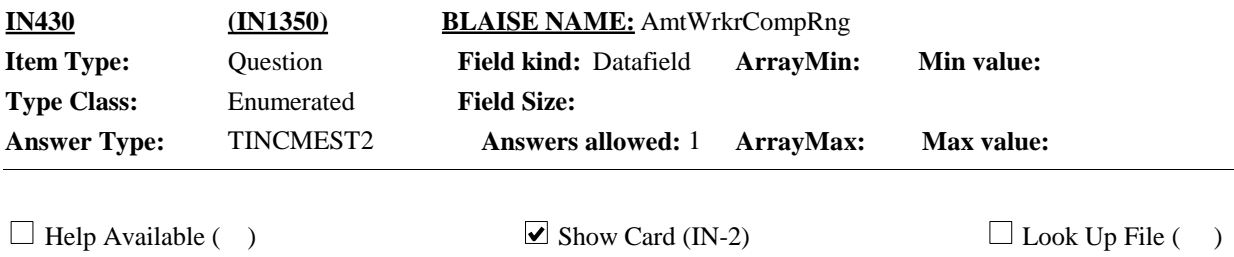

**Context Header:** {PERSON'S FIRST MIDDLE AND LAST NAME}

### **Question Text:**

IN-2.

Which of the ranges on card IN-2 is the best estimate of how much money was received [from Worker's Compensation in {YEAR}]?

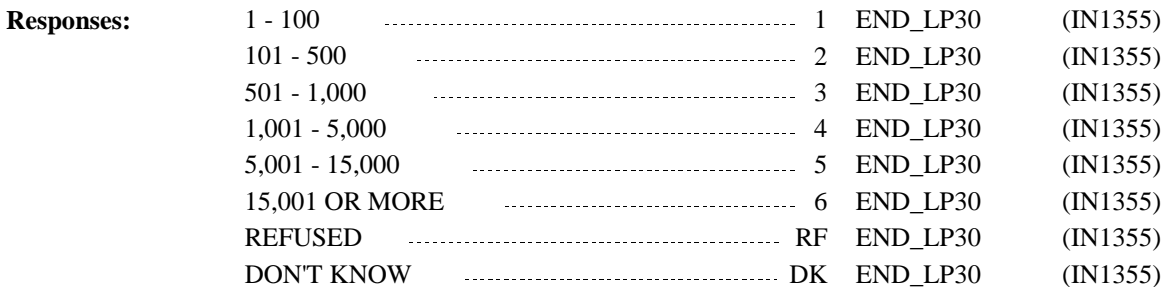

#### (For specifications purposes only; CAPI handles automatically:) If round 3, display first calendar year of panel for {YEAR} (FirstPanYear). If round 5, display second calendar year of panel for {YEAR} (SecondPanYear). **Display Instructions:**

### Cycle on next person on the RU-MEMBERS-ROSTER that meets the conditions stated in the loop definition. If no other persons meet the stated conditions, end LOOP\_30 and continue with IN440. **Route Details: END\_LP30 (IN1355) Item Type:** Route **Type Class:** End Loop

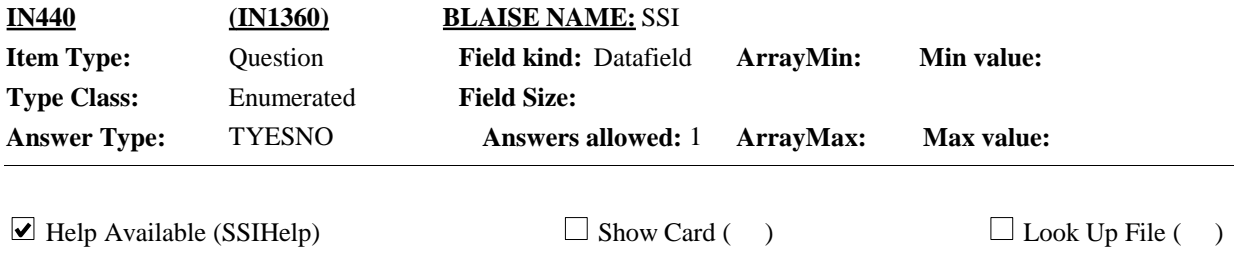

#### **Question Text:**

During {YEAR}, did anyone in the household receive Supplemental Security Income, also known as S.S.I.?

HELP: F1

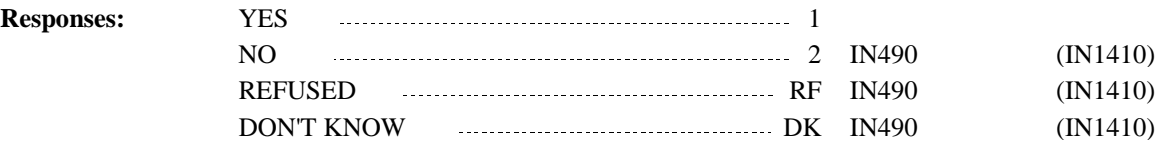

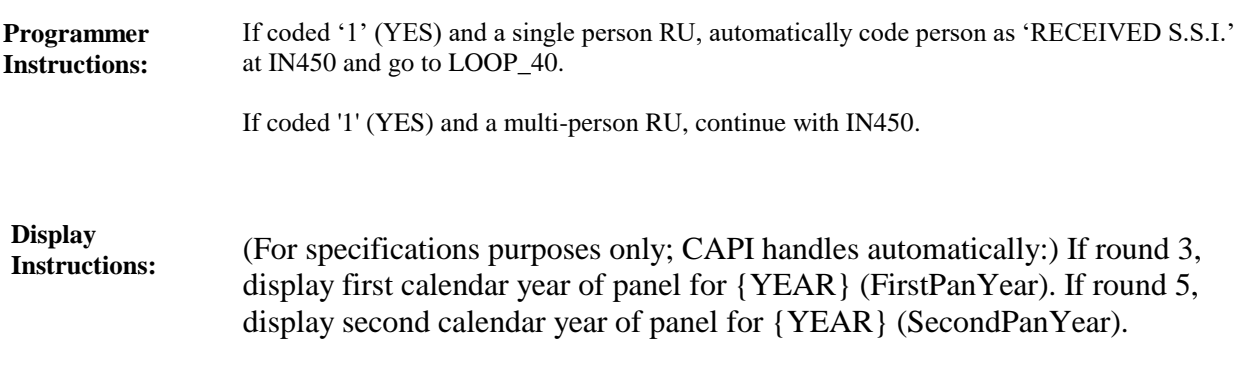

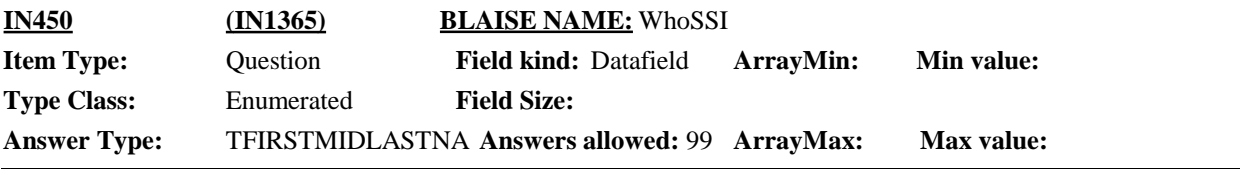

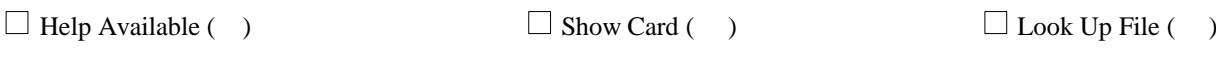

### **Question Text:**

Who received Supplemental Security Income in {YEAR}?

PROBE: Anyone else receive S.S.I. in {YEAR}?

### ENTER ALL THAT APPLY.

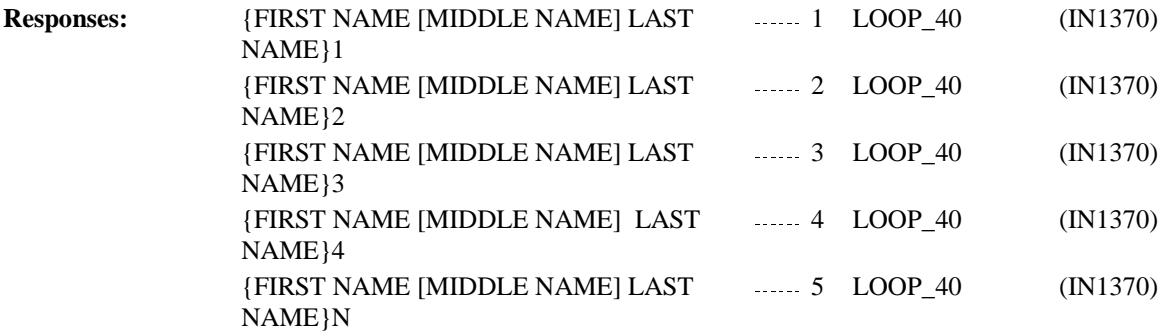

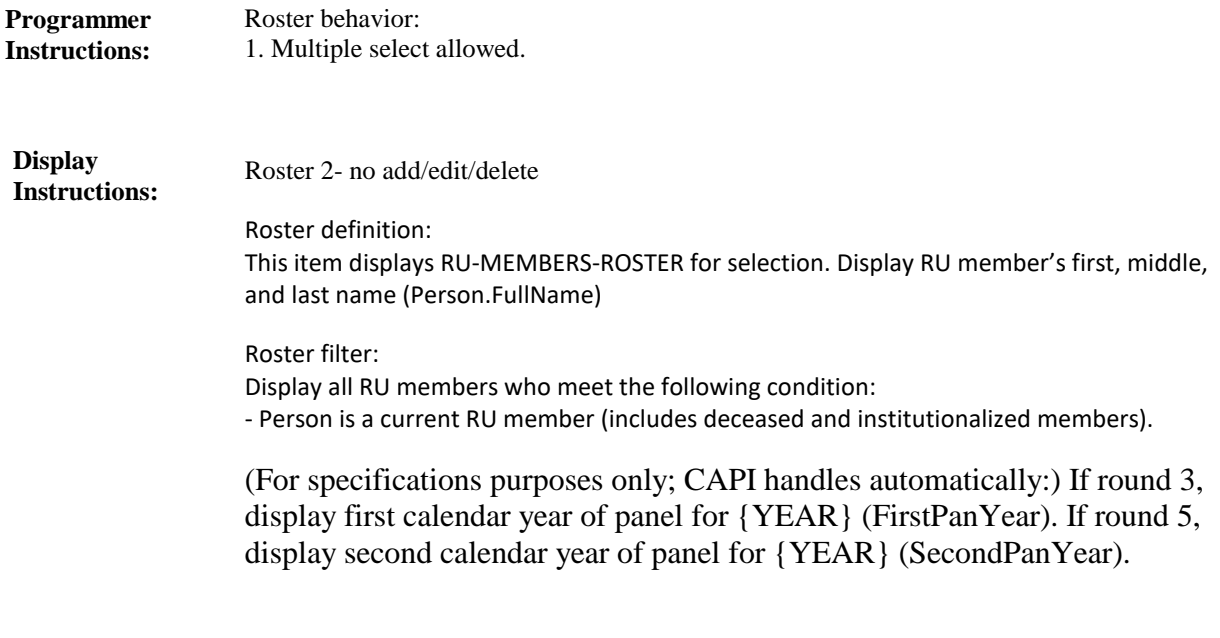

**LOOP 40 (IN1370) Item Type:** Route **Type Class:** Begin Loop

For each element in the RU-MEMBERS-ROSTER, ask IN460 - END\_LP40. **Route Details:**

> Loop definition: LOOP\_40 determines how much money was received from Supplemental Security Income (S.S.I) for RU members who received S.S.I. in the calendar year. This loop cycles on each person on the RU-MEMBERS-ROSTER who meets the following conditions:

- Person is a current RU member (includes deceased and institutionalized RU members)

- Person received Supplemental Security Income in the calendar year (selected at IN450)

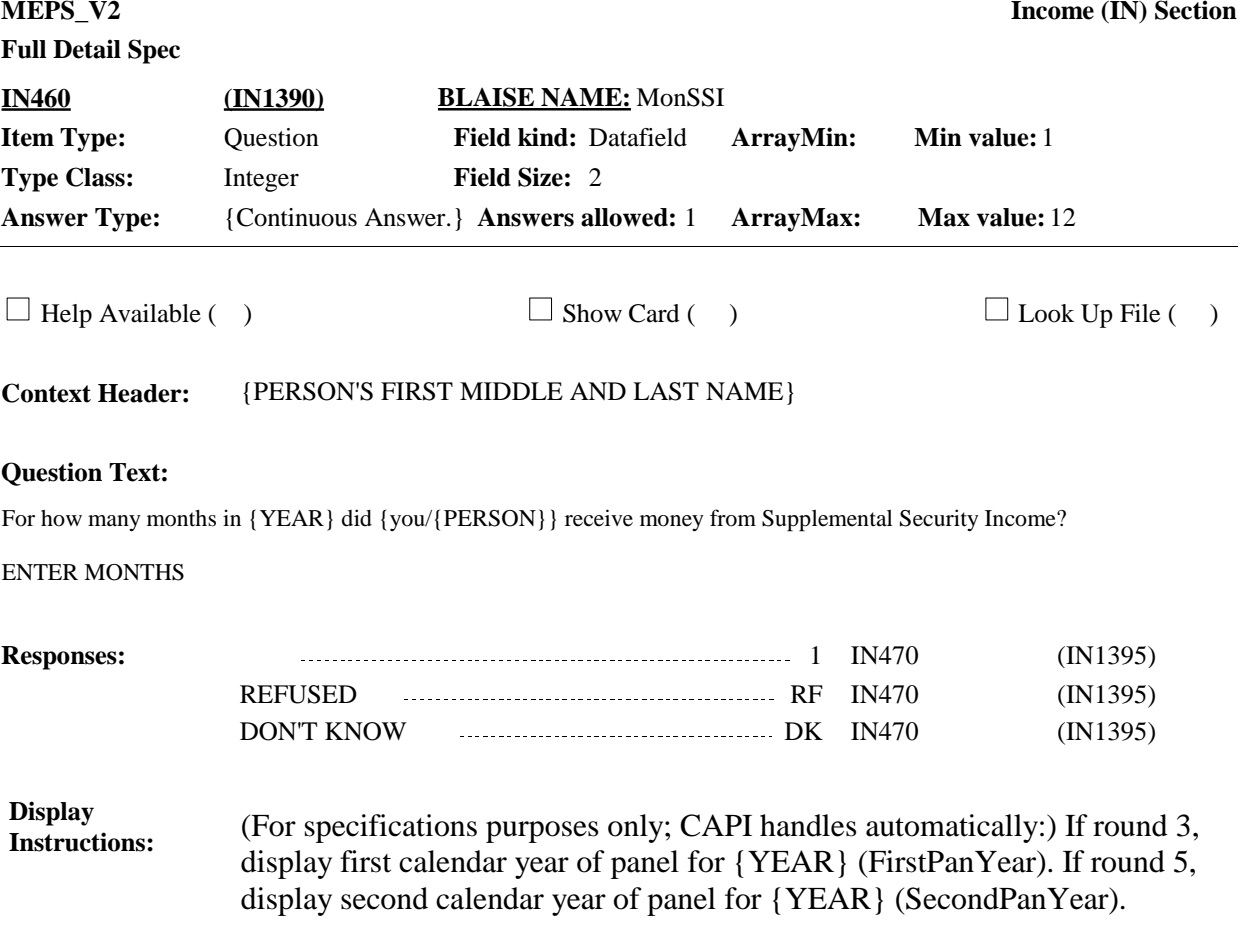

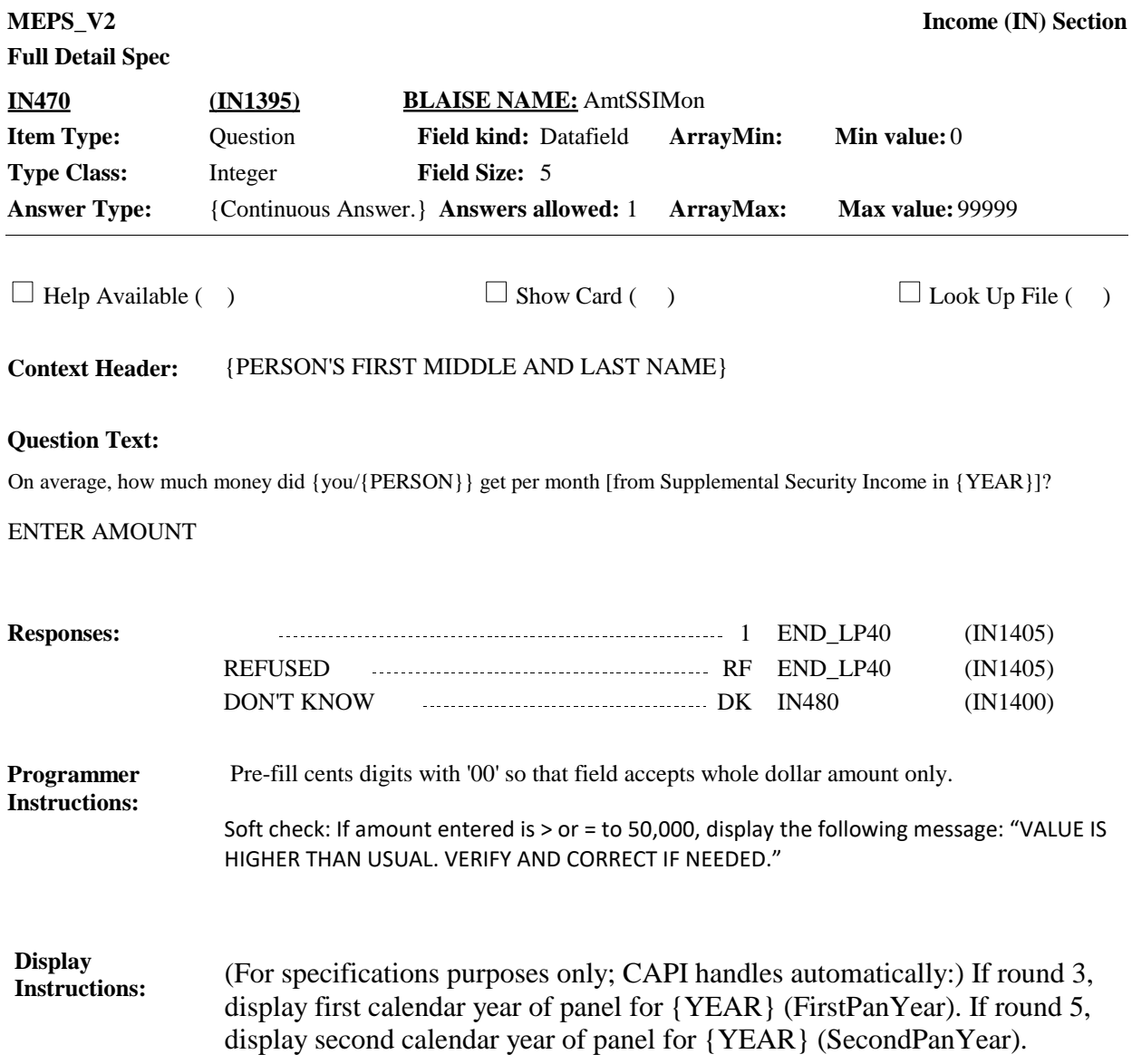

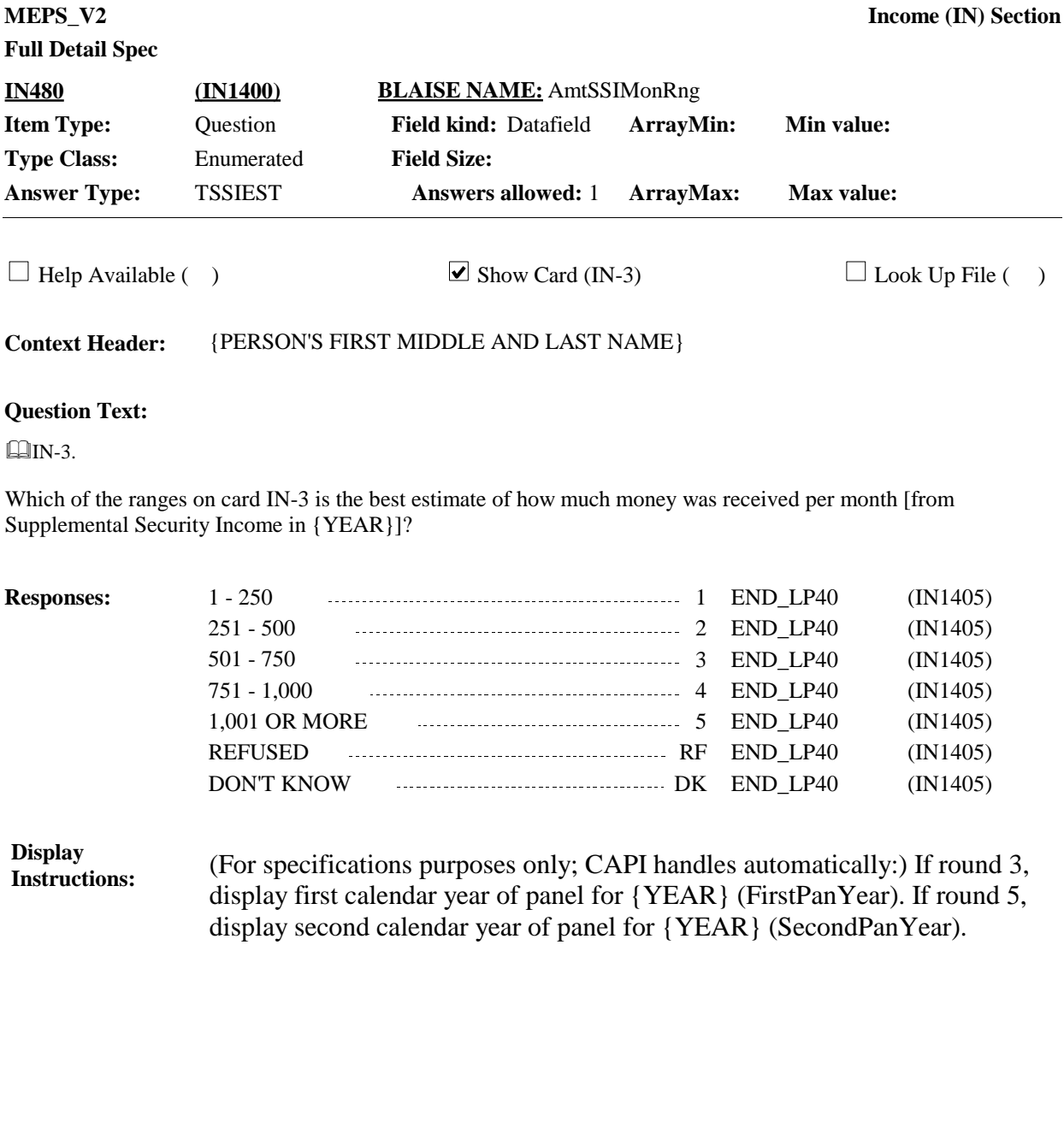

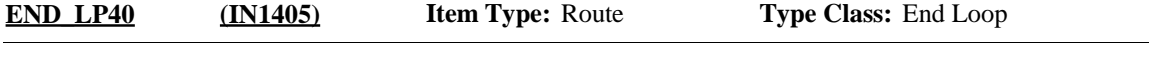

Cycle on next person on the RU-MEMBERS-ROSTER that meets the conditions stated in the loop definition. **Route Details:**

If no other persons meet the stated conditions, end LOOP\_40 and continue with IN490.

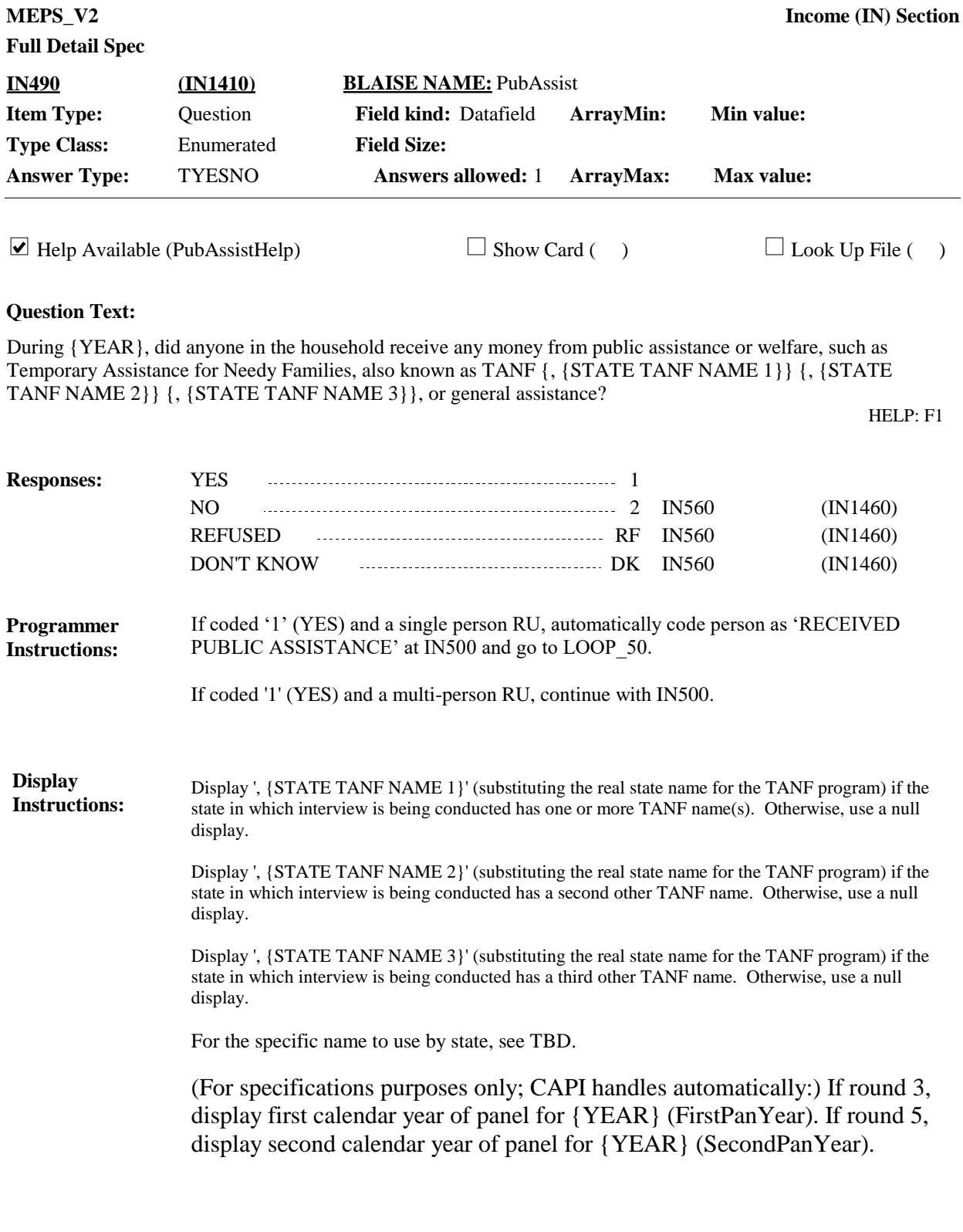

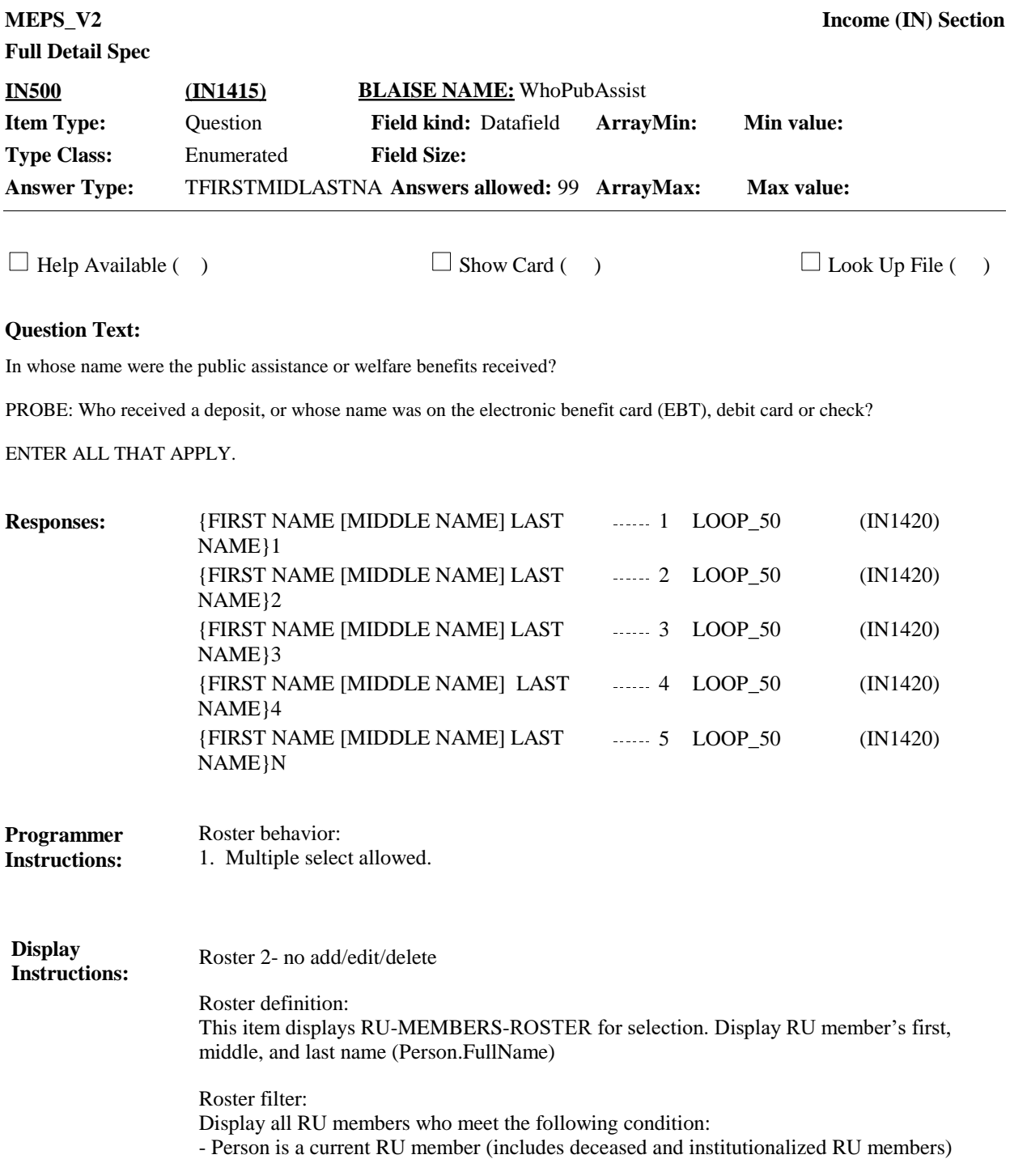

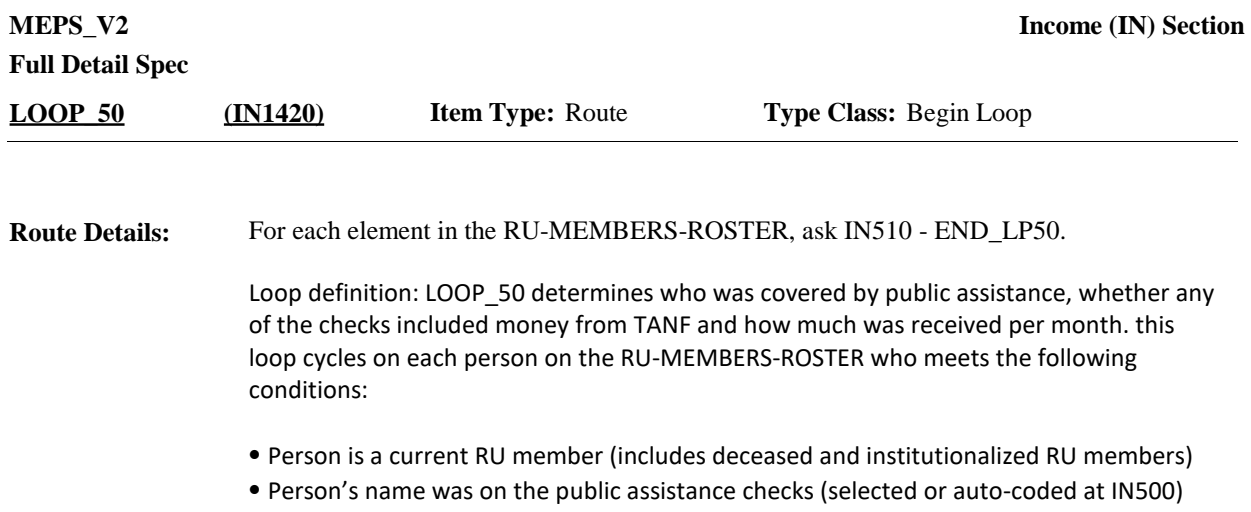

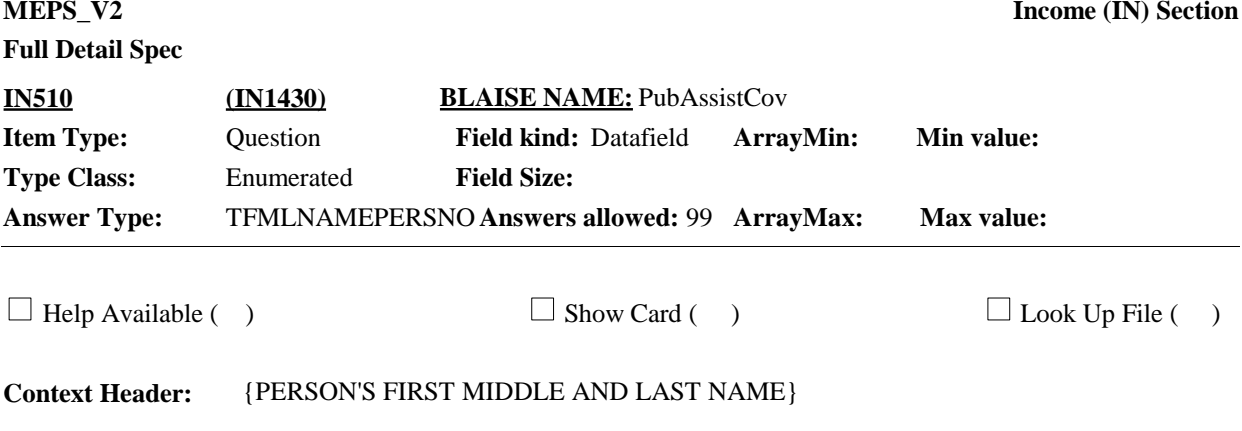

### **Question Text:**

Sometimes checks from public assistance cover more than one person in the household, even though only one person's name is on the check.

Who is covered by {your/{PERSON}'s} checks from public assistance?

PROBE: Did {your/his/her} checks cover anyone else?

ENTER ALL THAT APPLY.

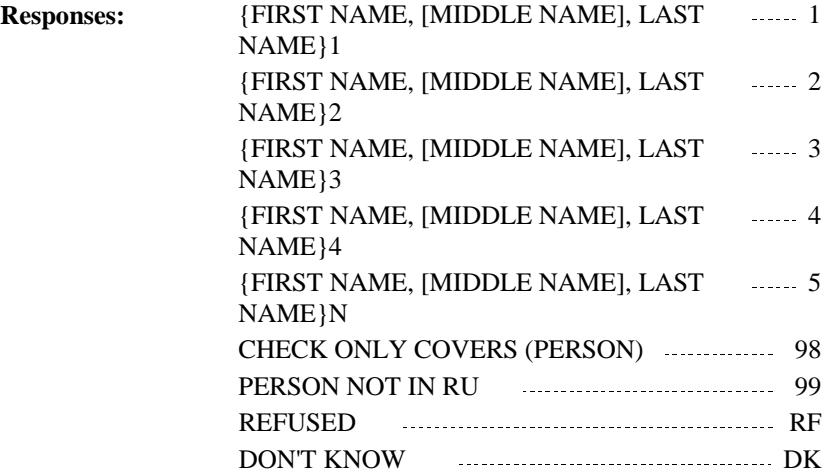

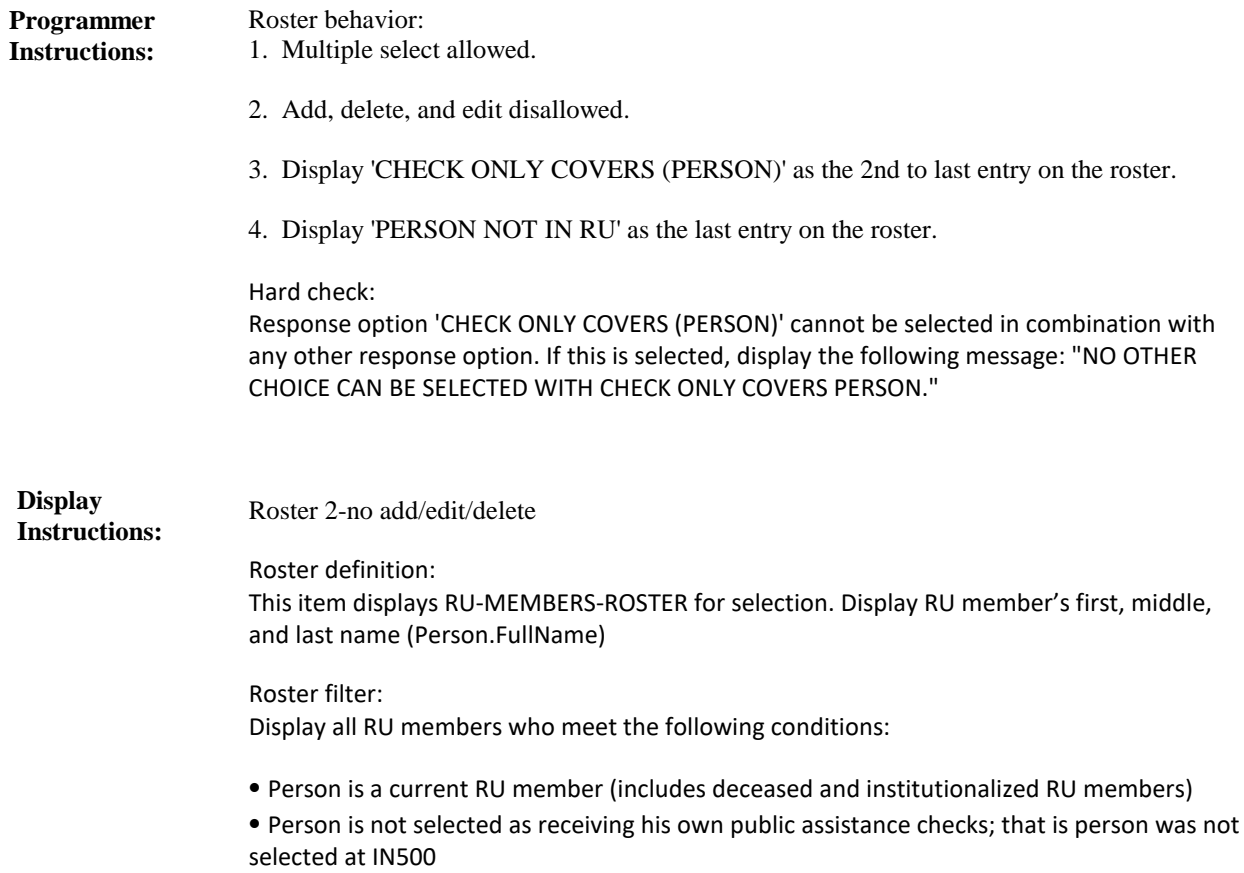

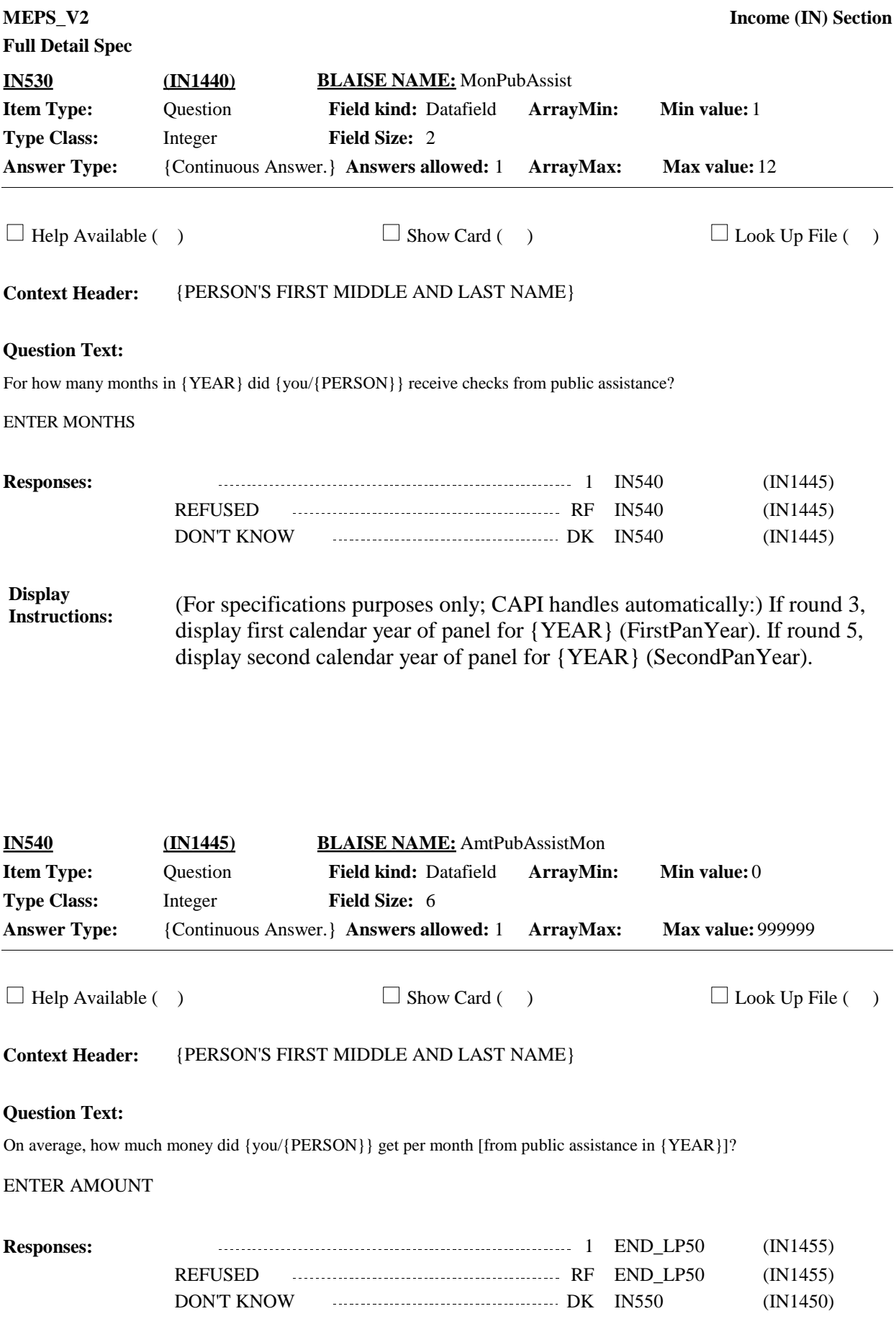

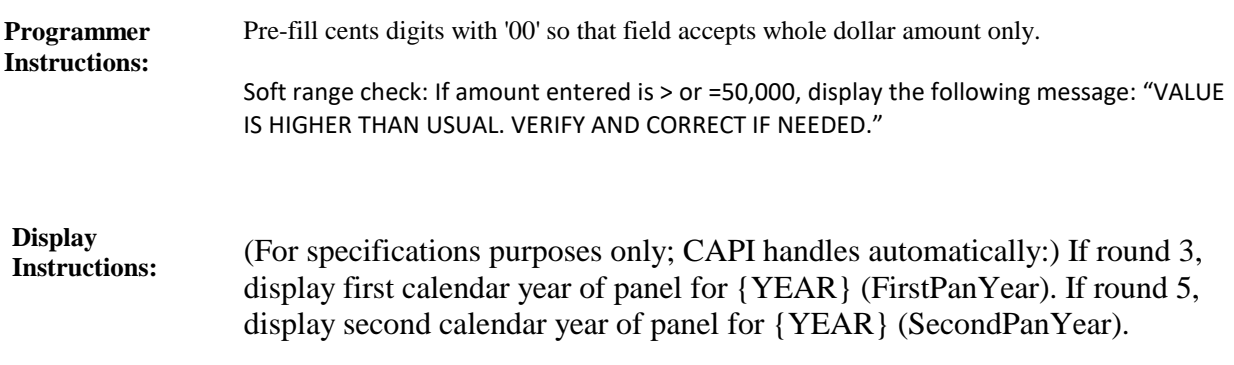

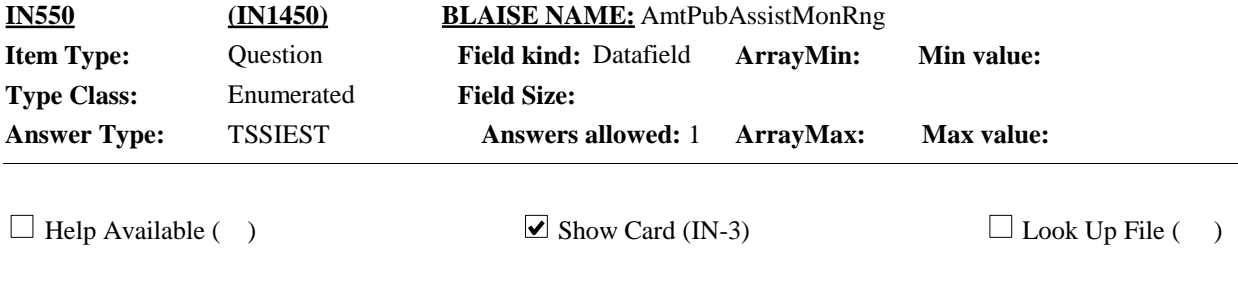

**Context Header:** {PERSON'S FIRST MIDDLE AND LAST NAME}

### **Question Text:**

 $\Box$  IN-3.

Which of the ranges on card IN-3 is the best estimate of how much money was received per month [from public assistance in {YEAR}]?

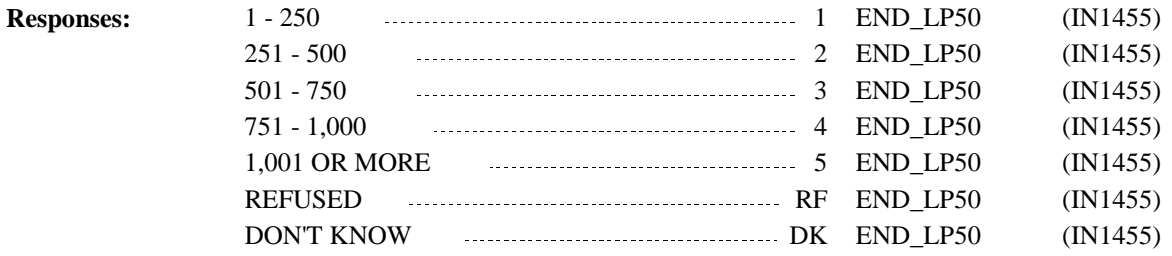

#### (For specifications purposes only; CAPI handles automatically:) If round 3, display first calendar year of panel for {YEAR} (FirstPanYear). If round 5, display second calendar year of panel for {YEAR} (SecondPanYear). **Display Instructions:**

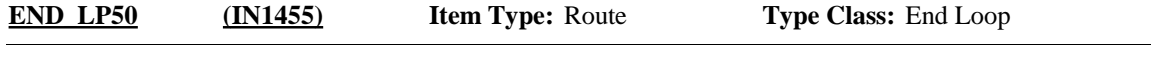

Cycle on next person on the RU-MEMBERS-ROSTER that meets the conditions stated in the loop definition. **Route Details:**

If no other persons meet the stated conditions, end LOOP\_50 and continue with IN560.

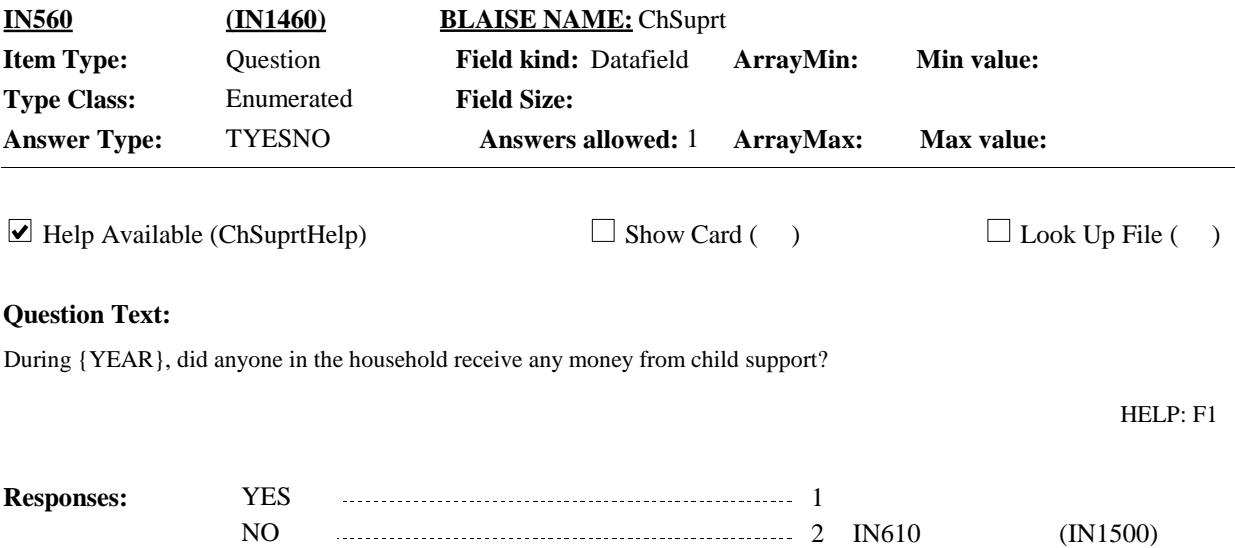

REFUSED RF IN610 (IN1500) DON'T KNOW DK IN610 (IN1500)

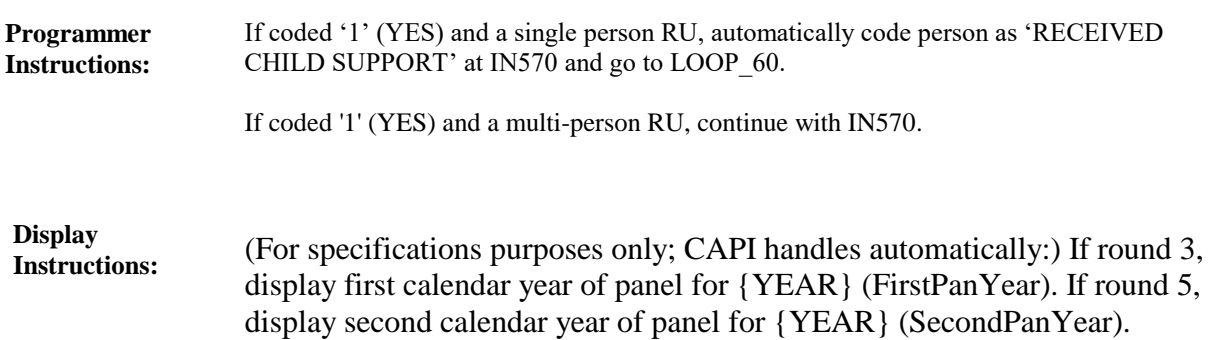

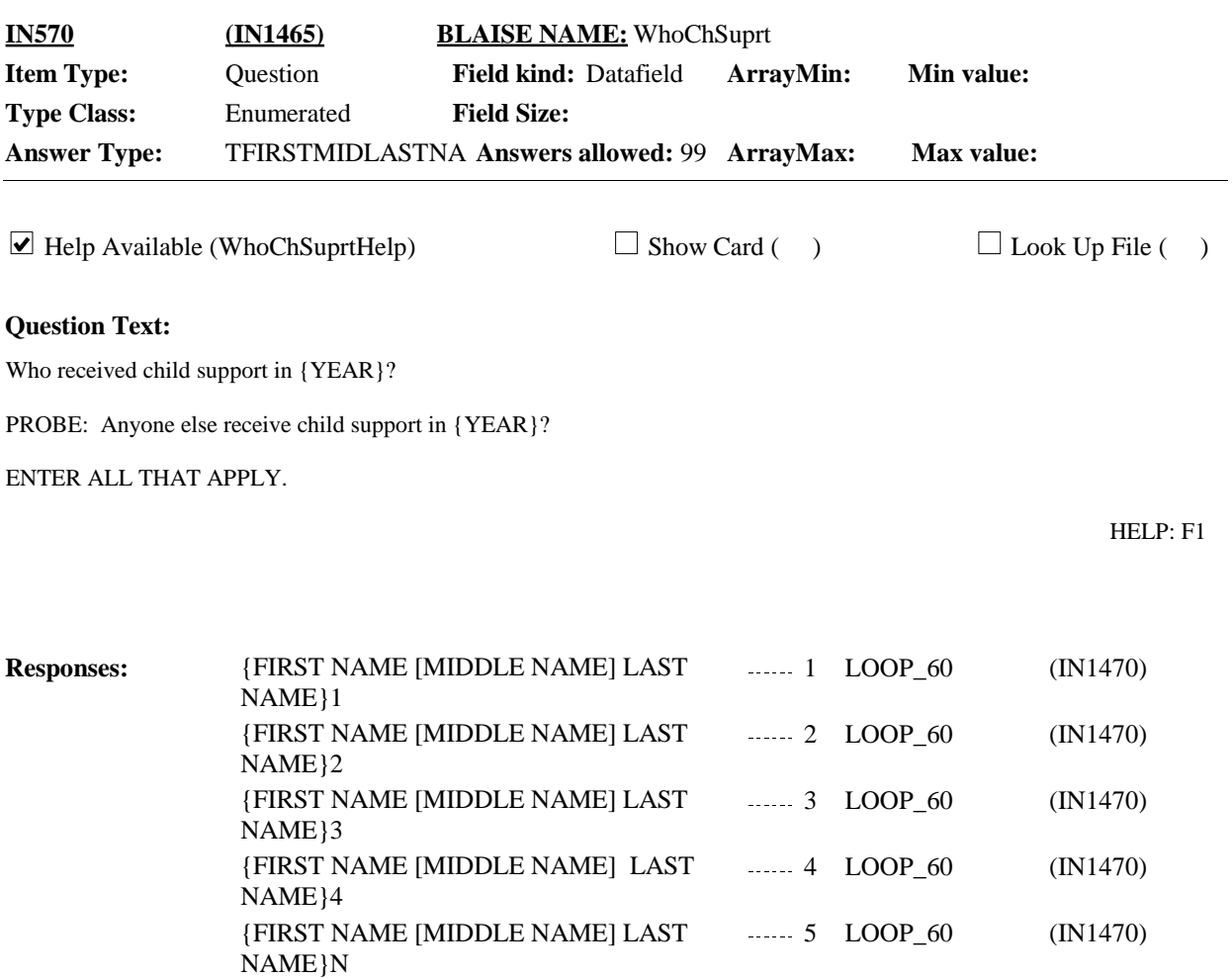

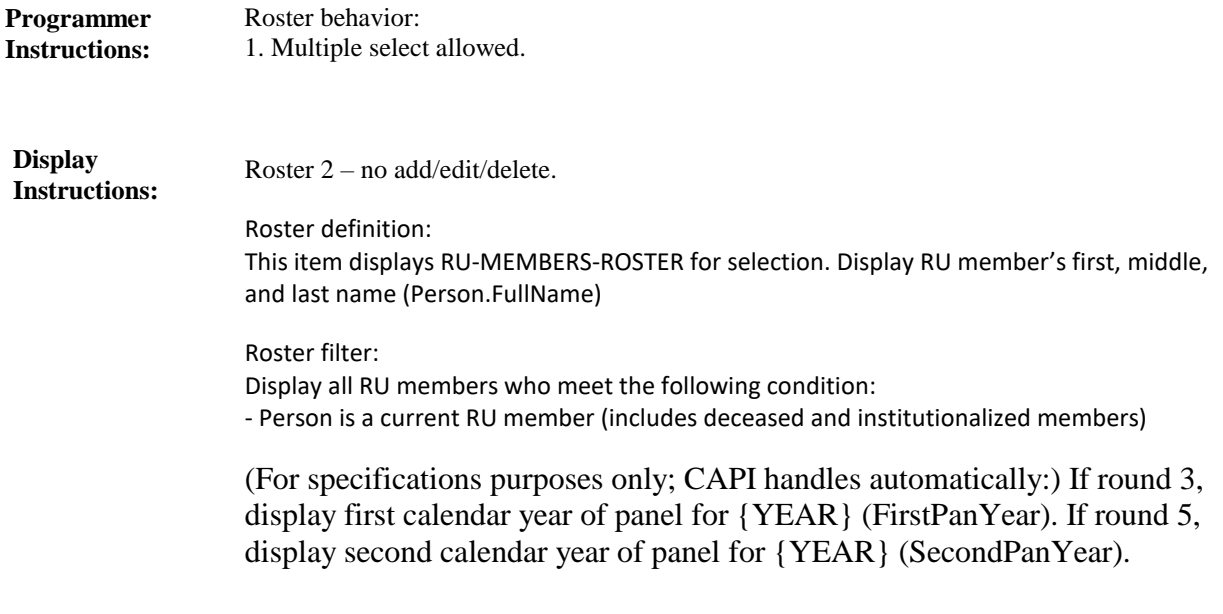

**LOOP 60 (IN1470) Item Type:** Route **Type Class:** Begin Loop

For each element in the RU-MEMBERS-ROSTER, ask IN580 - END\_LP60. **Route Details:**

> Loop definition: LOOP\_60 determines how much money was received from child support for RU members who received child support in calendar year. This loop cycles on each person on the RU-MEMBERS-ROSTER who meets the following conditions:

- Person is a current RU member (includes deceased and institutionalized RU members) - Person received child support in calendar year (selected at IN570).

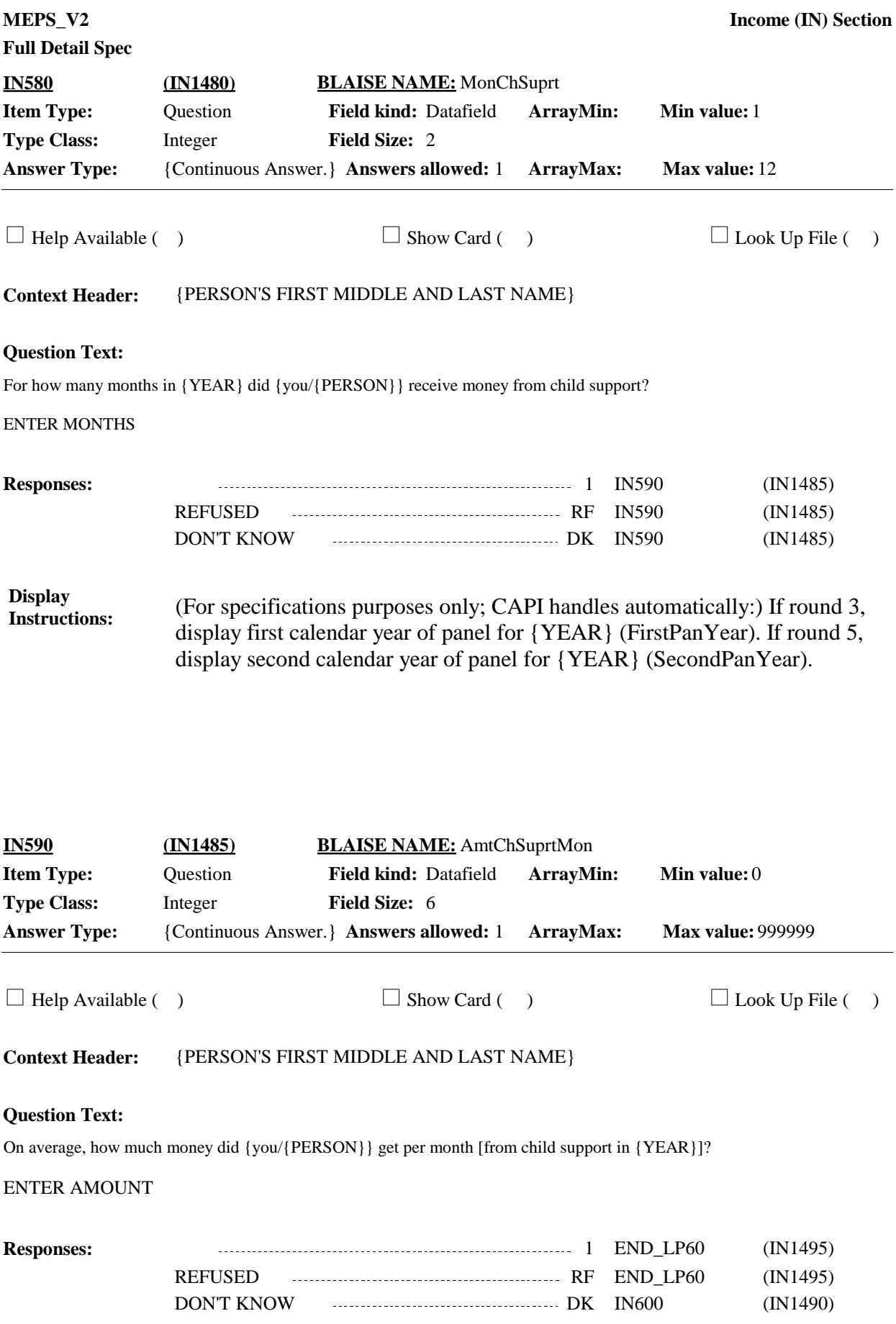

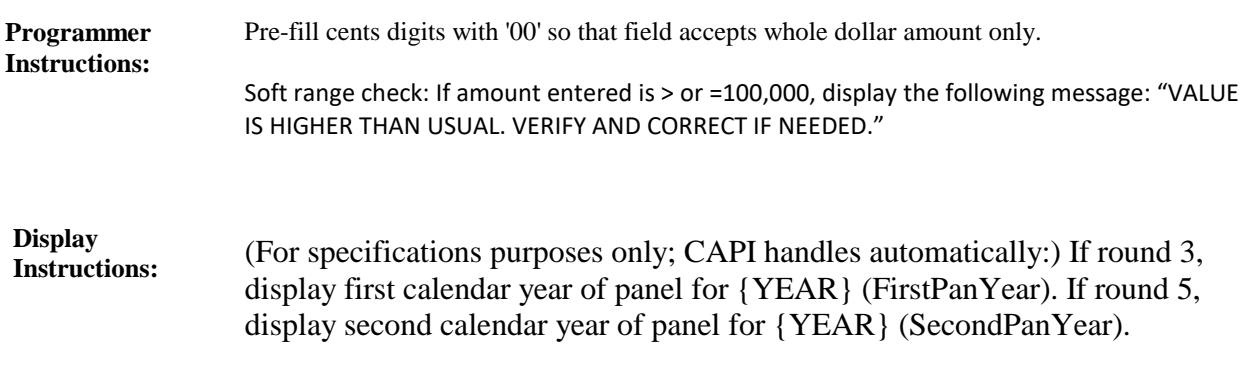

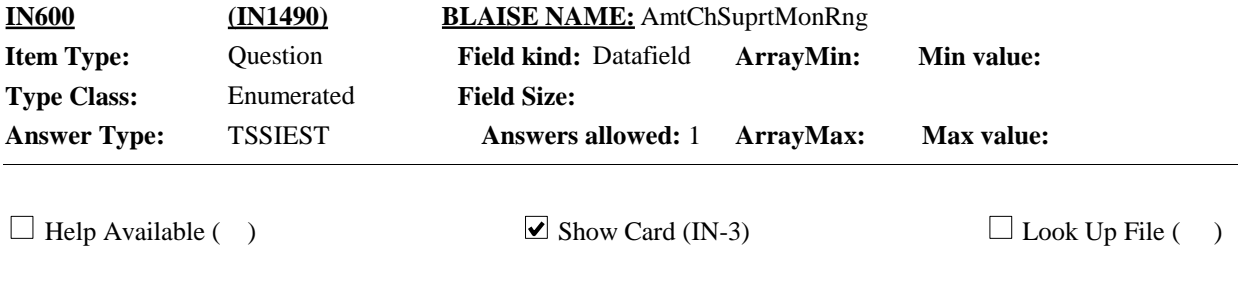

**Context Header:** {PERSON'S FIRST MIDDLE AND LAST NAME}

### **Question Text:**

 $\Box$  IN-3.

Which of the ranges on card IN-3 is the best estimate of how much money was received per month [from child support in {YEAR}]?

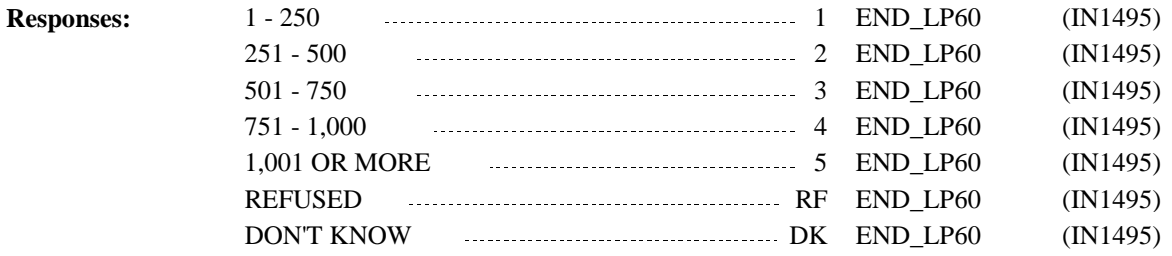

#### (For specifications purposes only; CAPI handles automatically:) If round 3, display first calendar year of panel for {YEAR} (FirstPanYear). If round 5, display second calendar year of panel for {YEAR} (SecondPanYear). **Display Instructions:**

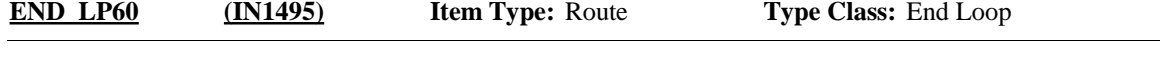

Cycle on next person on the RU-MEMBERS-ROSTER that meets the conditions stated in the loop definition. **Route Details:**

If no other persons meet the stated conditions, end LOOP\_60 and continue with IN610.

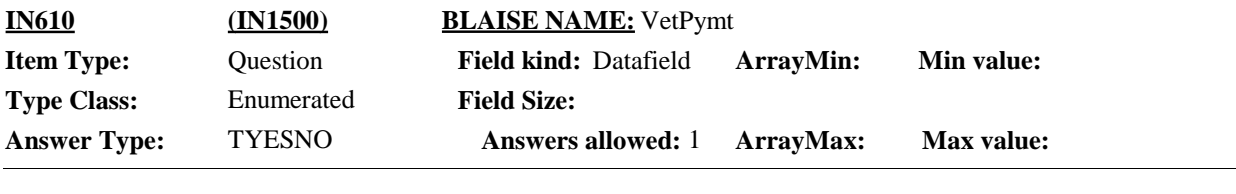

 $\Box$  Help Available (VetPymtHelp)  $\Box$  Show Card ( )  $\Box$  Look Up File ( )

#### **Question Text:**

Not counting military retirement, during {YEAR}, did anyone in the household receive any veteran's payments such as education or disability benefits?

#### HELP: F1

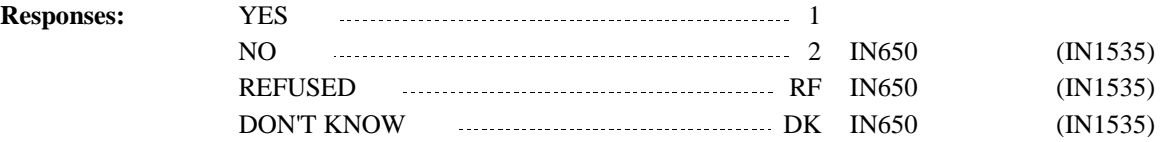

**MEPS\_V2 Income (IN) Section**

### **Full Detail Spec**

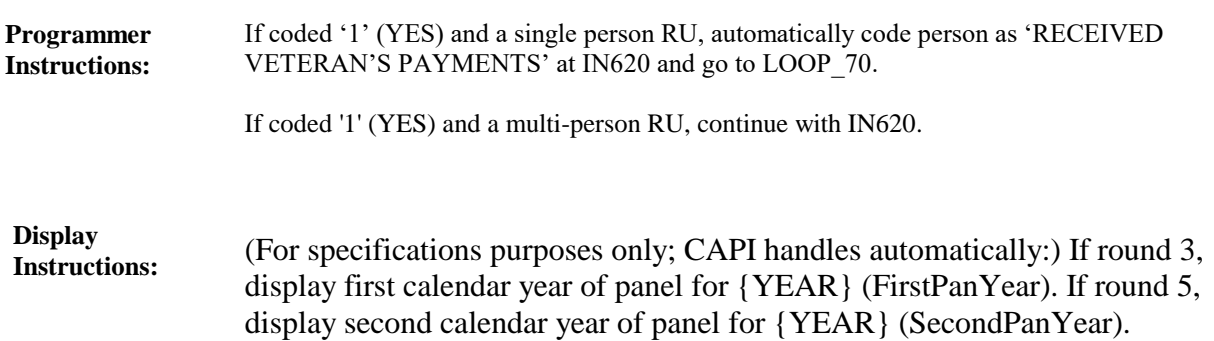

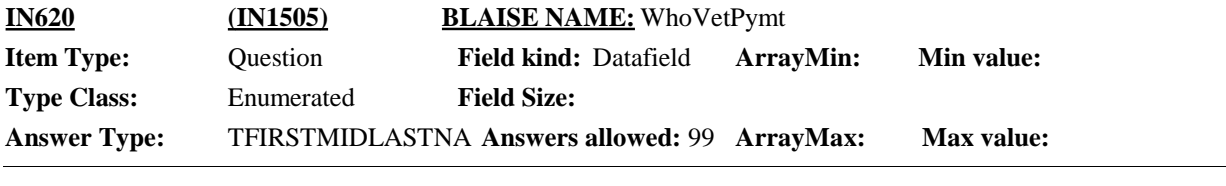

 $\Box$  Help Available ( )  $\Box$  Show Card ( )  $\Box$  Look Up File ( )

**Question Text:**

Who received veteran's payments such as education or disability benefits [in {YEAR}]?

PROBE: Anyone else receive veteran's payments in {YEAR}?

ENTER ALL THAT APPLY.

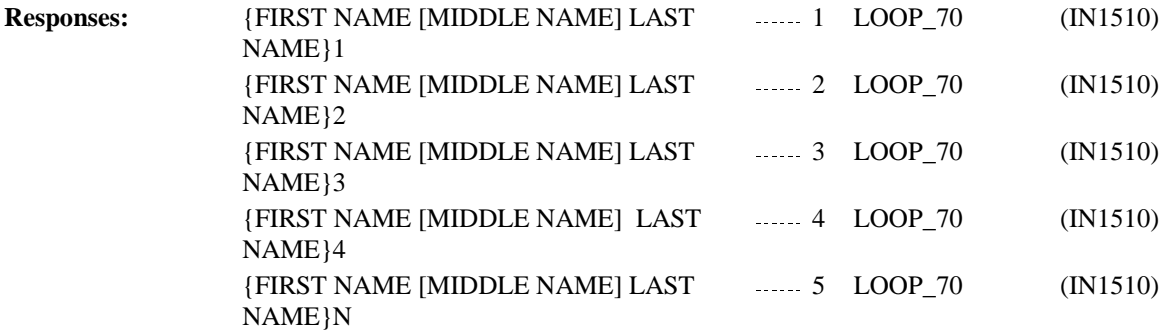

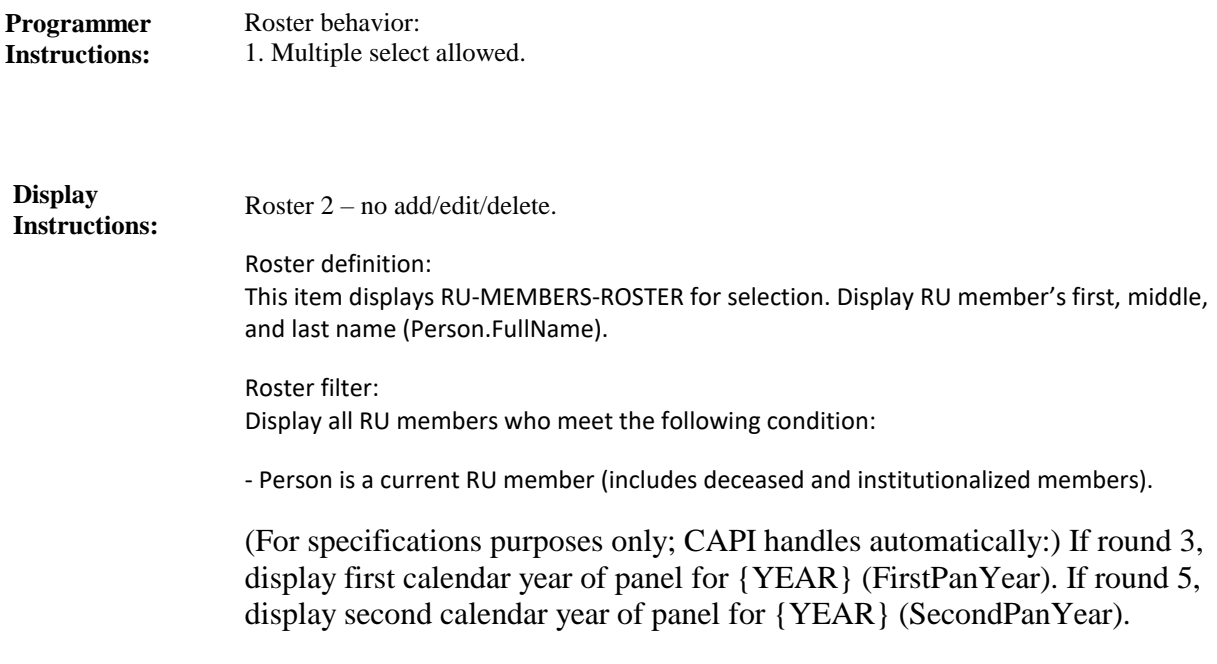

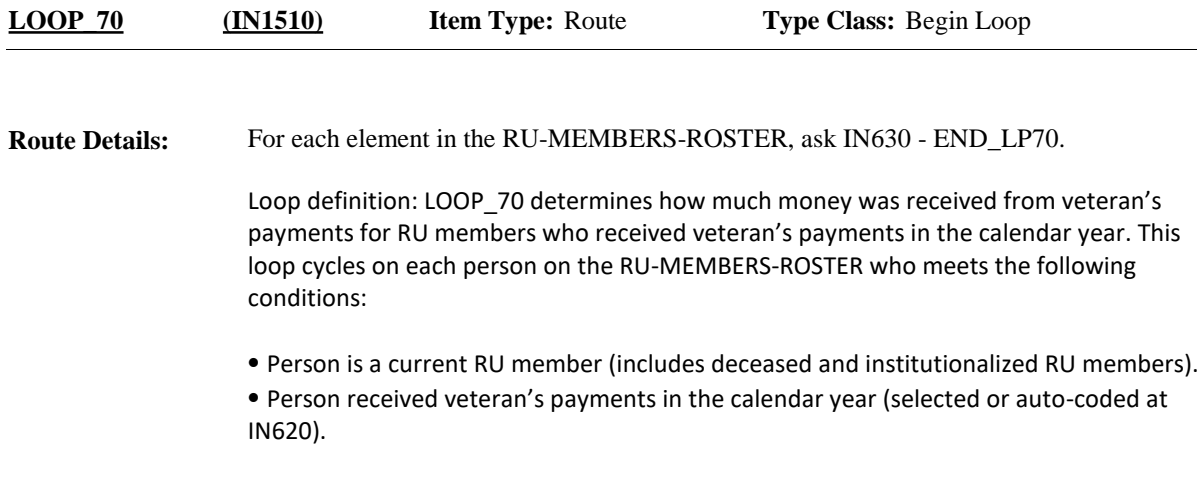
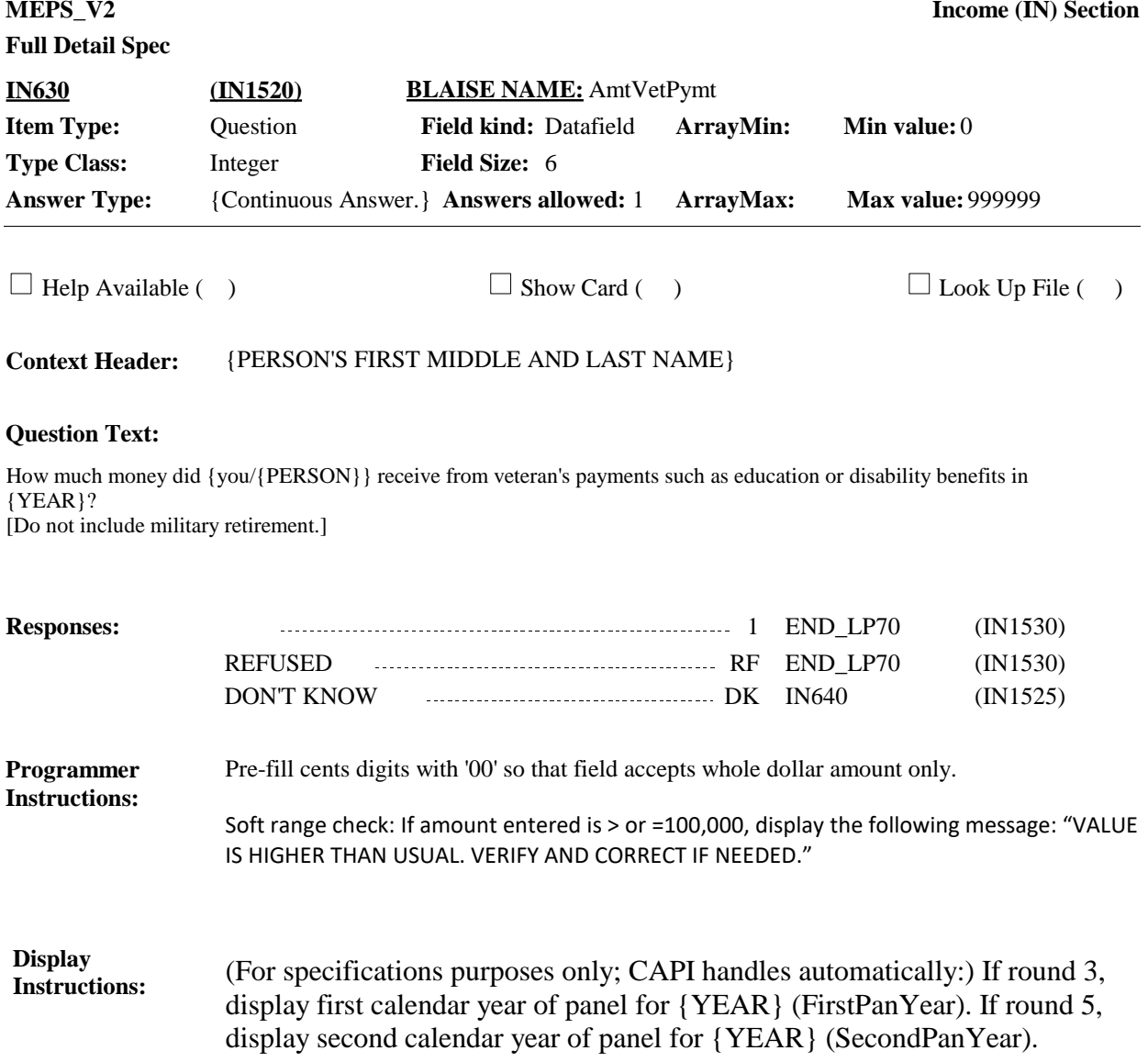

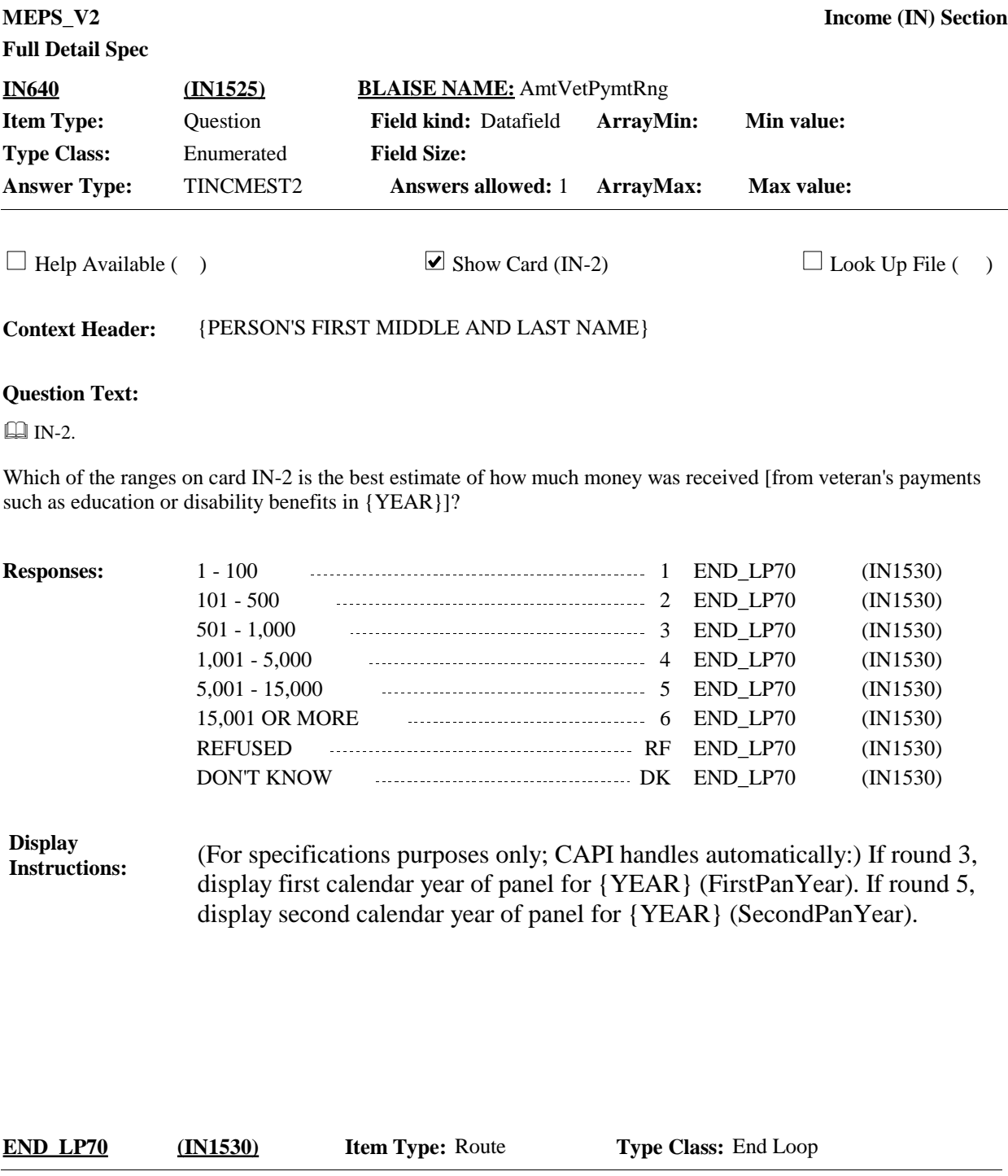

Cycle on next person on the RU-MEMBERS-ROSTER that meets the conditions stated in the loop definition. **Route Details:**

If no other persons meet the stated conditions, end LOOP\_70 and continue with IN650.

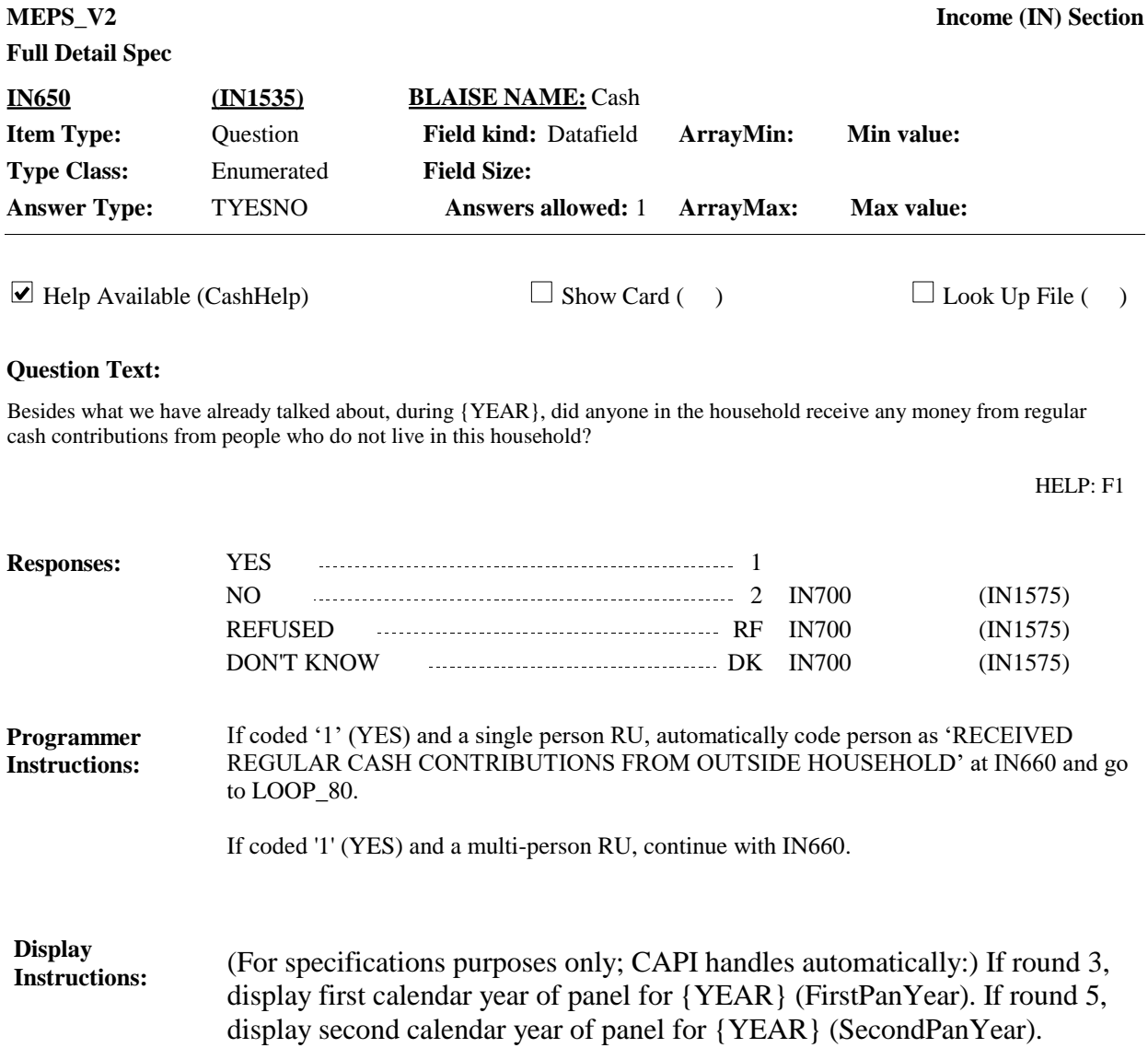

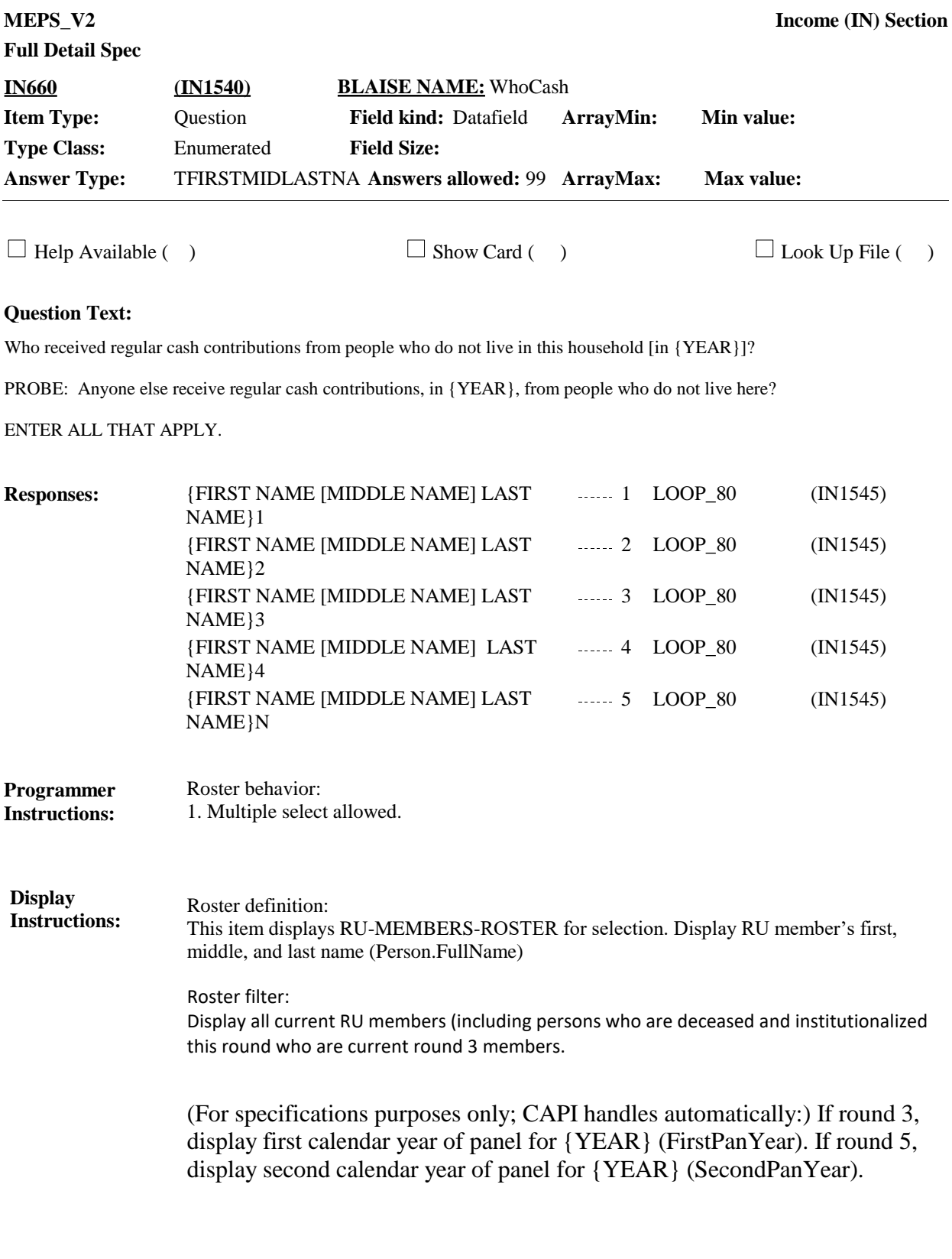

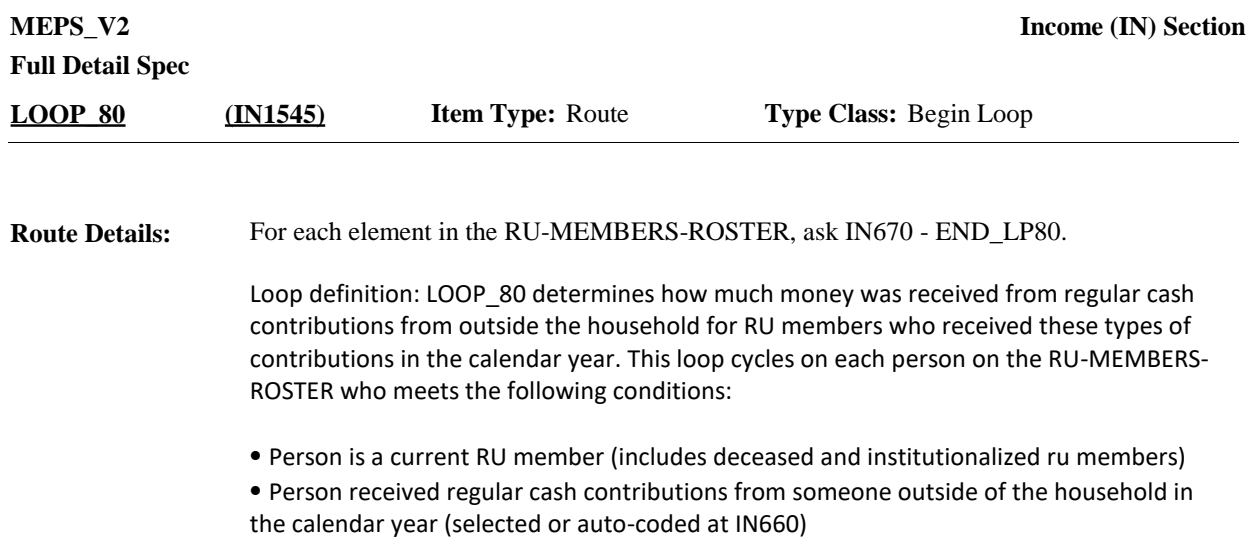

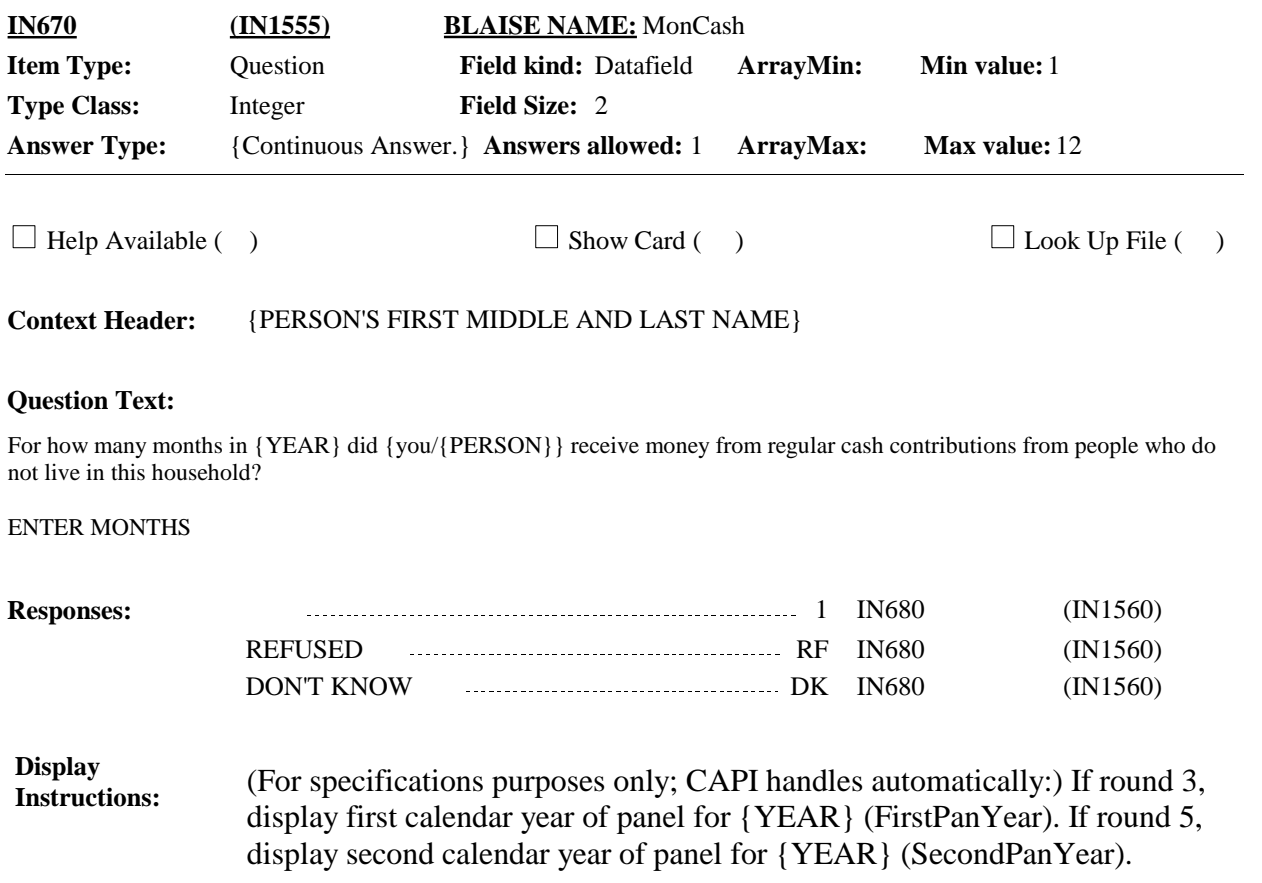

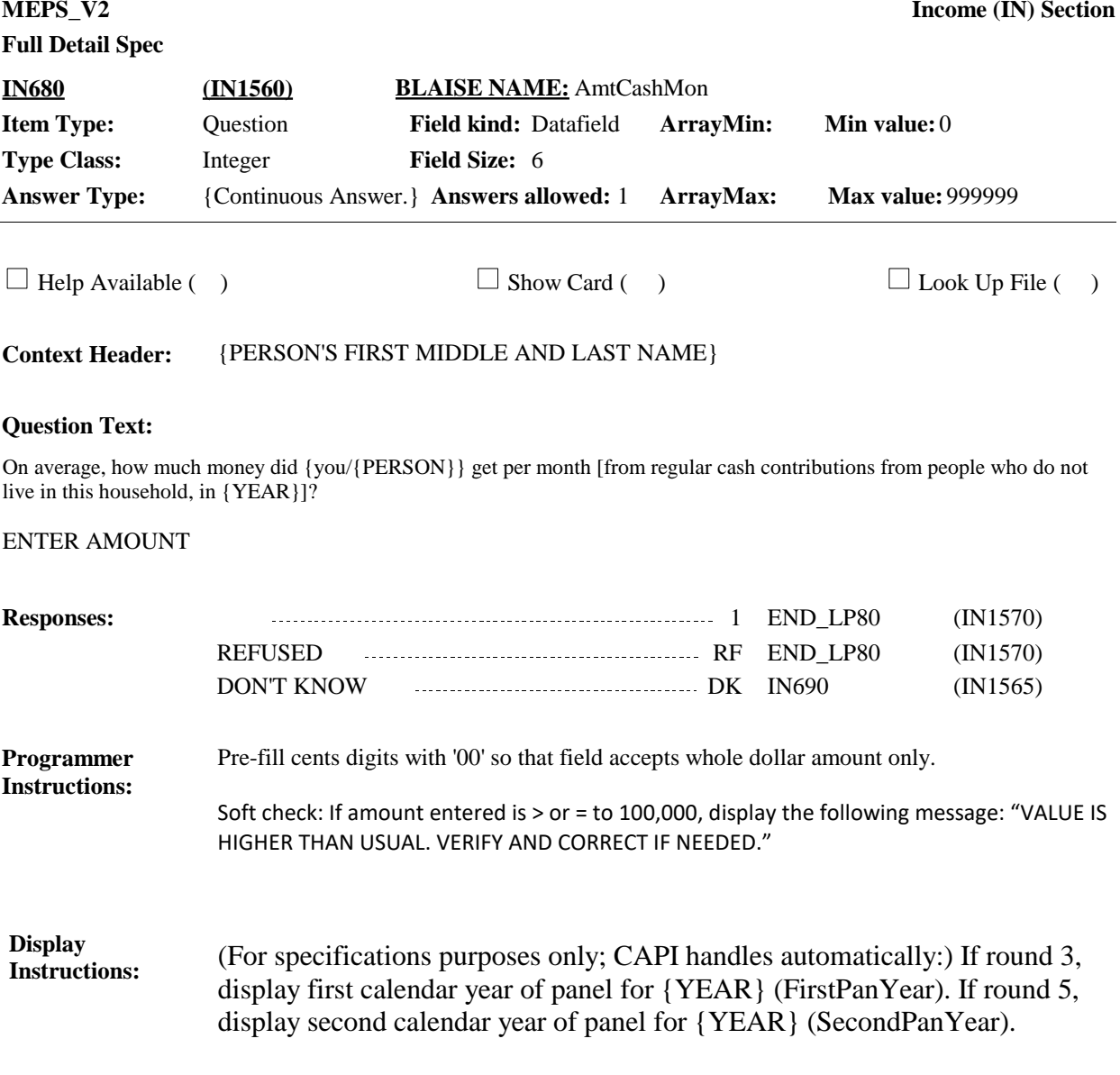

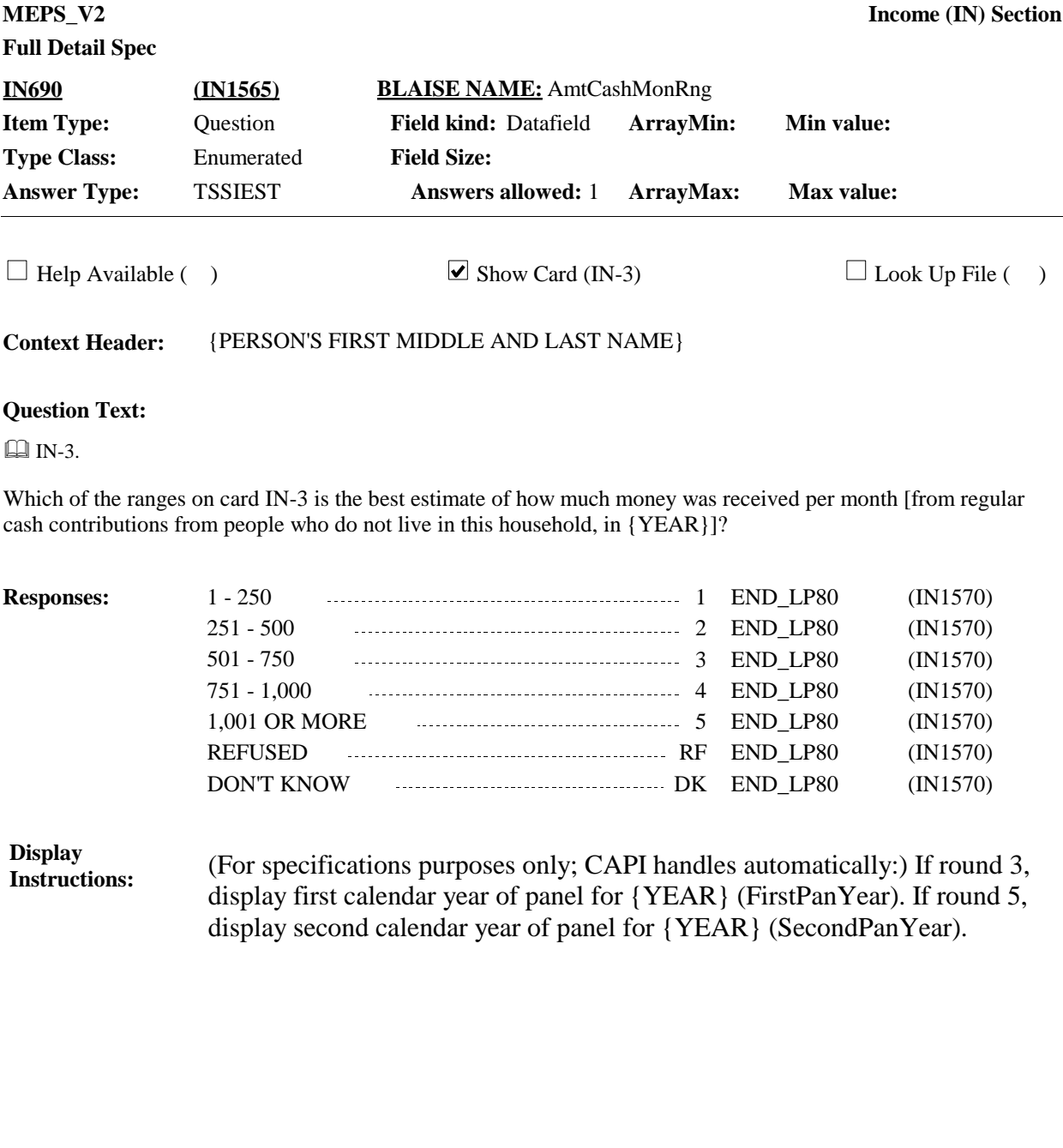

Cycle on next person on the RU-MEMBERS-ROSTER that meets the conditions stated in the loop definition. **Route Details:**

**END\_LP80 (IN1570) Item Type:** Route **Type Class:** End Loop

If no other persons meet the stated conditions, end LOOP\_80 and continue with IN700.

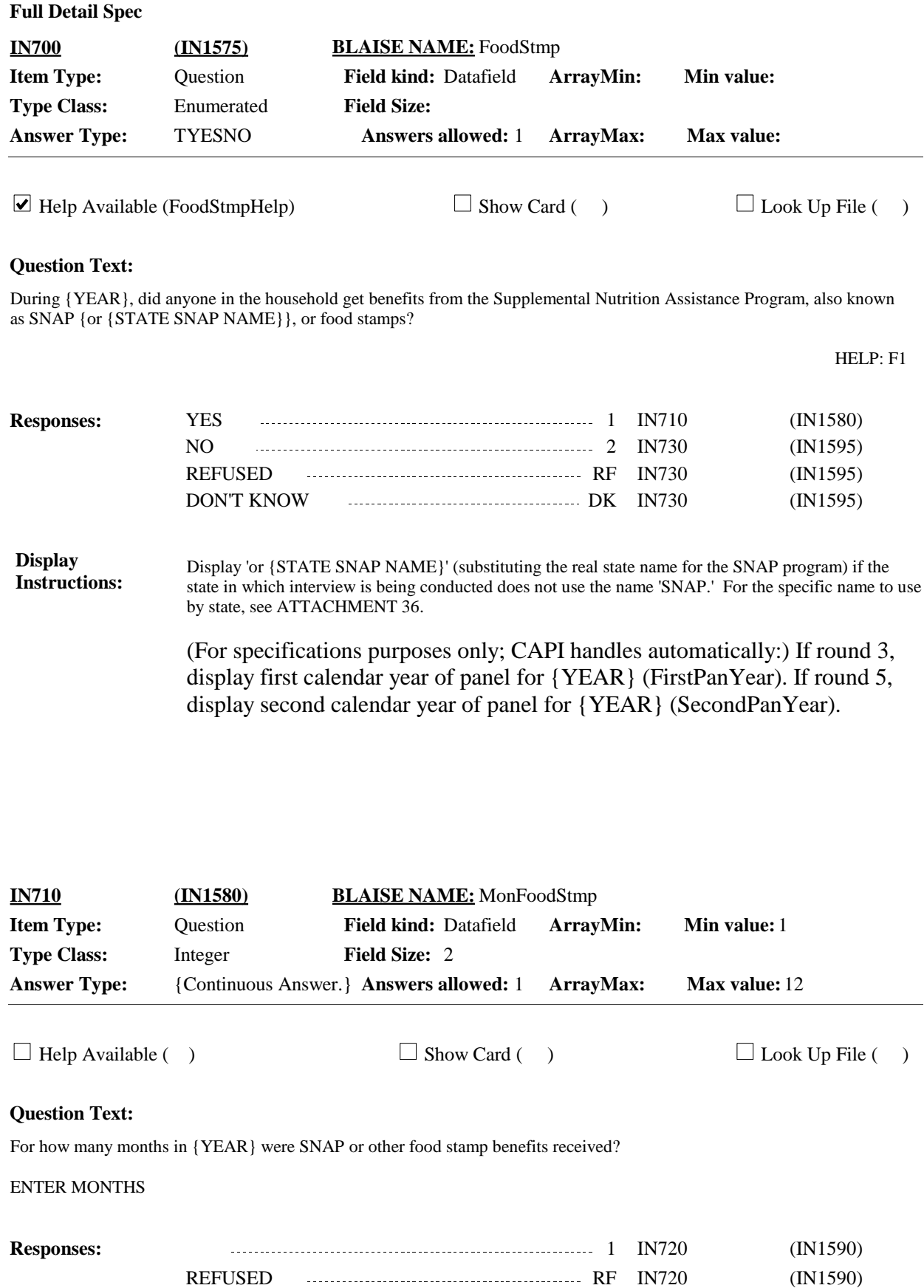

**MEPS\_V2 Income (IN) Section**

DON'T KNOW **DE 2008** (IN1590)

## (For specifications purposes only; CAPI handles automatically:) If round 3, display first calendar year of panel for {YEAR} (FirstPanYear). If round 5, display second calendar year of panel for {YEAR} (SecondPanYear). **Display Instructions:**

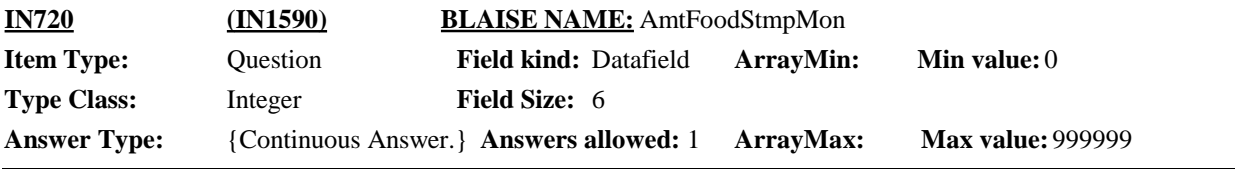

## $\Box$  Help Available ( )  $\Box$  Show Card ( )  $\Box$  Look Up File ( )

## **Question Text:**

What was the approximate monthly value of the SNAP or other food stamp benefits?

## ENTER AMOUNT

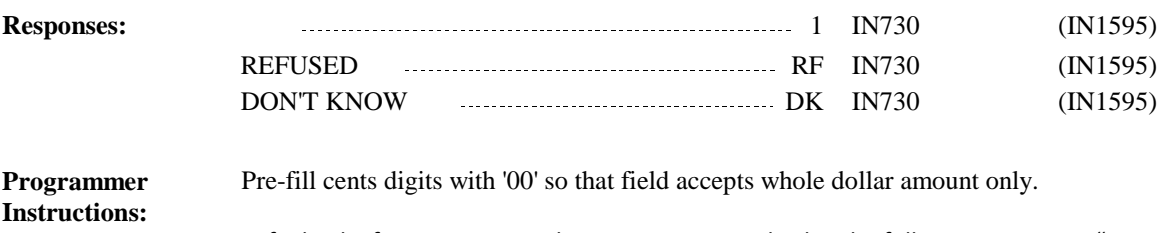

Soft check: If amount entered is > or = to 1,000, display the following message: "VALUE IS HIGHER THAN USUAL. VERIFY AND CORRECT IF NEEDED."

**Display Instructions:**

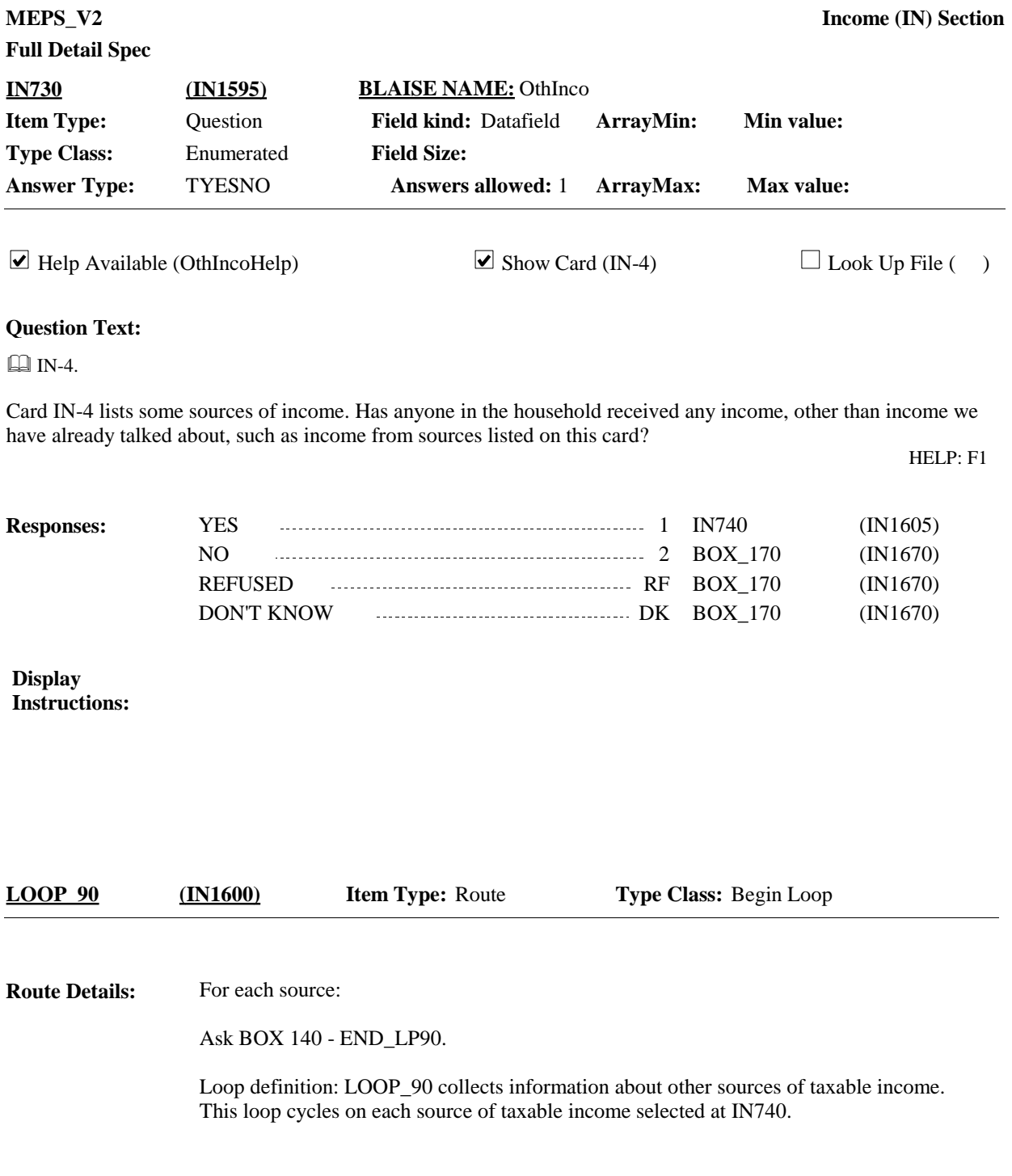

**Full Detail Spec MEPS** V2 **Income (IN) Section Responses:**  $\Box$  IN-4. From which of the sources on card IN-4 did anyone in the household receive income [that we have not yet talked about]? ENTER ALL THAT APPLY. HELP: F1 **Question Text:** WAGES AND SALARY 1 **BOX** 140 (IN1620) FARM INCOME (OR LOSS) 32 2 BOX\_140 (IN1620) BUSINESS INCOME (OR LOSS) 3 BOX 140 (IN1620) SOCIAL SECURITY/RAILROAD 4 BOX 140 (IN1620) RETIREMENT **BOX** 140 PRIVATE, MILITARY, OR GOVERNMENT ...... 5 BOX\_140 (IN1620) PENSIONS 5 BOX\_140 INTEREST 6 BOX\_140 (IN1620) DIVIDENDS 7 BOX\_140 (IN1620) RENTAL INCOME (OR LOSS) 8 BOX\_140 (IN1620) OTHER SOURCE **CONSERVERT CONSERVERT CONTROL** 91 IN740OS (IN1610)  $\Box$  Help Available (OthIncoHelp)  $\Box$  Show Card (IN-4)  $\Box$  Look Up File ( ) **Field Size: Min value: Answers allowed:** 9 **Max value: Field kind:** Datafield **ArrayMin: ArrayMax: BLAISE NAME:** OthIncoSrc **Item Type:** Question **Type Class:** Enumerated **Answer Type:** Tbw\_IN60 **IN740 (IN1605)** REFUSED RF BOX\_140 (IN1620) DON'T KNOW DK BOX\_140 (IN1620) If coded '91' (OTHER SOURCE), alone or in combination with any other code, continue **Programmer** 

with IN740OS. Otherwise, go to LOOP\_90. **Instructions:**

Display<br>Instructions **Display IN740** and IN740OS on the same form pane. **Instructions:**

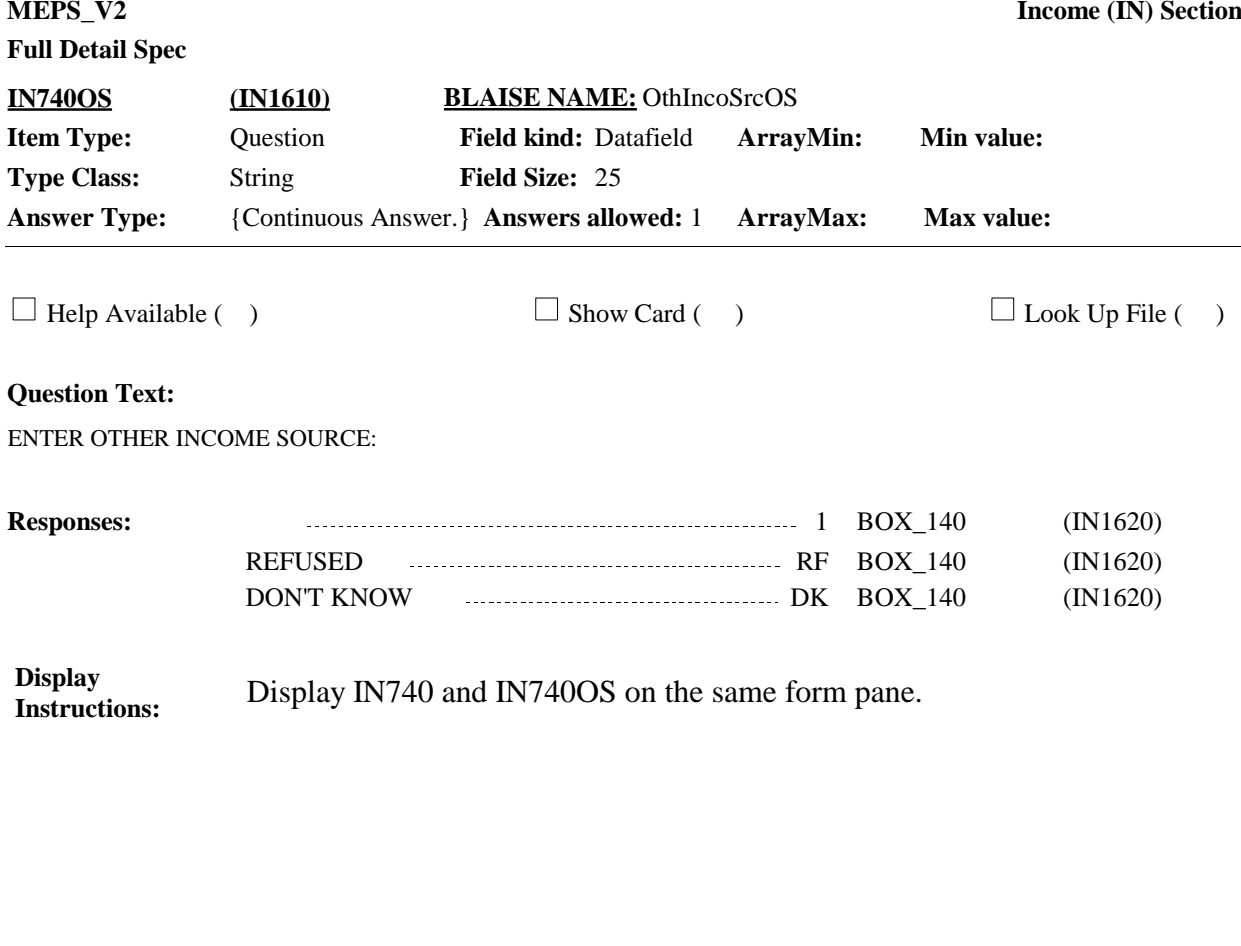

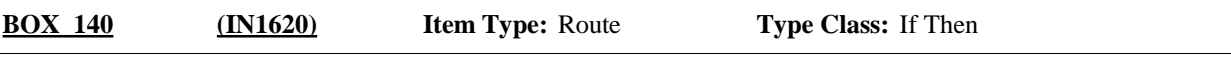

If single person RU, automatically code person as 'RECEIVED INCOME FROM IN730 SOURCE' at IN750 and go to IN760. Otherwise, continue with IN750. **Route Details:**

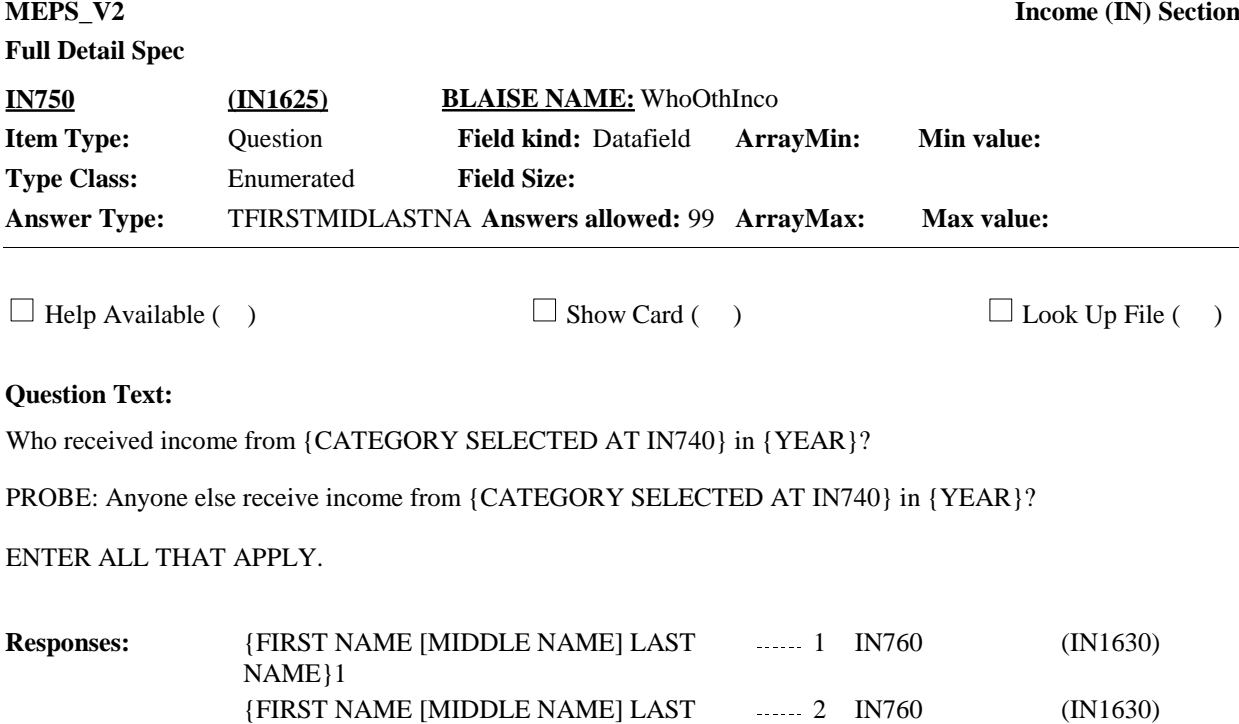

 ${FIRST NAME [MIDDLE NAME] LAST$  ....... 3  $IN760$  (IN1630)

 ${FIRST NAME [MIDDLE NAME] LAST$  ....... 4  $IN760$  (IN1630)

 ${FIRST NAME [MIDDLE NAME] LAST$  (IN1630) (IN1630)

3 IN760

----- 4 IN760

----- 5 IN760

NAME}2

NAME}3

NAME}4

NAME}N

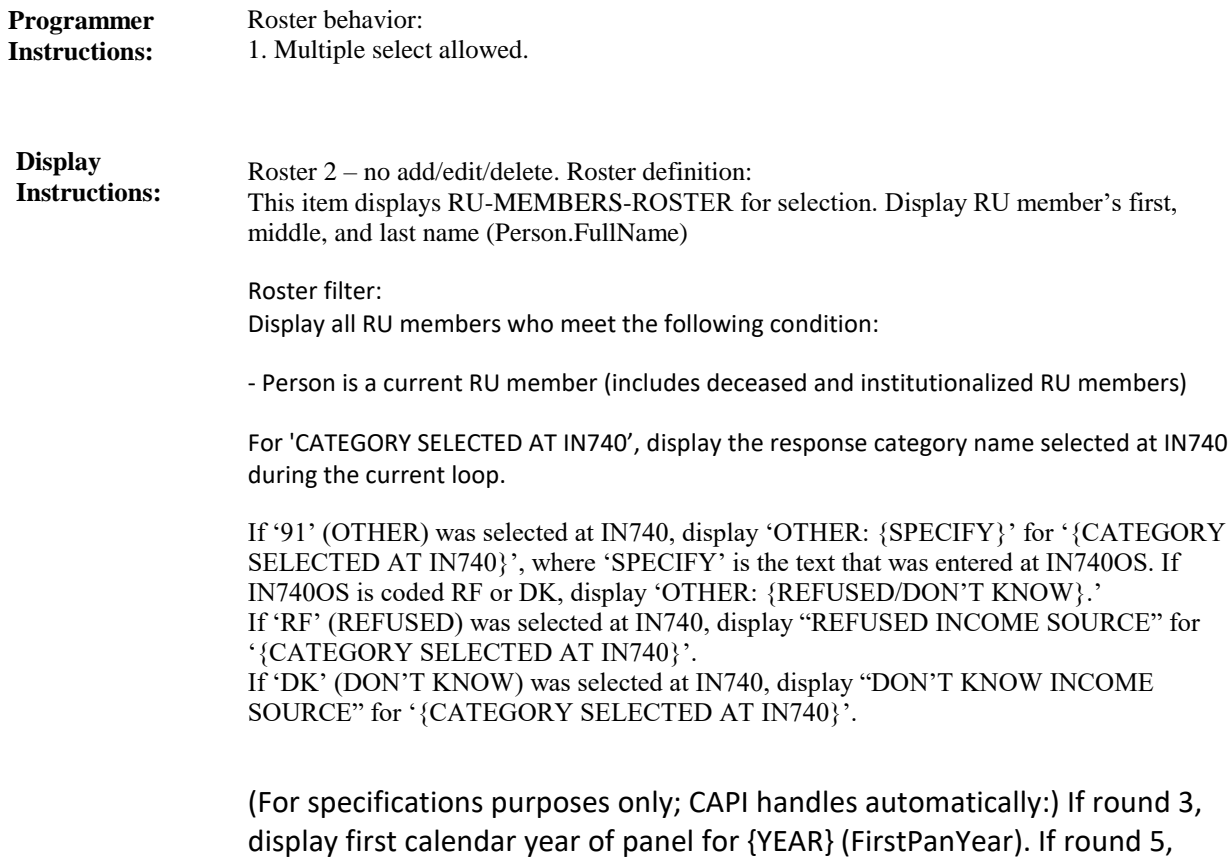

display second calendar year of panel for {YEAR} (SecondPanYear).

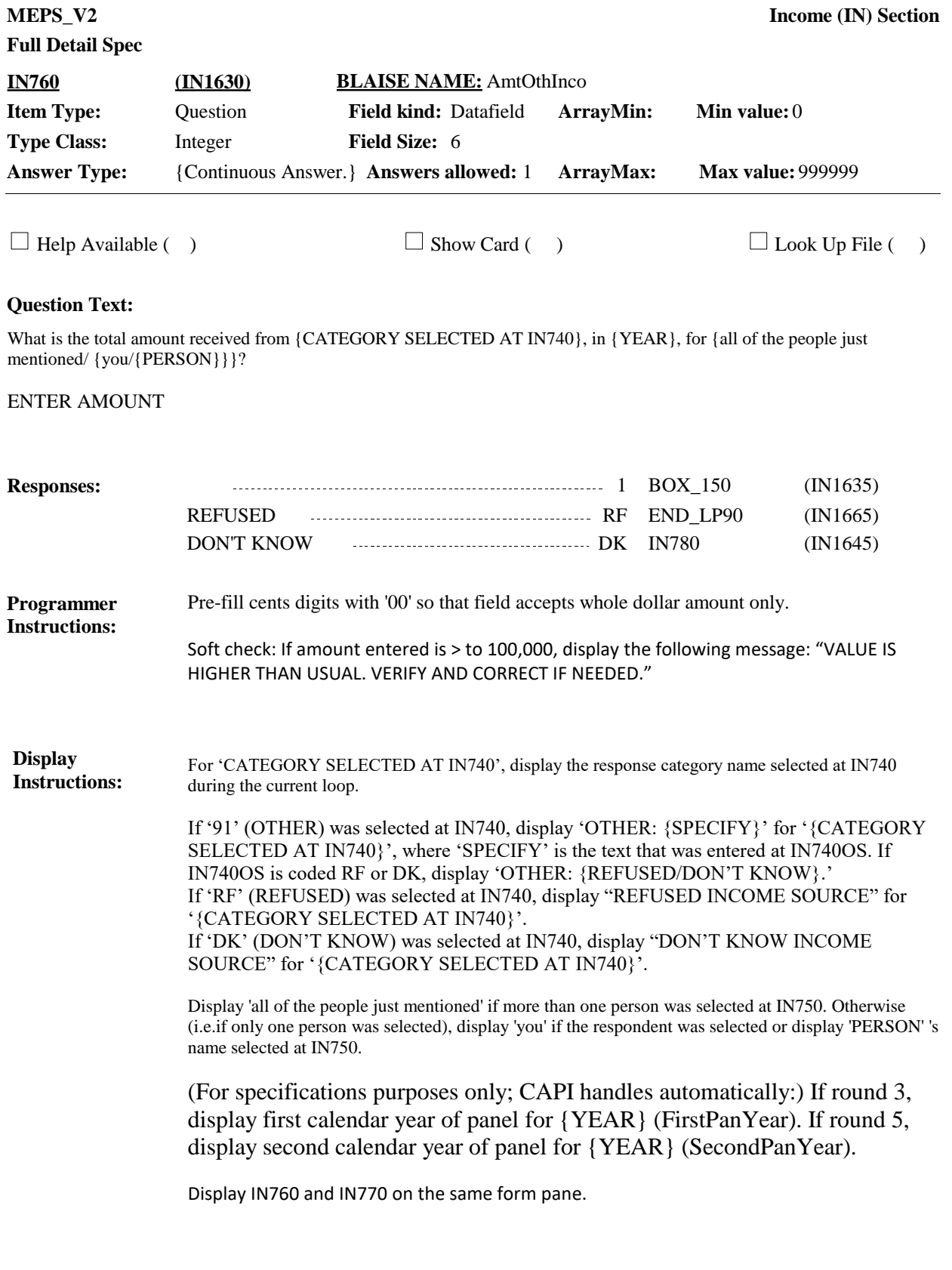

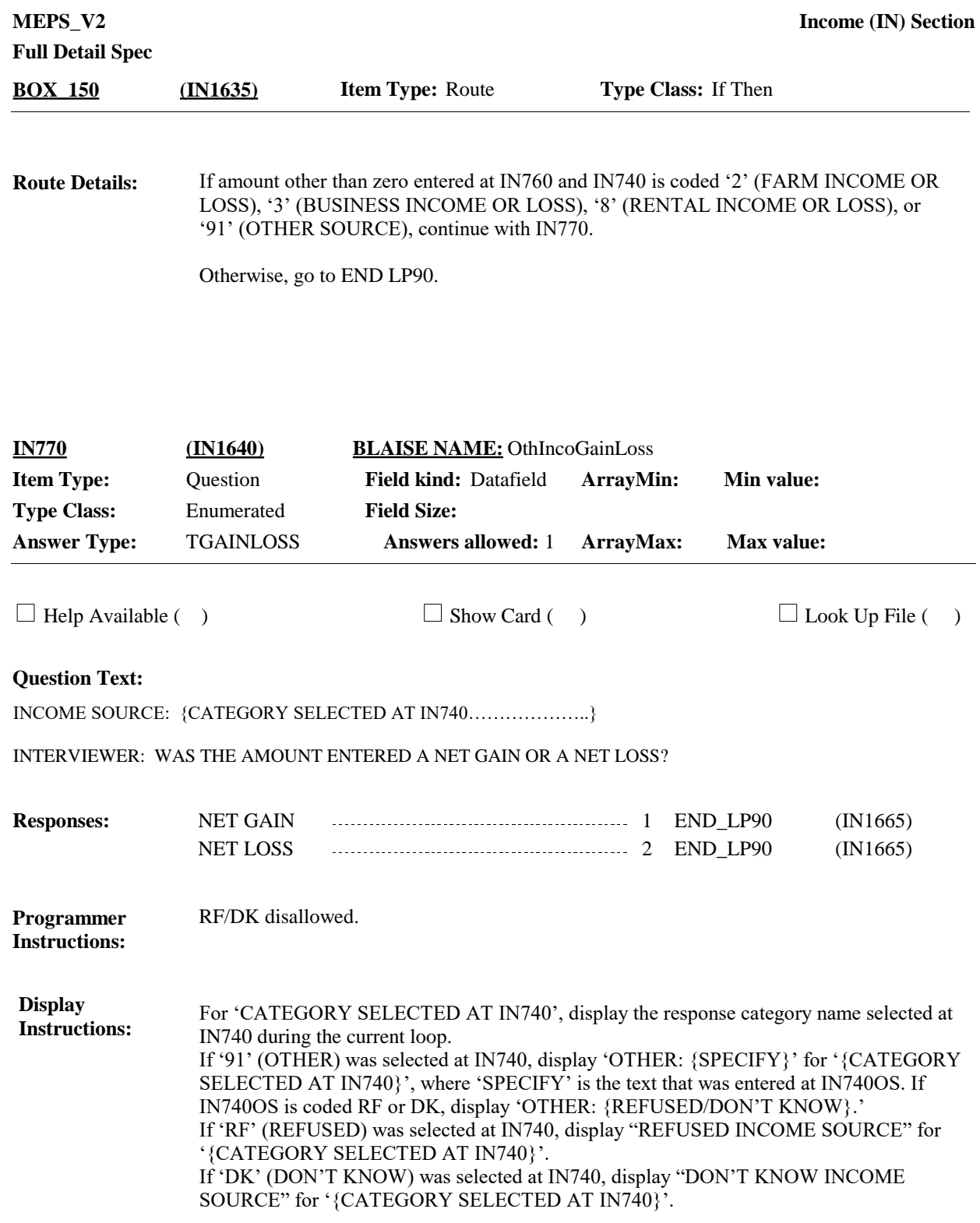

**Full Detail Spec MEPS** V2 **Income (IN) Section Responses:**  $\Box$  IN-2. Which of the ranges on card IN-2 is the best estimate of how much money was received [from {CATEGORY] SELECTED AT IN740} in {YEAR}]? **Question Text:** 1 - 100 1 BOX\_160 (IN1650) 101 - 500 2 BOX\_160 (IN1650) 501 - 1,000 3 BOX\_160 (IN1650)  $1,001 - 5,000$   $\ldots$   $4$  BOX 160 (IN1650) 5,001 - 15,000 5 BOX\_160 (IN1650) 15,001 OR MORE **Example 20** in the substitution of BOX\_160 (IN1650)  $\Box$  Help Available ( )  $\Box$  Show Card (IN-2)  $\Box$  Look Up File ( ) **Field Size: Min value: Answers allowed:** 1 **ArrayMax: Max value: Field kind:** Datafield **ArrayMin: ArrayMax: BLAISE NAME:** AmtOthIncoRng **Item Type:** Question **Type Class:** Enumerated **Answer Type:** TINCMEST2 **IN780 (IN1645)** REFUSED RF BOX\_160 (IN1650) DON'T KNOW DK BOX\_160 (IN1650) For 'CATEGORY SELECTED AT IN740', display the response category name selected at IN740 during the current loop. If '91' (OTHER) was selected at IN740, display 'OTHER: {SPECIFY}' for '{CATEGORY SELECTED AT IN740}', where 'SPECIFY' is the text that was entered at IN740OS. If IN740OS is coded RF or DK, display 'OTHER: {REFUSED/DON'T KNOW}.' If 'RF' (REFUSED) was selected at IN740, display "REFUSED INCOME SOURCE" for '{CATEGORY SELECTED AT IN740}'. If 'DK' (DON'T KNOW) was selected at IN740, display "DON'T KNOW INCOME SOURCE" for '{CATEGORY SELECTED AT IN740}'. (For specifications purposes only; CAPI handles automatically:) If round 3, display first calendar year of panel for {YEAR} (FirstPanYear). If round 5, display second calendar year of panel for {YEAR} (SecondPanYear). Display IN780 and IN790 on the same form pane. **Display Instructions:**

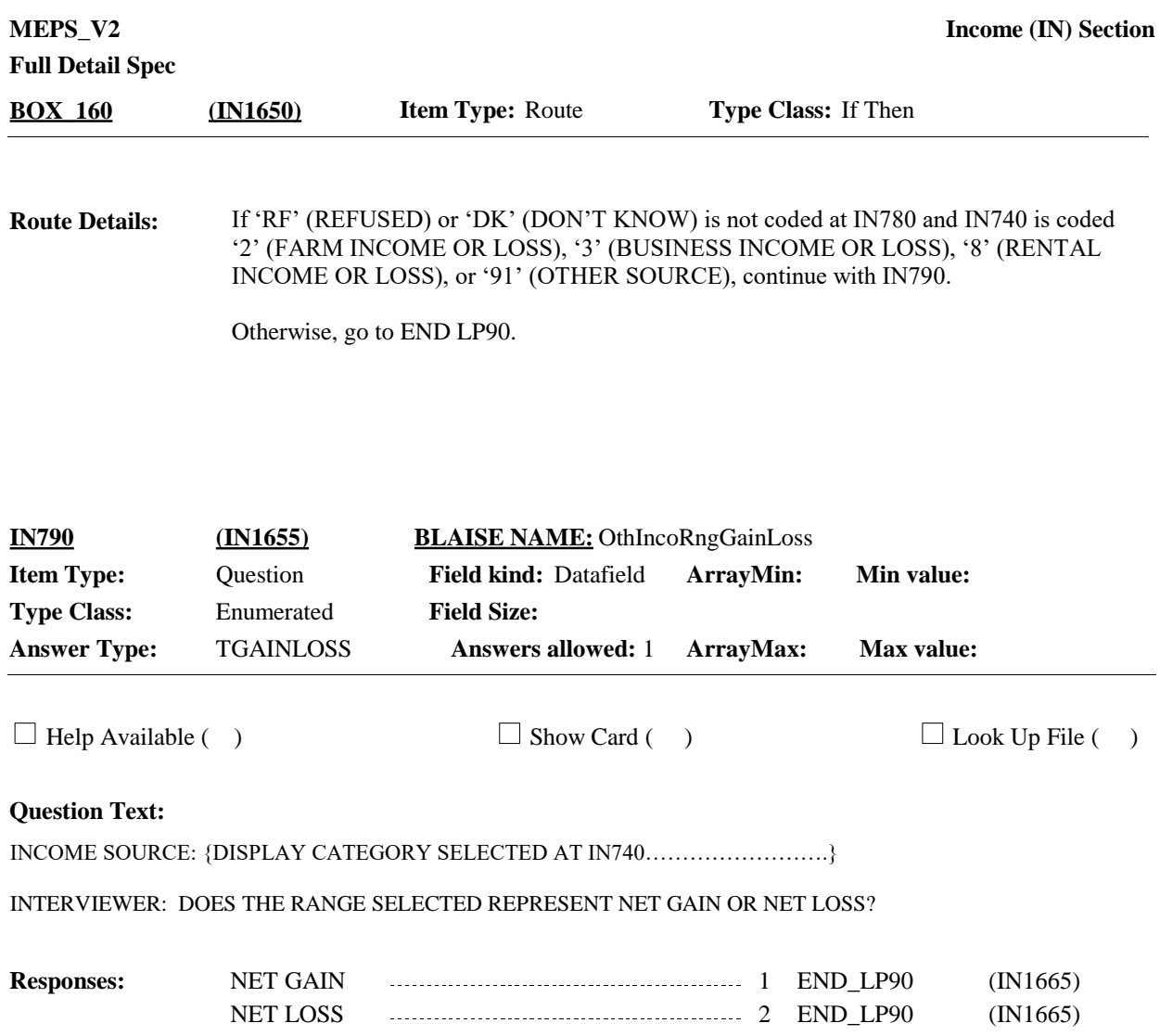

**Full Detail Spec**

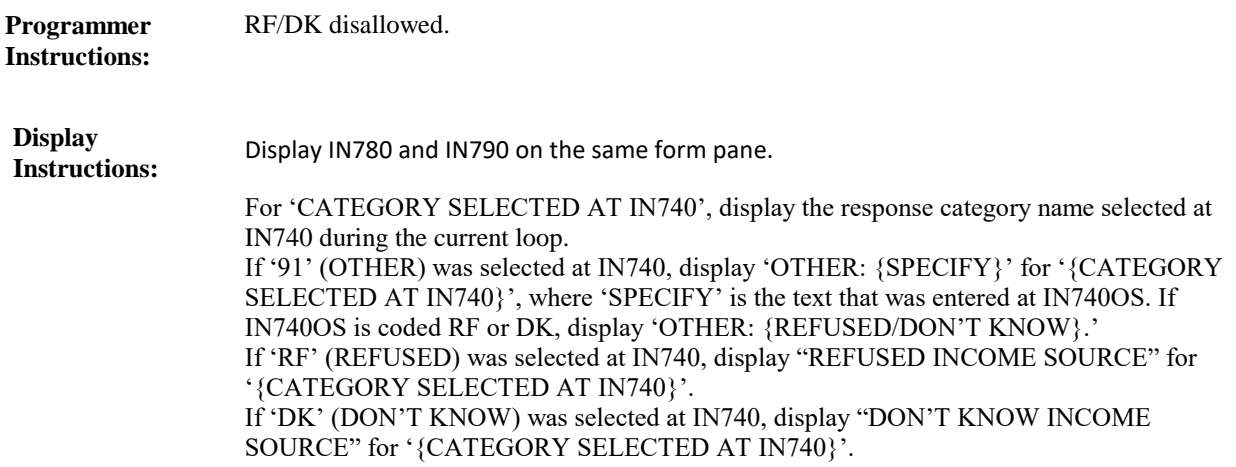

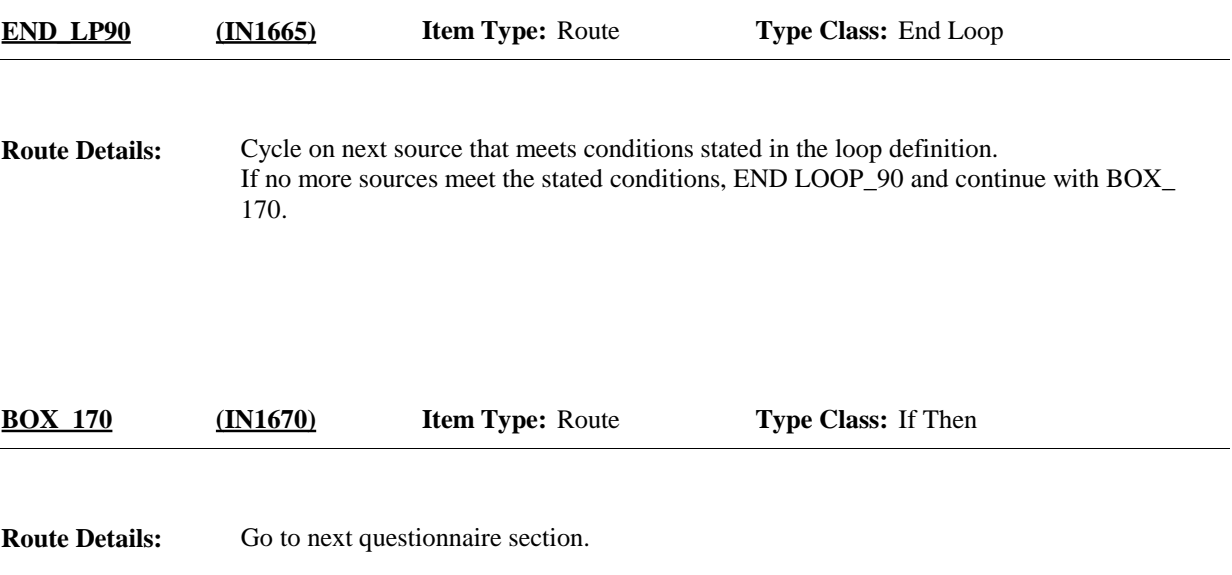

[End of IN]